UNIVERSIDADE FEDERAL DE SANTA CATARINA DEPARTAMENTO DE INFORMÁTICA E ESTATÍSTICA

LUCAS PAGOTTO TONUSSI

# **MÓDULO DE JOGO DE PERGUNTAS E RESPOSTAS ONLINE PARA APOIO AO ENSINO DE GERÊNCIA DE PROJETOS INTEGRADO AO MOODLE**

FLORIANÓPOLIS 2016

UNIVERSIDADE FEDERAL DE SANTA CATARINA DEPARTAMENTO DE INFORMÁTICA E ESTATÍSTICA

LUCAS PAGOTTO TONUSSI

# **MÓDULO DE JOGO DE PERGUNTAS E RESPOSTAS ONLINE PARA APOIO AO ENSINO DE GERÊNCIA DE PROJETOS INTEGRADO AO MOODLE**

Dissertação submetida ao Programa de Graduação em Ciência da Computação da Universidade Federal de Santa Catarina para a obtenção do Grau de Bacharel em Ciência da Computação.

Orientador: Prof., Dr., Jean Carlo Rossa Hauck.

FLORIANÓPOLIS 2016

# **MÓDULO DE JOGO DE PERGUNTAS E RESPOSTAS ONLINE PARA APOIO AO ENSINO DE GERÊNCIA DE PROJETOS INTEGRADO AO MOODLE**

Trabalho de conclusão de curso submetido ao Departamento de Informática e Estatística da Universidade Federal de Santa Catarina para a obtenção do Grau de Bacharelado em Ciências da Computação.

Orientador:

Prof., Dr., Jean Carlo Rossa Hauck Universidade Federal de Santa Catarina

 $\mathcal{L}_\text{max}$  , where  $\mathcal{L}_\text{max}$  is the set of  $\mathcal{L}_\text{max}$ 

Banca Examinadora:

Prof.ª, Dr. ª, Patrícia Della Méa Plentz Universidade Federal de Santa Catarina

\_\_\_\_\_\_\_\_\_\_\_\_\_\_\_\_\_\_\_\_\_\_\_\_

Prof.ª, Dr. ª, Patrícia Vilain Universidade Federal de Santa Catarina

\_\_\_\_\_\_\_\_\_\_\_\_\_\_\_\_\_\_\_\_\_\_\_\_

FLORIANÓPOLIS 2016

*Este trabalho é dedicado à minha família, com indubitável fé no Soberano Criador Jesus Cristo.*

## AGRADECIMENTOS

Agradeço ao professor Jean Hauck que foi um excelente orientador, foi sempre cavalheiro com seus orientandos, dando vários conselhos, ajudando com tudo que seus orientandos precisaram. Jean Hauck é um exemplo de como um orientador deve atuar.

Agradeço aos meus colegas do INCoD e GQS. E também agradeço à professora Dr.ª, rer., nat., Christiane Gresse von Wangenheim pelas sugestões do relatório de monografia de Projetos I.

Agradeço igualmente à banca examinadora, a professora Dr.ª Patrícia Della Méa Plentz, e também agradeço à professora Dr.ª Patrícia Vilain, pelas sugestões, comentários e instruções.

Agradeço aos meus pais, que são autoridades sobre mim, e que tornaram isso possível, me sustentando, me ajudando, e orientando.

Agradeço à Prof.ª Dr. ª Jerusa Marchi que deu seu voto de confiança e isso me deu forças para eu seguir em frente.

Agradeço aos funcionários da UFSC que sempre trabalharam bastante para manter o ambiente universitário limpo, organizado, viável, ótimo para convivência, estudo.

"*Graça e Paz da parte de Deus nosso Pai, e do Senhor Jesus Cristo.*"

(Paulo, 57 D.C.)

#### RESUMO

Indicadores gerais em educação sugerem que existe certa deficiência no processo de ensino e aprendizagem de Gerenciamento de Projetos. Tem-se mostrado que jogos educacionais são eficientes para dar apoio na interação entre professores e alunos, e auxiliar na aprendizagem de diversas áreas. A plataforma Moodle tem sido utilizada por instituições de ensino para apoio no processo de aprendizagem. A proposta deste trabalho oferece uma solução na forma de jogo educativo de perguntas e respostas, integrado ao Moodle. O desenvolvimento desse jogo educativo usa o modelo EngAGED para seu desenvolvimento. Esse módulo serve como plataforma base para que outros jogos educacionais, integrados ao Moodle, sejam desenvolvidos. Esse trabalho também aplica uma avaliação, da aplicação, utilizando um modelo específico para jogos educacionais, chamado MEEGA+. Os resultados da avaliação sugerem que o módulo *QuizGame* integrado ao Moodle é útil para auxiliar no processo de aprendizagem de Gerência de Projetos. Através da revisão sistemática de literatura, não identifica nenhum jogo educativo similar e integrado Moodle.

### **Palavras-chave: ENgAGED, Gerência de Projetos de Software, Jogos Sérios, Jogos Educacionais, Desenvolvimento de Jogo Sério.**

#### *ABSTRACT*

*General indicators in education suggest that there is some deficiency in the teachinglearning process in the Project Management. Educational games has shown to be an effective way to increase the interaction between teachers and students and to help in the learning process, in several areas. The Moodle platform has been used by educational institutions to support the learning process. The purpose of this work provides a quiz game based solution, developed following the ENgAGED model to build a module for the Moodle platform. This module serves as a platform basis for the development of other educational game integrated to Moodle. This work also applies a evaluation, of the application, using a model specific for educational games, called MEEGA+. The results of the evaluation suggests that the module QuizGame, integrated to Moodle, is useful to helps in the learning process of Project Management. Through the systematic literature review, it does not identify any similar educational game and integrated Moodle.*

*Keywords: ENgAGED. Moodle. Project Management. Educational game. Serious Game Development.*

# **ÍNDICE DE FIGURAS**

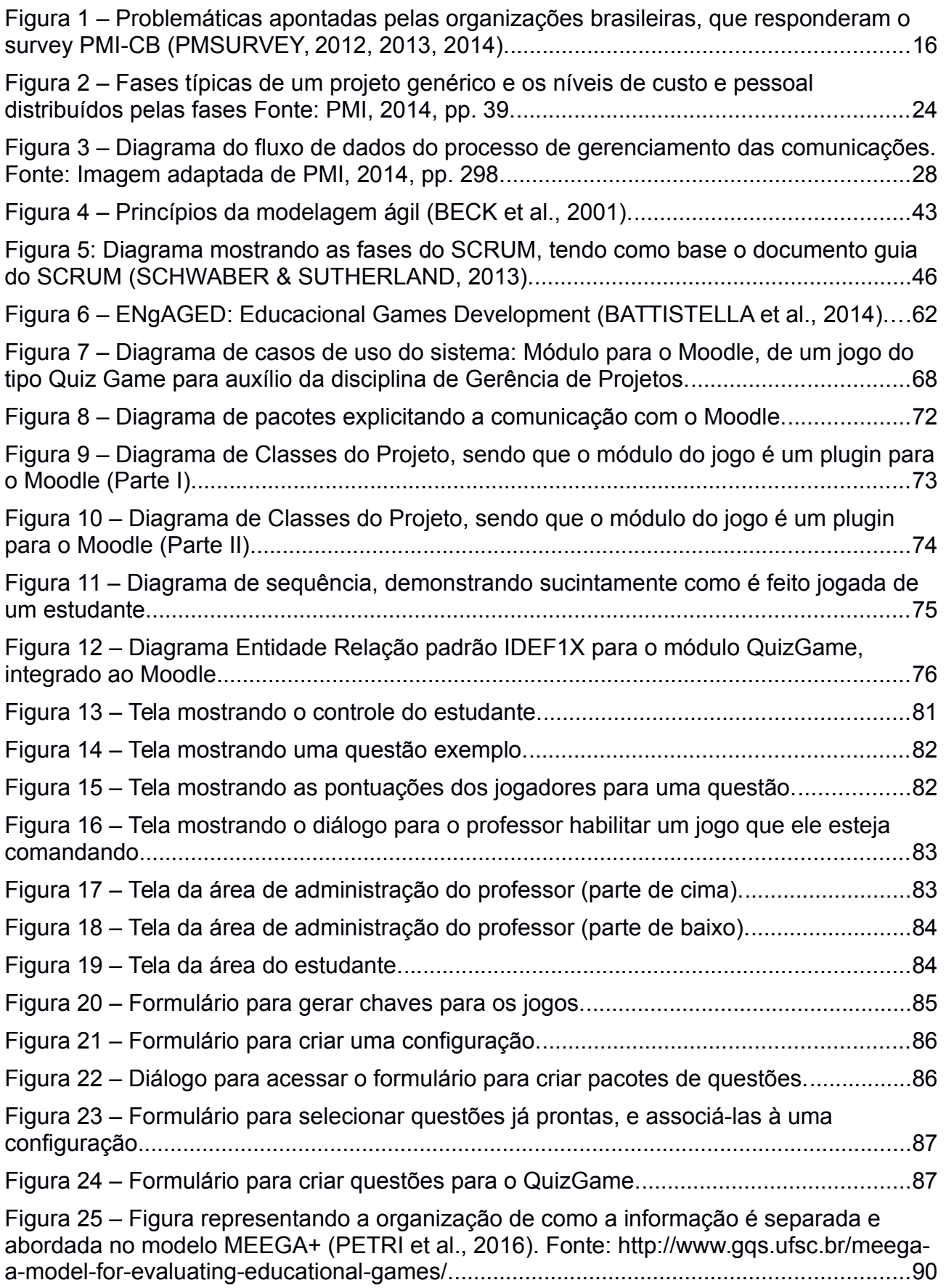

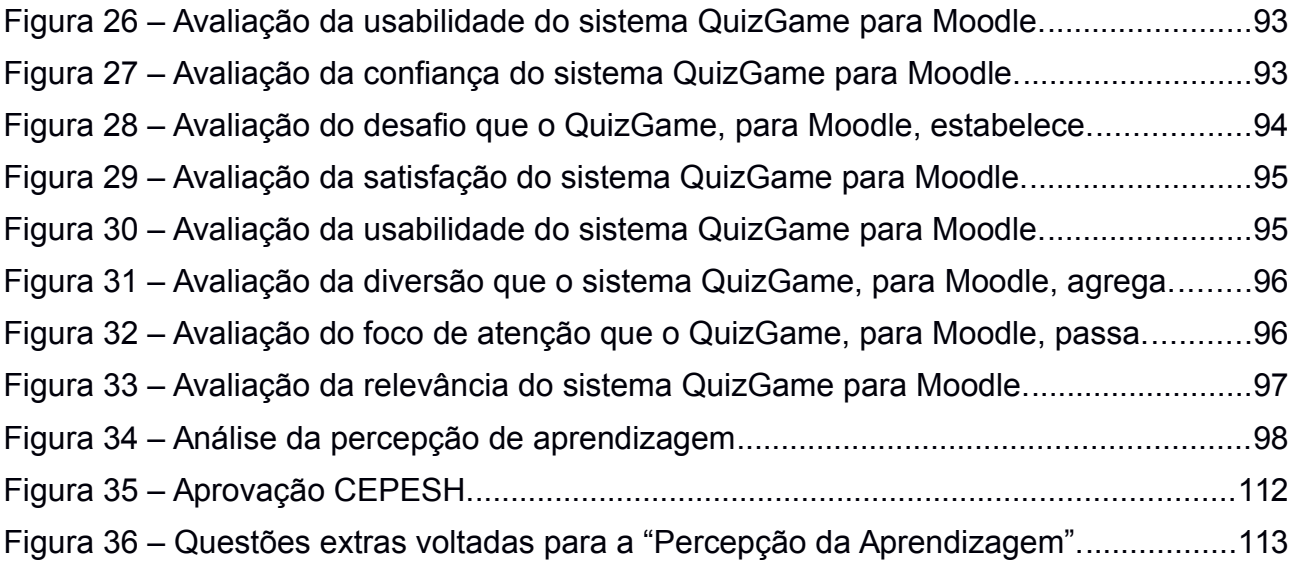

# **ÍNDICE DE TABELAS**

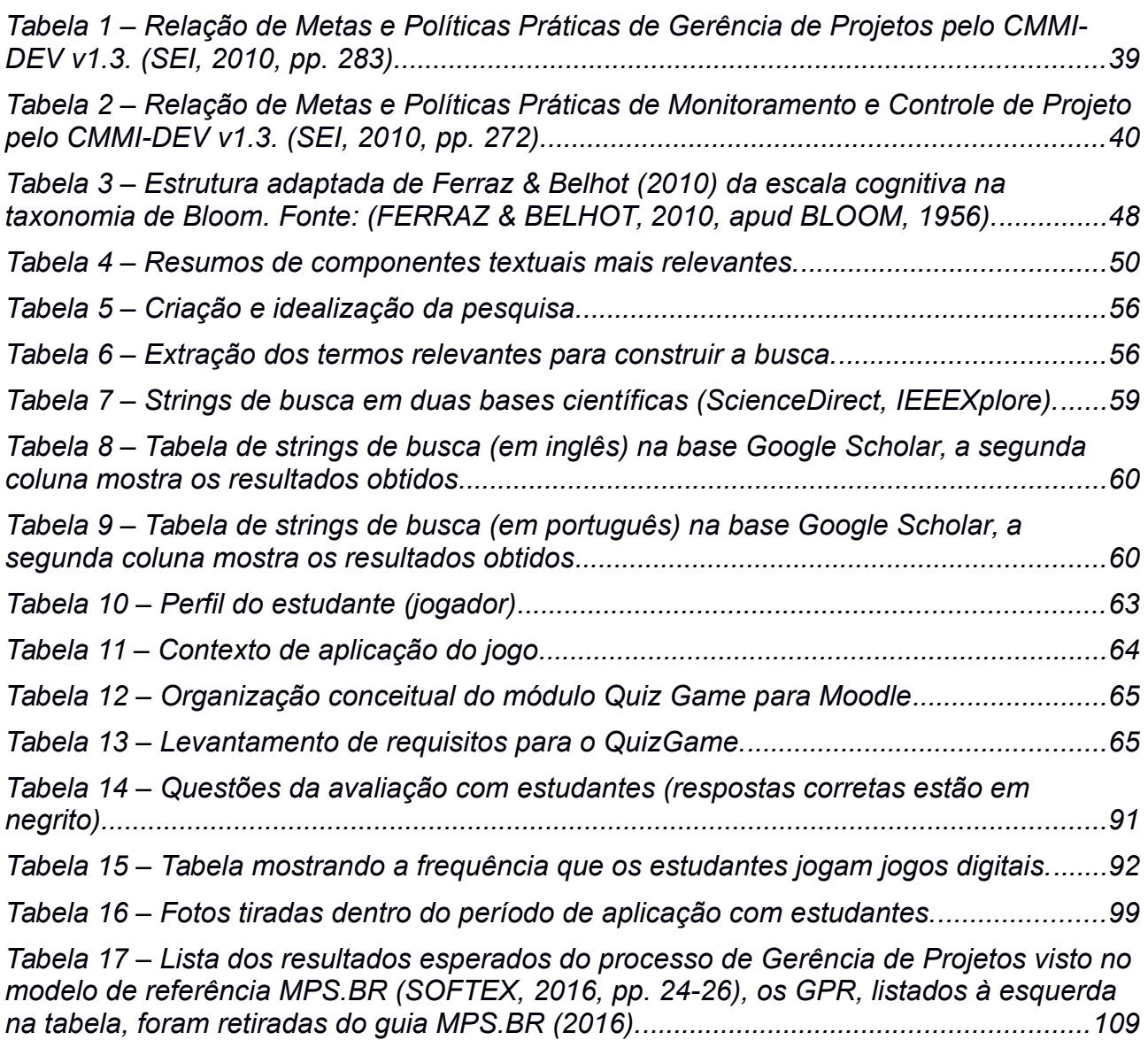

# **LISTA DE ABREVIAÇÕES**

**ABNT** – Associação Brasileira de Normas Técnicas; **IBGE** – Instituto Brasileiro de Geografia e Estatística; **ENgAGED** – Educational Games Development;

**PMBOK** – Project Management Book of Knowledge;

**GP** – Gerenciamento de projetos;

**GQS** – Grupo de Qualidade de Software;

**UFSC** – Universidade Federal de Santa Catarina;

**UI** – Unidade Instrucional;

**PMI** – Project Management Institute;

**MPS.BR** – Melhoria de Processos do Software Brasileiro;

**SQL** – Structured Query Language;

**MA** – Modelagem Ágil;

**UFRGS** – Universidade Federal do Rio Grande do Sul;

**RSL** – Revisão Sistemática da Literatura;

**IEC** – International Electrotechnical Commission:

**RH** – Recursos Humanos;

**MOOCs** – Massive Online Open Courses;

**TDD** – Test Driven Development;

**UnB** – Universidade de Brasília;

**Edugames** – Educational Games;

**SG** – Serious Game;

**ETP** – Especificação do Trabalho do Projeto;

**EAP** – Estrutura Analítica do Projeto;

**PERT** – Program Evaluation and Review Technique;

**CPM** – Critical Path Method;

**SEGs** – Serious Educational Games;

**GDD** – Game Design Document;

**SRS** – Game Software Requirements Specification;

**GPR** – Gerência de Projetos;

**GRE** – Gerência de Requisitos;

**ER** – Entidade Relação;

**IDEF1X** – Integration Definition for Information Modeling 1X;

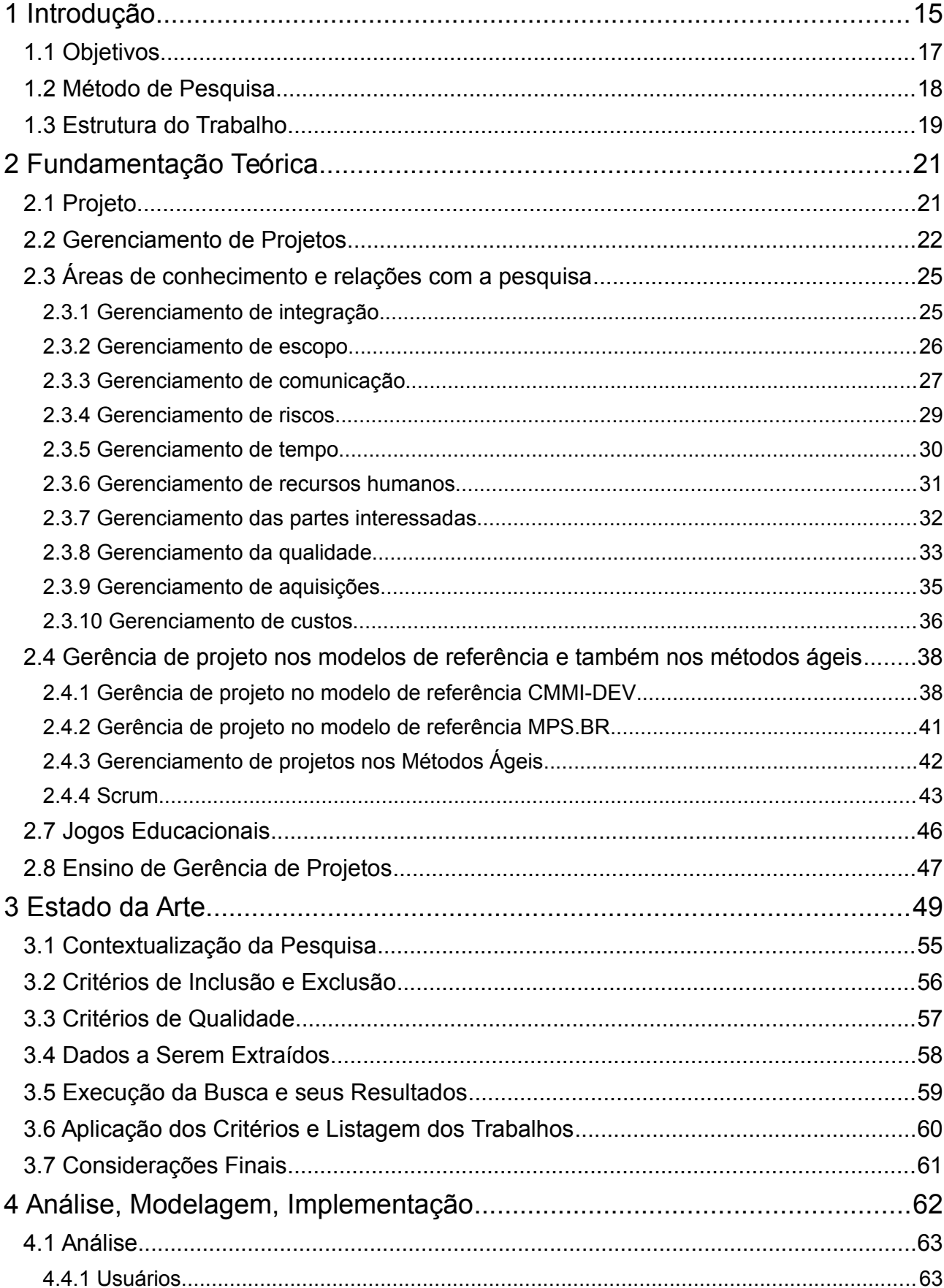

# **SUMÁRIO**

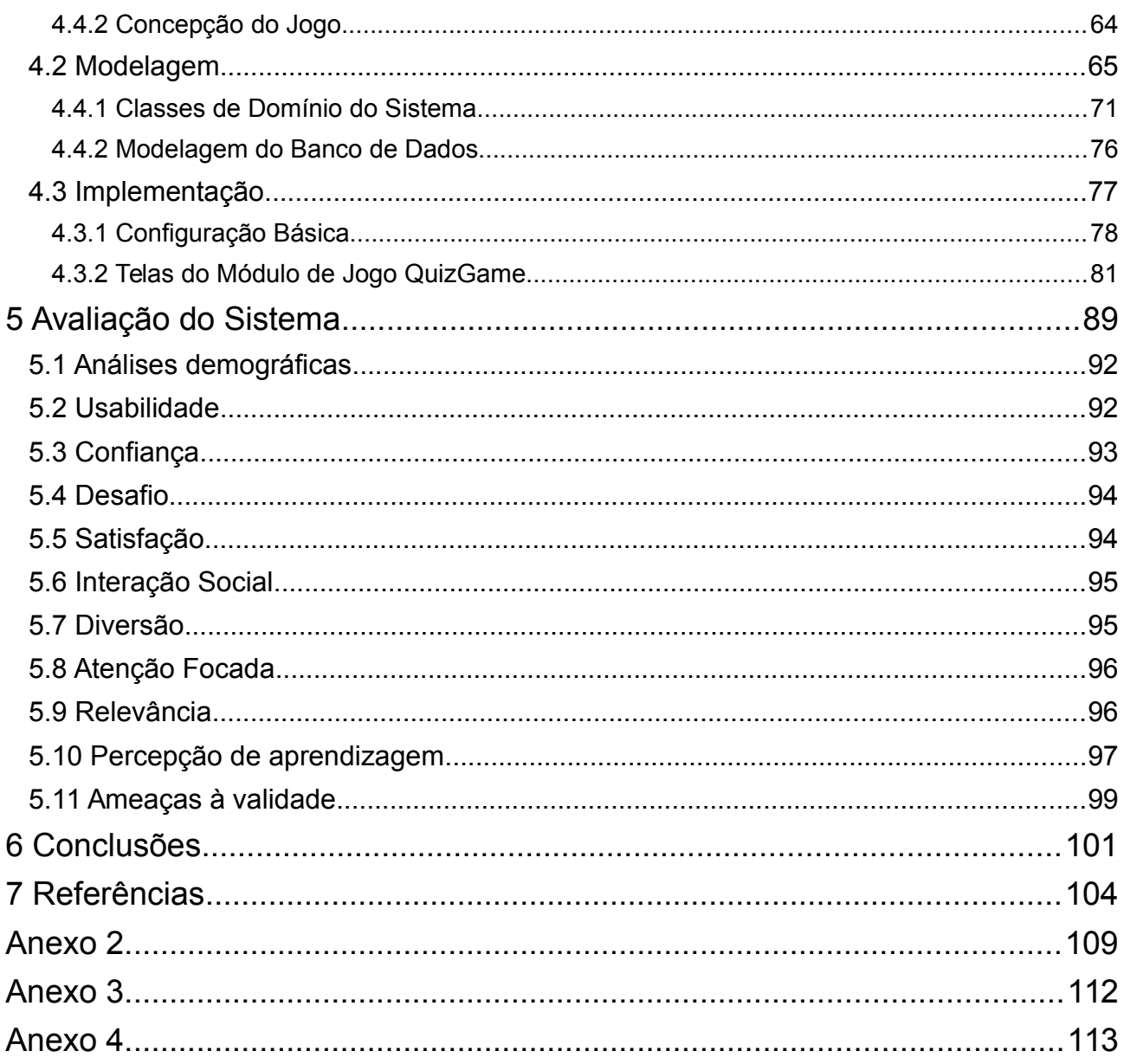

# <span id="page-14-0"></span>**1 Introdução**

Desde os primórdios das civilizações os seres humanos gerenciam projetos diversos, tais como: construções de casas, organizações sociais, hierarquias políticas, e distribuições de alimentos. O Gerenciamento de Projeto é basicamente a aplicação de: experiência prática, conhecimento técnico, e utilização de ferramentas para cumprir atividades com o intuito de começar e terminar um projeto. Portanto Gerenciamento de Projetos é uma necessidade no âmbito das organizações e indústrias.

Entretanto, muitos problemas tem sido percebidos na gerência de projetos. Uma importante pesquisa realizada anualmente pelo PMI (PMSURVEY, 2012, 2013, 2014) com um grande número de empresas, tem apontado diversas falhas na forma como os projetos tem sido gerenciados (vide Figura 1). É possível perceber nessa pesquisa que uma das possíveis causas para essas consiste na carência de profissionais de gerência de projetos devidamente formados e preparados para exercerem suas funções. No entanto, o estudo dos conceitos de gerência de projetos pode ser uma atividade cansativa e não muito estimulante.

Por isso, entende-se plausível investir em uma solução de jogo educacional, visto que a utilização de jogos educacionais é demonstravelmente eficiente para estimular o ensino (AK, 2012), e vem sendo aplicada com sucesso em diversos cenários relacionados à gerência de projetos (SAVI, 2008; VON WANGENHEIM & VON WANGENHEIM, 2012).

<span id="page-15-0"></span>*Figura 1 – Problemáticas apontadas pelas organizações brasileiras, que responderam o survey PMI-CB (PMSURVEY, 2012, 2013, 2014).*

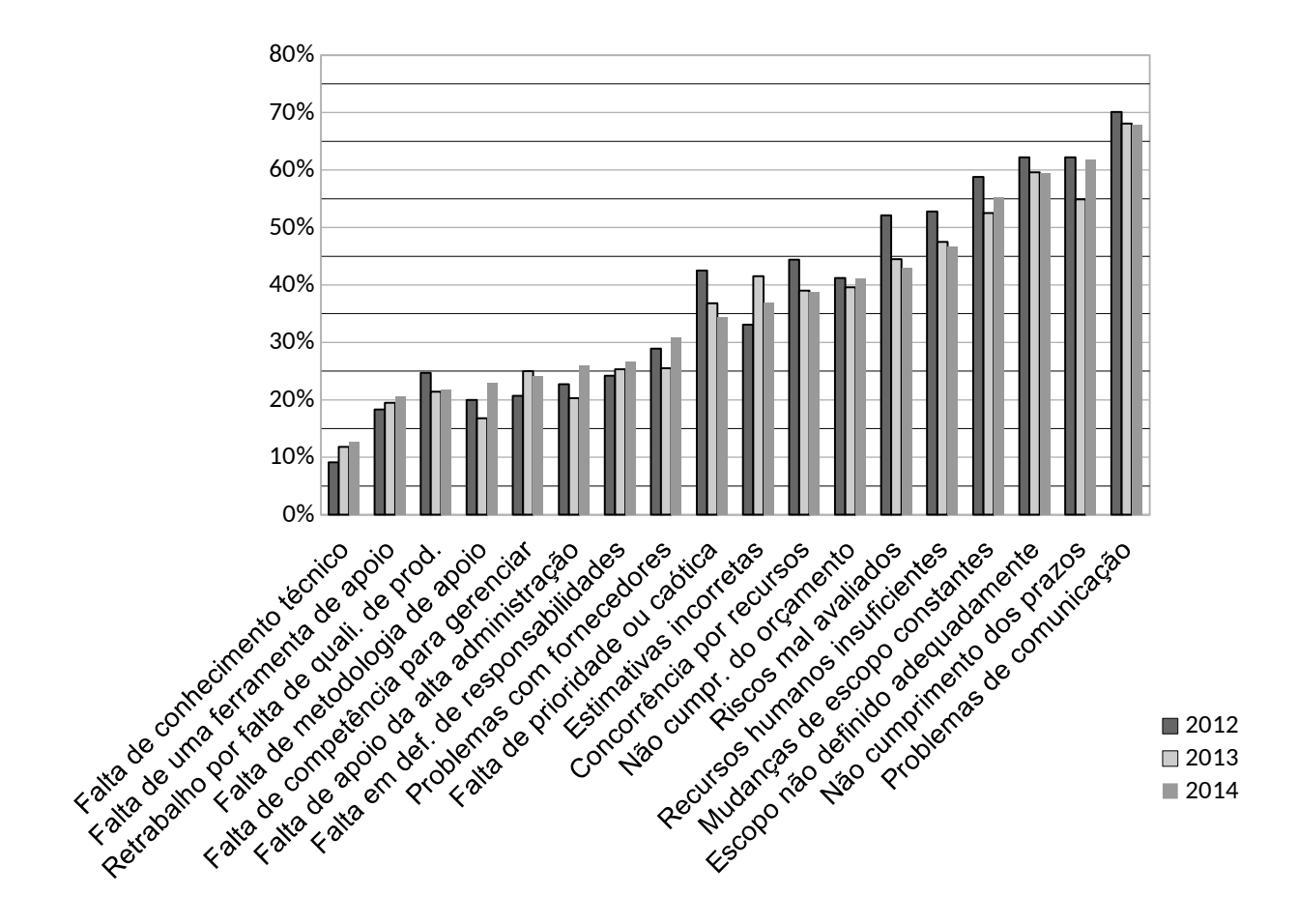

No aspecto de investir em uma solução na área de ensino e aprendizagem, usando jogo educativo, o Moodle entra como uma plataforma online de apoio pedagógico, aos professores e alunos. O Moodle permite: o controle de estudantes, administrar os cursos, administrar entregas de atividades, a postagem de dúvidas em fórum, *etc* (MOODLE, 2016).

O Moodle é extensível, possibilitando agregar novas funcionalidades na forma de módulo (ou componente) que devem ser instalados em um diretório específico do Moodle e devem respeitar algumas convenções para que o Moodle reconheça esse plugin (MOODLE, 2016), Essas convenções estão descritas na documentação para desenvolvedores no sítio oficial do Moodle, na seção de Desenvolvimento de Plugins (MOODLE, 2016).

Para implementar plugins para o Moodle é necessário conhecimento em: Apache,<sup>[1](#page-16-1)</sup> PHP >=  $5.6,^2$  $5.6,^2$  HTML  $5,^3$  $5,^3$  CSS  $3.4$  $3.4$  Mais informações são descritas e tratadas no capítulo de desenvolvimento dessa aplicação integrada ao Moodle. A seguir são acordados e explicados os objetivos concernentes desse trabalho.

## <span id="page-16-0"></span>1.1 Objetivos

O presente trabalho tem como objetivo o desenvolvimento e avaliação, de um módulo de jogo educacional de perguntas e respostas, estilo "*QuizGame".* Que deve ser devidamente integrado ao Moodle (objetivo O1). Com esse objetivo cumprido, um outro objetivo deve ser tratado que é o de avaliar o módulo "*QuizGame*" (O2, e O3), para avaliar a aplicação é necessário escolher um modelo adequado para avaliação de jogos educacionais. Essa avaliação deve ser com estudantes e agregada com uma autorização do Comitê de Ética e Pesquisa com Seres Humanos.

Esse trabalho também visa um terceiro objetivo que é o de fornecer uma arquitetura base para criação de outros módulos semelhantes ao "*QuizGame*", tendo o mesmo objetivo educacional, e com o intuito de integrar estudantes e professores, em sala de aula, através do Moodle (objetivo O4).

#### **Os objetivos específicos desse presente trabalho são:**

O1) Criar um módulo de jogo educacional de perguntas e respostas integrado na plataforma Moodle.

<span id="page-16-1"></span><sup>1</sup> Sítio oficial do Apache <= 2.0, com material para instalação e configuração: https://docs.moodle.org/31/en/Apache.

<span id="page-16-2"></span><sup>2</sup> Sítio oficial do PHP >= 5.6 com instruções para instalação e configuração: http://php.net/manual/pt\_BR/install.php.

<span id="page-16-3"></span><sup>3</sup> Curso oficial de HTML 5 oferecido pela organização W3C: http://www.w3c.br/Cursos/CursoHTML5.

<span id="page-16-4"></span><sup>4</sup> Curso oficial de CSS 3 oferecido pela organização W3C: http://www.w3c.br/Cursos/CursoCSS3.

- O2) Avaliar a utilização do aplicativo com uma turma de estudantes de Gerência de Projetos, avaliando a perspectiva de aprendizagem desses estudantes.
- O3) Avaliar a utilização do aplicativo com uma turma de estudantes de Gerência de Projetos, avaliando a usabilidade desses estudantes.
- O4) Ter um módulo de jogo que sirva como arquitetura base e funcional para produção de outros jogos educacionais acoplados ao Moodle, e com o interesse de integrar professores e alunos em sala de aula, de forma *online*.

# <span id="page-17-0"></span>1.2 Método de Pesquisa

Este trabalho se classifica como uma pesquisa aplicada, objetivando gerar conhecimento para aplicação prática e dirigida à um problema específico. O projeto está constituído das seguintes etapas:

Etapa 1: Análise da fundamentação teórica: Será analisada a fundamentação teórica sobre Gerência de Projetos.

> Atividade 1.1 Fundamentação Teórica: Análise dos principais assuntos da disciplina de gerência de projetos, compatível com a disciplina de código INE5617 (Gerência de Projetos). Tais assuntos refletem parte do trabalho de desenvolvimento do jogo (Quiz Game). Essa atividade envolve o levantamento do estado da arte que poderá ser feito em conjunto. Atividade 1.2 Escrita da Dissertação: Nessa atividade será construído o corpo textual do trabalho de conclusão de curso. É uma atividade que se estende paralelamente pelos

Etapa 2: Desenvolvimento do Jogo: Será analisado o projeto e construção do Jogo Educativo. Nessa etapa, o desenvolvimento faz uso do modelo ENgAGED<sup>[5](#page-17-1)</sup> (Educational Games Development), um processo de desenvolvimento de jogos educacionais formado

semestres de 2016/1 e parte de 2016/2.

<span id="page-17-1"></span><sup>5</sup> **ENgAGED** é um modelo para desenvolvimento de jogos de cunho educativo desenvolvido por Battistella (2014), que é mostrado com mais detalhes no capítulo 4, pp. [62.](#page-61-0)

tanto pelos aspectos de design instrucional quanto pelos de design de jogos

## (BATTISTELLA, 2014).

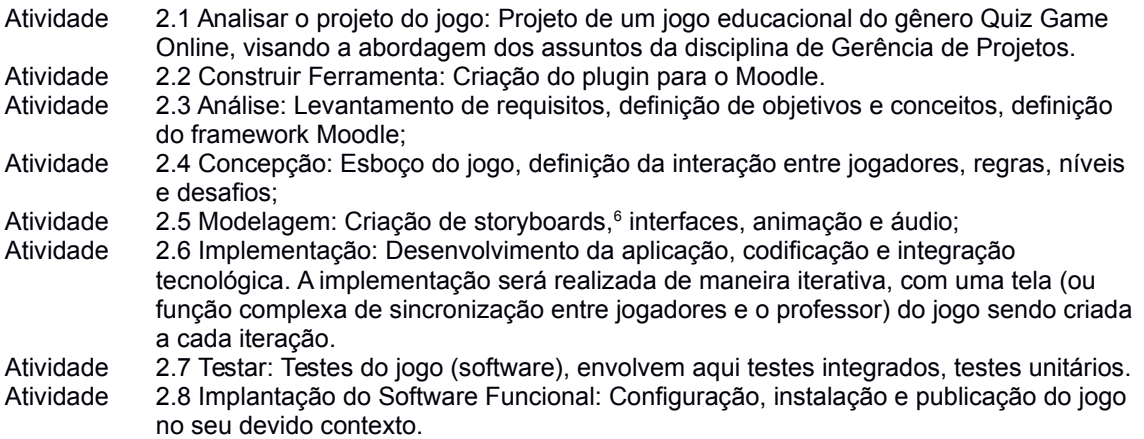

Etapa 3: Aplicação e avaliação do jogo: O objetivo dessa etapa é testar a eficiência

do aprendizado proporcionado em uma turma de Gerência de Projetos.

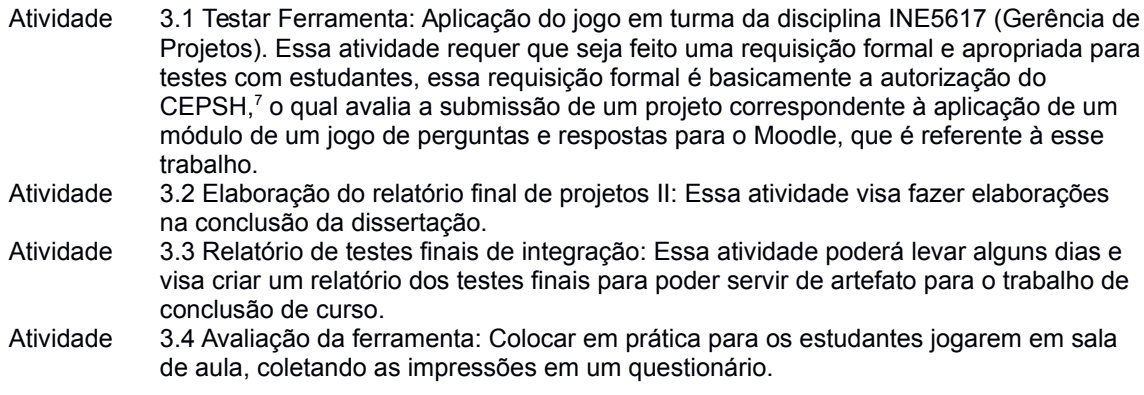

# <span id="page-18-0"></span>1.3 Estrutura do Trabalho

O capítulo 2 contém um corpo de fundamentação teórica focado em relacionar os

dados problemáticos extraídos do site *pmsurvey.org* (vide [Figura 1\)](#page-15-0). Já ao capítulo 3 trata

a pesquisa do estado da arte que basicamente faz o levantamento de publicações desde

<span id="page-18-1"></span><sup>6</sup> O *storyboard* em sua essência é basicamente um guia visual narrando as principais cenas de uma obra audiovisual.

<span id="page-18-2"></span><sup>7</sup> **CEPSH** é um órgão colegiado interdisciplinar, deliberativo, consultivo e educativo, vinculado à Universidade Federal de Santa

Catarina, mas independente na tomada de decisões, criado para defender os interesses dos sujeitos da pesquisa em sua integridade e dignidade e para contribuir no desenvolvimento da pesquisa dentro de padrões éticos. Essa descrição está do sítio (http://cep.ufsc.br/).

2011 até 2016, brasileiras e estrangeiras, e que estejam relacionadas à Gerência de Projeto com Jogos Educacionais.

O capítulo 4 contém a descrição detalhada da Análise, Modelagem, e Implementação do módulo QuizGame integrado ao Moodle, e utilizando a metodologia ENgAGED.

O capítulo 5 contém a avaliação do sistema QuizGame para Moodle, levantando casos importantes da usabilidade, satisfação, *etc*, riscos a validação do sistema. E também essa capítulo faz menção necessária na educação e como os estudantes reconheceram o impacto educacional do QuizGame.

O capítulo 6 cabem as Conclusões do trabalho, levantando alguns pontos fortes dessa avaliação em sala de aula, que tem justificação do CEPSH (vide [Anexo 3\)](#page-111-0) para ser uma avaliação com estudantes válida.

O capítulo 7 trata as referências. Em seguida, os anexos: Anexo 1 – Resumos dos artigos levantados no estado da arte, Anexo 2 – Resultados Esperados para Gerência de Projetos, Anexo 3 – resultado de aprovação do CEPSH, e Anexo 4 – Questionário de pesquisa aplicado com estudantes.

# <span id="page-20-1"></span>**2 Fundamentação Teórica**

Este capítulo aborda conceitos que visam esclarecer assuntos de gerência de projetos, mas com ênfase em engenharia de software. Serão apresentados os conceitos mais pertinentes aos tópicos de gerência de projetos. Para isso será utilizada a literatura conhecida e desenvolvida pelo Instituto de Gerência de Projeto (do inglês, *Project Management Institute,* PMI), contida especialmente no PMBOK (PMI, 2014).

Este trabalho também cita os autores clássicos da engenharia de software (SOMMERVILLE, 2011; PRESSMAN, 2001; BECK<sup>[8](#page-20-2)</sup> et al., 2001), e os guias e normas de referência sobre qualidade de processo, a saber, MPS.BR (SOFTEX, 2016) e CMMI-DEV (SEI, 2010). Com repeito às normas de referência de qualidade de processo é extraído o que elas oferecem a repeito de Gerência de Projeto. Ao final, é dado um enfoque para o ensino de gerência de projetos.

### <span id="page-20-0"></span>2.1 Projeto

Pode-se definir o conceito de Projeto da seguinte maneira: "Projeto é um esforço temporário empreendido para criar um produto, serviço ou resultado exclusivo. Indicando que ele tem um início e um término definido" (PMI, 2014, pp. 3). Geralmente segue um conjunto de atividades organizadas por precedência com começo e fim definidos, e uma metodologia de apoio, para que a equipe de projeto execute essa mesma para clareza e discernimento do andamento do projeto.

A visão de um profissional da área de software é semelhante. Um projeto é um conjunto de atividades que visam atingir um objetivo final (SOMMERVILLE, 2011; PRESSMAN, 2001), como por exemplo, entregar um produto de software finalizado.

<span id="page-20-2"></span><sup>8</sup> O manifesto ágil pode ser encontrado em: http://www.agilemanifesto.org/, Publicação de 2001.

Na área de desenvolvimento de software é comum que as necessidades dos usuários sejam atendidas por meio do desenvolvimento de um projeto e este projeto precisa ser gerenciado para que possa alcançar os seus objetivos (SOMMERVILLE, 2011; PRESSMAN, 2001). No subcapítulo seguinte, trata-se a definição de gerência de projetos.

### <span id="page-21-0"></span>2.2 Gerenciamento de Projetos

Gerenciamento de Projetos é a aplicação de: conhecimentos técnicos, experiências práticas, e ferramentas especializadas a fim de conduzir um projeto com um início e um fim pré-definidos (PMI, 2014, pp. 5). O gerenciamento de projetos é realizado através da aplicação e integração apropriada dessas práticas, técnicas e ferramentas, bem definidas de gerenciamento de projetos. É por isso que existem cinco grupos de processos no PMBOK: Iniciação, Planejamento, Execução, Monitoramento e Controle, e Encerramento (PMI, 2014). Sendo que:

> "a necessidade de fases e o grau de controle aplicado depende do tamanho, grau de complexidade e impacto potencial do projeto" (PMI, 2014, pp. 41).

#### **Por outro lado Sommerville (2011) propõe 3 estágios da gerência de projetos:**

- 1. **Fase de proposição**: aqui acontece o processo de criação de um termo de abertura para um projeto em questão, isto é, nessa fase há extensa pesquisa para entender o domínio do problema.
- 2. **Fase de inicialização**: é um período onde se determina os integrantes do projeto, também é planejado os incrementos do projeto, e como os recursos são distribuídos.

3. **Manter a trajetória do projeto**: significa comparar a situação de planejamento atual com algum histórico de planejamento passados. Leva-se em consideração também, o progresso e os custos dos mesmos.

Assim é possível observar que PMI (2014) e Sommerville (2011) concordam no conceito geral de gerência de projeto, entretanto PMI (2014) detalha mais em técnicas e métodos, enquanto Sommerville (2011) e Pressman (2001) ensinam formas pontuais de como se executar planejamento de projeto de software.

Entretanto essas literaturas citadas, genericamente, concordam que um ciclo de vida de um projeto começa em **Iniciar o projeto**, onde é realizada a análise dos recursos e proposta do termo de abertura do projeto, passa por **Organização e preparação** onde é detalhado formalmente o planejamento de todo o projeto, envolvendo cronograma, atividades, disposição e distribuição de recursos e tarefas para indivíduos que participarão do projeto.

Há também a **Execução do trabalho** onde são executadas as atividades que estavam previstas no planejamento, porém é importante ressaltar que o gerente vai estar planejando, monitorando e controlando as atividades durante a fase de execução do trabalho. Finalmente, chega ao **Encerramento do projeto** onde é feita a análise do sucesso do projeto, problemáticas enfrentadas, reuniões finais de encerramento, arquivamento dos documentos que irão auxiliar em projetos futuros (vide [Figura 2\)](#page-23-0).

<span id="page-23-0"></span>*Figura 2 – Fases típicas de um projeto genérico e os níveis de custo e pessoal distribuídos pelas fases Fonte: PMI, 2014, pp. 39.*

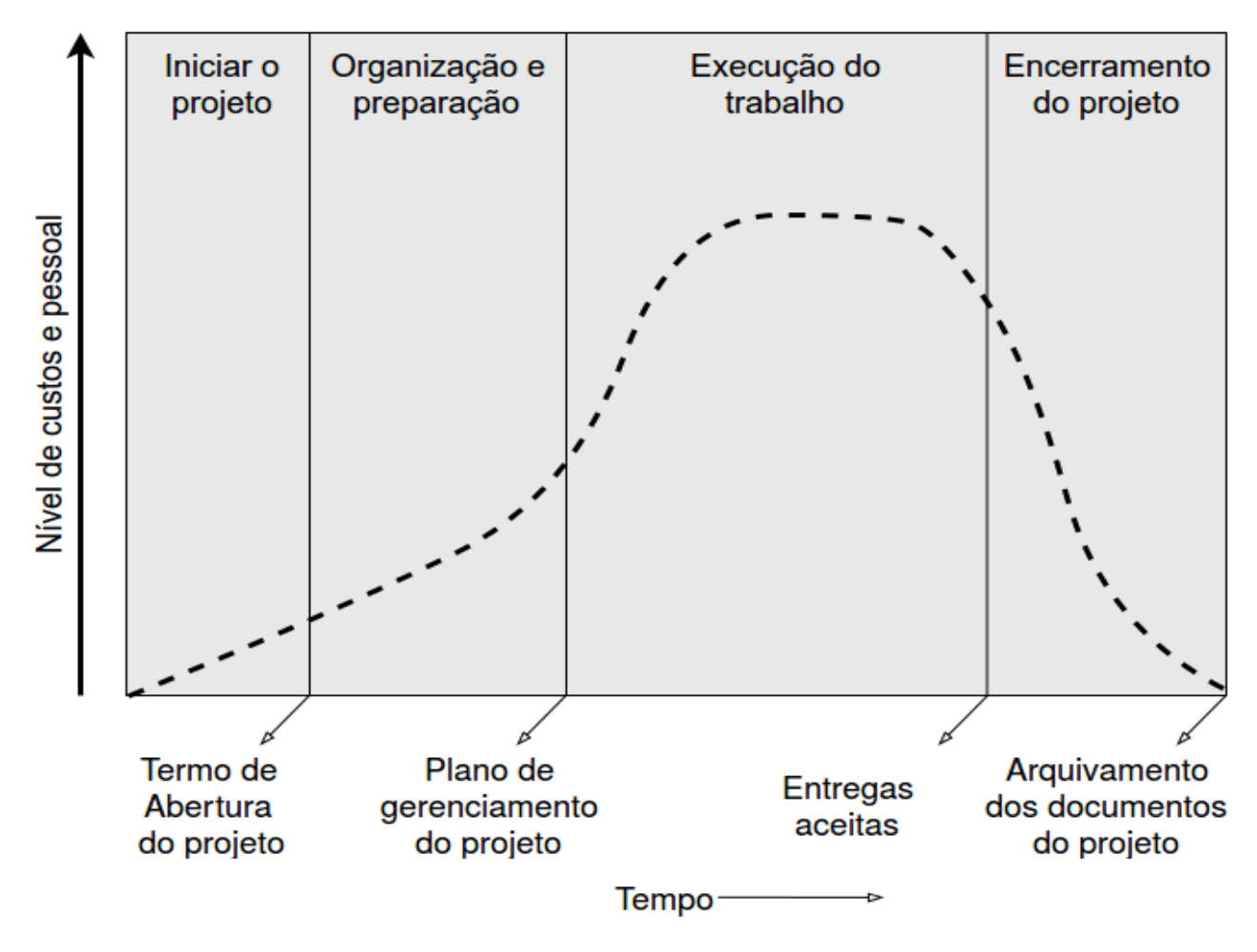

Visto o ciclo de vida de um projeto (vide [Figura 2\)](#page-23-0), é importante explicar também sobre o que se refere um ciclo de vida de um produto. O ciclo de vida do produto representa uma série de fases do desenvolvimento do produto, essas fases vão desde a sua concepção até a entrega, envolvendo também: crescimento, maturidade, e retirada do produto (PMI, 2014). Assim é possível perceber que durante a vida de um **produto** podem ser realizados **diversos projetos**.

Contudo, o gerenciamento de projeto abrange também, diversas atividades, e algumas delas podem se tornar bastante complexas, tais como: monitoramento e controle de custo do projeto (PMI, 2014), ou quando a questão é projeto de software, controlar as atividades de elaboração do software também pode se tornar bastante complexa

(SOMMERVILLE, 2011; PRESSMAN, 2001). Resumidamente, o gerenciamento de um projeto pode se tornar bastante complexo, e por isso entende-se necessário a aplicação de diversas áreas de conhecimento para que um projeto tenha sucesso. A próxima seção trata das áreas de conhecimento envolvidas na gerência de projetos.

# <span id="page-24-1"></span>2.3 Áreas de conhecimento e relações com a pesquisa

Segundo o PMI (2014), existem 10 áreas de conhecimento envolvidas na gerência de projetos são: gerenciamento da integração do projeto, gerenciamento do escopo do projeto, gerenciamento do projeto, gerenciamento dos custos, gerenciamento da qualidade, gerenciamento dos recursos humanos, gerenciamento dos recursos de comunicações, gerenciamento dos riscos, gerenciamento das aquisições, e gerenciamento das partes interessadas (PMI, 2014, pp. 61).

Para o PMI (2014) juntando todas essas 10 áreas de conhecimento, são identificados 47 processos que estão distribuídos nas seguintes fases: Iniciação, Planejamento, Execução, Monitoramento e Controle, e Encerramento. A seguir, cada uma dessas áreas de conhecimento é brevemente descrita, mas é levado em consideração alguns dos dados referentes às problemáticas enfrentadas pelas organizações (vide [Figura 1\)](#page-15-0).

# <span id="page-24-0"></span>**2.3.1 Gerenciamento de integração**

Basicamente o processo de integração visa a criação das especificações formais de um projeto a ser posto em prática, isto é, a criação de um termo descritivo de algum produto, serviço, ou simplesmente resultado a ser alcançado em um projeto (PMI, 2014,

pp. 68). Nesse processo, inclui-se também a descrição demonstrando um caso de negócio que justifique investimento (PMI, 2014, pp. 69).

Fazem parte também desse processo os fatores ambientais da empresa que são basicamente condições de mercado e estruturação organizacional (PMI, 2014, pp. 70), ativos de processos organizacionais que é onde o termo de abertura é formalizado, e em anexo ao mesmo, aderem-se informações históricas e bases de conhecimento das lições aprendidas (PMI, 2014, pp. 75).

### <span id="page-25-0"></span>**2.3.2 Gerenciamento de escopo**

No gerenciamento de escopo, observa-se que são pertinentes os seguintes problemas: mudanças constantes no escopo, e escopo não definido adequadamente (vide Figura 1). Porém vale salientar que o escopo do projeto de software é tipicamente definido com base na visão do problema, no estágio de proposição do projeto, pois ainda não existe um corpo sólido de requisitos do sistema sendo investigado (SOMMERVILLE, 2011, pp. 619), mas que já encaminha o projeto para uma direção viável.

No gerenciamento de escopo é imprescindível a utilização da Estrutura Analítica do Projeto (PMI, 2014; SOMMERVILLE, 2011; PRESSMAN, 2001). Uma EAP deve ser no mínimo hierárquica, quebrada em módulos e atividades, com atividades que tipicamente devem estar entre 8 e 80 horas de trabalho (PMI, 2014, pp. 132). A EAP de um projeto vem acompanhada de um dicionário. Esse dicionário agrega informações descritivas do trabalho de cada atividade, premissas, restrições, marcos no cronograma, referências técnicas (PMI, 2014, pp. 126).

Os autores Sommerville (2011) e Pressman (2001) apoiam o uso de EAP para gerenciamento de projeto de software, mas apenas definem em momentos diferentes, Pressman (2001) define a EAP na fase de escalonamento das atividades (PRESSMAN,

2001, pp. 181), enquanto Sommerville (2011) define EAP antes de escalonar as atividades (SOMMERVILLE, 2011, pp. 624). Portanto, as mudanças de escopo constantes (vide [Figura 1\)](#page-15-0), podem ser contornadas, fazendo-se uso de uma EAP, bem detalhada, e seu dicionário.

# <span id="page-26-0"></span>**2.3.3 Gerenciamento de comunicação**

A comunicação consiste em um dos principais problemas enfrentados ao se gerenciar um projeto. Entende-se assim pois, por volta de 70% das organizações desde 2012 até 2014 vem relatando esse problema (vide [Figura 1\)](#page-15-0). Por causa disso, entende-se necessário apontar conceitos e ferramentas básicas em gerenciamento de comunicação.

O gerenciamento e planejamento da comunicação aborda processos a fim de **facilitar** a **mobilidade da informação** sobre um projeto em si. A informação deve ser formal e consistente com o projeto, para que os membros da equipe possam entender facilmente, e de forma concisa, isto é, sem ambiguidades (PMI, 2014, pp. 287), visto que as vias de comunicação entre pessoas podem atingir uma quantidade considerável.

Nesse aspecto da quantidade de vias de comunicação entre pessoas, e o quanto ela influencia na comunicação dentro de um projeto, o autor Sommerville (2011) aponta que o número de ligações direcionais entre os participantes do projeto é igual à N(N – 1) (SOMMERVILLE, 2011, pp. 613), onde N é igual ao número de participantes, para obter a quantidade de ligações bidirecionais basta dividir por 2 o resultado (PMI, 2014, pp. 292). Essa fórmula ajuda o gerente a visualizar equipes com muitas vias de comunicações, assim ele poderá tomar uma decisão com respeito à distribuir as vias de comunicações.

O gerente de comunicação, segundo o PMI (2014), também deve no mínimo saber os registros dos problemas bloqueantes, e quem está relacionado à atividade onde existe algum problema bloqueante, pois esses problemas podem estar travando a equipe.

Todavia, pode-se observar que: o andamento das entregas, o progresso do cronograma, e os custos incorridos também fazem parte das entradas no processo de gerenciamento de comunicações (vide [Figura 3\)](#page-27-0), e portanto é compreensível estar a parte desses artefatos.

<span id="page-27-0"></span>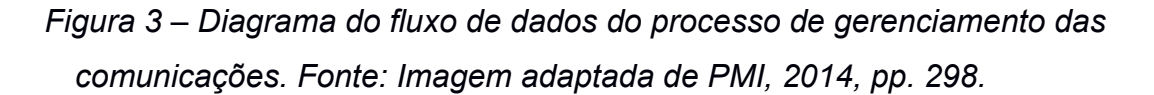

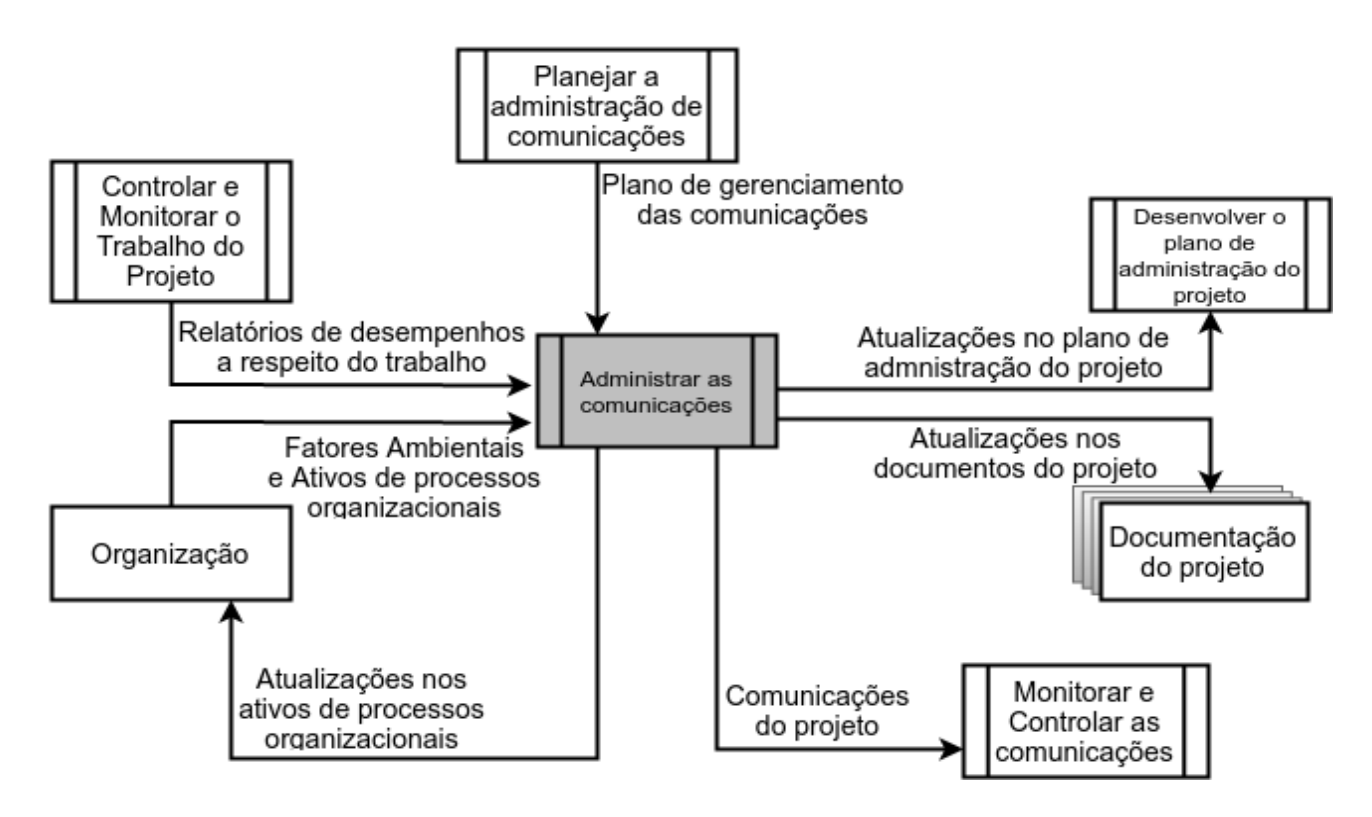

Pressman (2001) inclusive confirma que a gerência de comunicações auxilia a mobilizar a comunicação entre o gerente de projeto e o fornecedor de requisitos, para que seja possível extrair a informação a fim de estabelecer um escopo consistente (PRESSMAN, 2001, pp. 117). Já Sommerville (2011) complementa que, a comunicação deve seguir uma abordagem ágil, isto é:

> "Comunicação efetiva é alcançada quando comunicações são bilaterais, e as pessoas envolvidas podem discutir problemas e informação, estabelecendo assim um entendimento normal de propostas e desafios. Isso pode ser atingido através de reuniões" (SOMMERVILLE, 2011, pp. 614).

Tendo isso em mente, percebe-se que é necessário haver facilidade na comunicação e também vias de comunicação entre o cliente e o gerente de projeto. E também, transparência de comunicação, isto é, tudo que se está fazendo deve ser comumente conhecido pela equipe, clientes e gerentes de projeto.

# <span id="page-28-0"></span>**2.3.4 Gerenciamento de riscos**

O risco do projeto é um evento obscuro ou condição crítica que define a viabilidade das atividades do projeto, podendo inviabilizar o mesmo (PMI, 2014, pp. 310). Para agregar mais atenção à gerência de riscos a medição deve seguir uma metodologia adequada. Isto é, mitigar quantitativamente os riscos com base nos recursos materiais, custos e escalonamento atual das atividades (PRESSMAN, 2001). Se o escopo do projeto é mal compreendido, ou os requisitos estão sujeitos a mudanças então riscos de projeto começam a surgir (PRESSMAN, 2001, pp. 115; SOMMERVILLE, 2011, pp. 311).

Riscos de projetos são eventos ou condições de incerteza que, se ocorrerem, terão um efeito negativo sobre o projeto portanto é dever do gerente de projeto prevê-los, e apontar de antemão soluções para caso eles ocorram (PMI, 2014, pp. 310). Esses riscos de projeto podem impactar no tempo, ou no custo, ou no qualidade do produto, caso eles passem a ser uma realidade (PMI, 2014).

Nesse aspecto dos riscos existentes, vale ressaltar a importância do uso da técnica SWOT que significa Análise de Forças, Fraquezas, Oportunidades e Ameaças. Essa técnica permite ao gerente de projeto ter um campo de visão mais abrangente sobre os riscos identificados (PMI, 2014, pp. 326).

Contudo, através do PMI (2014) são encontradas ferramentas e técnicas bastante úteis para amenizar os problemas visto em gerenciamento de riscos: tais como Matriz de

probabilidade e impacto (PMI, 2014, pp. 318) que mapeia definições de impacto dos riscos e seus respectivos objetivos de um projeto.

## <span id="page-29-0"></span>**2.3.5 Gerenciamento de tempo**

Observa-se que os indicadores em "Não cumprimento dos prazos" variaram de 55% a 60% (vide [Figura 1\)](#page-15-0), mas mantendo uma porcentagem alta de aproximadamente 60% no último ano de 2014 (PMI-CB, 2014). Esses indicadores refletem um pouco a realidade do por que alguns projetos de software são entregues mais tarde do que o combinado, visto que alguns gerentes de projeto cometem estimações incoerentes com a dificuldade de uma atividade (PRESSMAN, 2001, pp. 166).

Uma entrada importante é o planejamento das atividades pela estrutura analítica do projeto, que serão dispostas em um cronograma detalhado com: unidades de medida, e se possível "baseando-se em estimações de projetos passados" (SOMMERVILLE, 2011, pp. 634), e ainda, "deverá ser baseado nas necessidades do projeto" (PMI, 2014, pp. 146). Através do cronograma é possível visualizar as possíveis incertezas do projeto, no decorrer do tempo.

O benefício de criar o planejamento do cronograma do projeto é: "o fornecimento de orientação e instruções sobre como o cronograma do projeto será gerenciado ao longo de todo o projeto" (PMI, 2013, pp. 145). Segundo Sommerville (2011), basicamente a EAP do projeto define o cronograma.

Cada atividade recebe: "Uma duração em dias ou meses; um esforço estimado em pessoas dia ou pessoas mês; um deadline na qual a atividade deve estar completa; um *endpoint* que representa um objetivo tangível ao se completar a atividade" (SOMMERVILLE, 2011, pp. 628).

Pressman (2001) complementa e define dois princípios básicos de monitoramento de tempo: **A alocação de tempo**, onde cada atividade precisa ser alocada para um número de unidades de trabalho específico, e **a validação do esforço**, onde para cada projeto deve ser definido quem são os membros da equipe (PRESSMAN, 2001, pp. 169).

Na medida que alocação de tempo ocorre, o gerente de projeto precisa assegurar precisão em alocar pessoas para um período da atividade" (PRESSMAN, 2001, pp. 169). Todos os dois autores estão alinhados, nesse ponto, com a literatura básica (PMI, 2014) que declara que o plano de cronograma deve ser detalhado, relacionado às necessidades do projeto, e incluindo os limites de controle para cada atividade (PMI, 2014, pp. 146).

Uma ótima ferramenta a ser considerada é o gráfico de Gantt para dispor as atividades de uma EAP em um cronograma com data de início e fim para cada atividade, e se possível deve ser reconhecido as atividades que podem ser paralelizadas no tempo. A utilização do gráfico de Gantt é uma tática que provê ao gerente de projeto mais controle para gerenciar as atividades (PMI, 2014, pp. 144).

Após ter as atividades dispostas recomenda-se o uso da técnica PERT (*Program Evaluation and Review Technique*) para organizar as atividades com ou sem as suas precedências, assim é possível ter uma visão melhor do planejamento sequencial das atividades. Além dessa técnica, recomenda-se o uso do método para encontrar os caminhos críticos (*Critical Path Method*) do diagrama resultante da técnica PERT (PMI, 2014). O caminho crítico é uma sequência de atividades que não pode atrasar, senão atrasa todo o projeto. Esses dois métodos complementares, servem para planejar e coordenar as atividades de um projeto (SOMMERVILLE 2011; PRESSMAN, 2001; PMI, 2014).

## <span id="page-30-0"></span>**2.3.6 Gerenciamento de recursos humanos**

Segundo PMI (2014), gerenciamento de recursos humanos significa: "o processo de acompanhar o desempenho dos membros da equipe, fornecer retorno, resolver problemas e gerenciar mudanças para otimizar o desempenho do projeto" (PMI, 2014, pp. 255). Essa definição prevê a identificação dos participantes do projeto e suas habilidades para estabelecer a aptidão de cada membro em relação à execução do projeto (PMI, 2014, pp. 259).

No foco do planejamento de recursos humanos, entende-se que é eficiente quando o gerente de projeto se empenha para viabilizar a **disponibilidade de recursos**, ou seja, deve-se buscar evitar a competição por recursos entre os membros da equipe (PMI, 2014, pp. 259). E cabe também ao gerente de projeto, mapear bem os recursos em relação aos participantes (PMI, 2014, pp. 261).

Contudo, em empresas onde o número de funcionários é muito grande e existe várias hierarquias de desenvolvimento, e vários cargos e papéis diferentes é interessante que o gerente de recursos humanos use como ferramentas, pelo menos:

- **Organogramas**: É um diagrama onde se deve elicitar, de forma hierarquizada, os departamentos em relação aos vários cargos/papéis dentro de uma organização (PMI, 2014, pp. 262).
- **Tabela de responsabilidades**: É um descritor em forma de tabela que ajuda o gerente de projeto a visualizar à quem estão alocados, os recursos envolvidos em um projeto (PMI, 2014, pp. 262).
- **Descrição dos papéis**: Contém descrições detalhada de um membro da equipe, com suas capacidades, geralmente se faz um para cada membro da equipe (PMI, 2014, pp. 262).

## <span id="page-31-0"></span>**2.3.7 Gerenciamento das partes interessadas**

Define-se gerenciamento das partes interessadas ou gerenciamento dos *stakeholders* procura reconhecer os stakeholders e mantê-los engajados no projeto (PMI, 2014, pp. 391). *Stakeholder* é uma pessoa relacionada ao projeto, que tem interesse de negócio direto ao produto, ou sistema a ser desenvolvido. Esta pessoa é recompensada pelo seu esforço, crítica, ou sugestão útil para o desenvolvimento de um sistema (PRESSMAN, 2001, pp. 39), e essa pessoa é afetada, de alguma maneira, pelo sistema sendo desenvolvido (SOMMERVILLE, 2011, pp. 87). É fundamental identificar os *stakeholders* logo no inicio do projeto (PMI, 2014, 394).

Sommerville (2011) acrescenta que um *stakeholder* também pode estar envolvido na especificação dos requisitos de sistema, assim como avaliação de cada versão de software. Observa-se que existe uma preocupação maior com engajamento das partes interessadas, havendo implementação de técnicas como rede de poder/interesse dos *stakeholders* para representar a disposição com o desenrolar do projeto (PMI, 2014, pp. 397) ou a técnica chamada *WIN-WIN* (PRESSMAN, 2001, pp. 39) que é um técnica para acomodar igualmente o interesse dos stakeholders em relação a situação do projeto.

Contudo, é notável que as partes interessadas devem receber atualizações tais como: o andamento do cronograma, as atividades sendo completadas, as metas sendo atingidas, o planejamento e execução das aquisições, *etc* (PMI, 2014, pp. 414).

# <span id="page-32-0"></span>**2.3.8 Gerenciamento da qualidade**

Observando a [Figura 1](#page-15-0) é possível constatar que pelo menos o indicador "Retrabalho por falta de controle de qualidade", com aproximadamente 20% em cada ano da pesquisa (PMI-CB, 2012, 2013, 2014), isso é um reflexo da conduta que em controle de **qualidade** e **grau**. A qualidade como um desempenho na entrega é "o grau em que um conjunto de características inerentes atende aos requisitos" (PMI, 2014, pp. 228). PMI

(2014) faz uma construção detalhada sobre planejamento e gerenciamento de qualidade, sendo que o mínimo a se realizar em um projeto é:

- **Planejar o gerenciamento de qualidade**: Identificar os requisitos e/ou padrões da qualidade do projeto e do produto, bem como documentar de que modo o projeto demonstrará a conformidade (PMI, 2014, pp. 227).
- **Realizar a garantia da qualidade**: Processo de auditoria dos requisitos da qualidade e dos resultados das medições do controle da qualidade para certificar que os padrões da qualidade e definições operacionais apropriadas estão sendo utilizados (PMI, 2014, pp. 227).
- **Controlar a qualidade**: Processo de monitoramento e registro dos resultados da execução das atividades da qualidade para avaliar a performance e recomendar mudanças necessárias (PMI, 2014, pp. 227).

Esses conceitos de qualidade e grau em gerenciamento de projeto de software se referem à "*graduação"* (do inglês "grading") que significa a agregação de padrão de qualidade de um produto de software com o intuito de medir: (1) requisitos funcionais (i.e. software corretamente implementado); e (2) atributos de requisitos não funcionais (i.e. dependência, usabilidade, eficiência, durabilidade) (SOMMERVILLE, 2011, pp. 656).

Pressman (2001) complementa essa ideia e explicita os principais objetivos para obter segurança de qualidade de software:

- Definir claramente o termo qualidade de software (PRESSMAN, 2001, p. 193).
- Criar um conjunto de atividades que irão ajudar a garantir que cada produto de trabalho da engenharia de software exiba alta qualidade (PRESSMAN, 2001, pp. 193).
- Realizar atividades de segurança da qualidade em cada projeto de software (PRESSMAN, 2001, pp. 193).

• Usar métricas para desenvolver estratégias para a melhoria de processo de software e, como consequência, a qualidade no produto final (PRESSMAN, 2001, pp. 193).

Contudo, é notável que o gerente de projetos e a equipe de gerenciamento do projeto são responsáveis pelo gerenciamento dos compromissos associados à entrega dos níveis requeridos de qualidade e grau (PMI, 2014). E por fim, algumas ferramentas para auxílio de controle de qualidade são: Diagrama de causa e efeitos que serve para encontrar algum problema até a sua causa raiz (PMI, 2015, pp. 236), uma outra ferramenta é o uso do modelo *SIPOC* (**S**uppliers (Fornecedores) – **I**nputs (Entradas) – **P**rocess (Processo) – **O**utputs (Saídas) – **C**ustomer (Consumidor). PMI (2014) implementa um fluxograma sobre o modelo *SIPOC* e que se refere à um diagrama informativo de fluxo para auxiliar na visualização do custo da qualidade de um processo (PMI, 2014, pp. 236- 7).

### <span id="page-34-0"></span>**2.3.9 Gerenciamento de aquisições**

Dos indicadores da [Figura 1](#page-15-0) é possível aglutinar alguns desses para ser visível a problemática envolvendo planejamento e gerenciamento de aquisições. Dentre os indicadores os que mais evidenciam problemas nessa área de conhecimento são: "*Não cumprimento do orçamento*" e "*Problemas com fornecedores*", mas os problemas não se limitam apenas à esses indicadores. Esses problemas envolvem fundos e recursos da organização, que deseja ter esses custos bem controlados, por isso o gerenciamento de aquisições é essencial (PMI, 2014). O gerenciamento das de aquisições constitui-se de: planejar e controlar as aquisições de produtos, servições, consultorias, materiais, etc relacionados ao projeto (PMI, 2014, pp. 355).

Observa-se que as entradas básicas para o processo de planejamento das aquisições são focadas em tomada de decisão, por exemplo: os documentos dos requisitos do sistema de software ajudam a entender as necessidades ou não da compra de uma determinada biblioteca que pode ser chave para desenvolvimento de um módulo de software. O cronograma do projeto também é vital para ajudar a enxergar os prazos e ajuda a lidar com fornecedores (PMI, 2014, pp. 360).

Para concluir, o gerenciamento de aquisições deve garantir ao menos, identificação das faturas, concluir o controle integrado de mudanças (PMI, 2014, pp. 382), documentação à respeito das compras (PMI, 2014, pp. 385), checar o impacto das mudanças causadas pelas aquisições, autorizar e rastrear os pagamentos, interpretar contratos (PMI, 2014, pp. 383), solucionar controvérsias, realizar reuniões (PMI, 2014, pp. 375), comunicar o desempenho para a alta os interessados no projeto (PMI, 2014, pp. 381) e atualizar o plano de gerenciamento do projeto (PMI, 2014, pp. 385).

# <span id="page-35-0"></span>**2.3.10 Gerenciamento de custos**

O gerenciamento dos custos do projeto deve considerar os requisitos das partes interessadas para gerenciamento de custos. As diferentes partes interessadas medirão os custos do projeto de maneiras diferentes em tempos diferentes (PMI, 2014). Como estimativas incorretas apresentadas entre os anos de 2012 e 2014 passaram dentre o comprimento de 35% e 40%, aproximadamente, considera-se importante revisar as técnicas principais de estimação de projeto de software.

No entanto esforços estão constantemente sendo feitos para melhorar essas estimativas nas organizações, o Brasil tem um grupo localizado virtualmente no sítio http://www.bfpug.com.br/ que se chama Grupo Brasileiro de Pontos de Funções de
Usuários (Brazilian Function Point Users Group) para compartilhar conhecimento sobre técnicas de estimativa envolvendo pontos de função.

Como o esforço de planejamento do gerenciamento dos custos ocorre nas fases iniciais do planejamento do projeto, Pressman (2001) aborda técnicas para estimar o custo do projeto de software nas etapas iniciais do planejamento. Segundo Pressman (2011) sugere-se pelo menos quatro formas diferentes para estimar o software, o qual duas delas serão brevemente discutidas: são elas estimação por Postos de Função e Linhas de Código Fonte.

Essas estimações de custo para a produção de software consideram a EAP produzida nas etapas iniciais do planejamento, onde os módulos da EAP estão relacionados a o que o software precisará para ser construído. Sendo que Sommerville (2011) acrescenta que projetos anteriores ajudam a estimar a quantidade de Linhas de Código para cada Módulo ou Função.

Ponderando os dois métodos de Pontos de Função e Linhas de Código é possível observar que Pontos de Função tende a retornar um custo de software total maior e um número de programadores/mês um pouco maior do que a técnica de Linhas de Código, para um mesmo projeto de software (PRESSMAN, 2011).

Concluindo, observa-se claramente que a compreensão do esforço para a se construir um produto (*i.e. software*) é vital para determinar os custos. O reconhecimento do sistema através de técnicas, também auxiliam no gerenciamento de custos de um produto (*i.e*. *software*). Por exemplo o uso de casos de uso (diagrama para modelar superficialmente o sistema) (SOMMERVILLE, 2001, pp. 106-8), também ajuda a obter uma estimativa melhor do custo do software.

Para concluir as 10 áreas de conhecimento, fica claro que as Áreas de Conhecimento são fundamentais para organizar os 47 processos em 5 fases bem definidas, a fim de atingir planejamento realista e gerenciamento coeso. Até aqui foram discutidos endereçamentos visando os dados fornecidos pelo survey (PMI-CB, 2012, 2013, 2014), com enfoque em projeto de software. Os modelos de referência tratam, de uma forma mais polida, os processos. A seguir são contemplados os modelos de referência CMMI-DEV e MPS.BR.

2.4 Gerência de projeto nos modelos de referência e também nos métodos ágeis

Os principais modelos de referência para melhoria de processos de software incluem a gerência de projetos, devido à sua importância para o desenvolvimento de sistemas de software.

# **2.4.1 Gerência de projeto no modelo de referência CMMI-DEV**

Nesse sentido, o CMMI-DEV (SEI, 2010) é um importante modelo de referência para a qualidade de processos de software, definido em níveis de maturidade e capacidade de processos. Esses níveis têm como finalidade atingir o melhoramento de processos dentro das organizações em que se está aplicando esse modelo (SEI, 2010, pp. 23). E ainda, no nível de capacidade, aplica-se um melhoramento das áreas de processos em individual, em uma organização (SEI, 2010, pp. 23).

No CMMI-DEV os níveis de maturidade vão de 1 até 5 e os níveis de capacidade vão de 0 até 3 (SEI, 2010), mas a gerência de projetos tem maior enfoque nos níveis de maturidade 2 e 3, onde há um enfoque maior em processo *gerenciado e definido*. No nível 2, gerenciado, a organização demonstra domínio sobre os processos necessários para conduzir a sua equipe e também o desenvolvimento do produto. (HAUCK, 2011).

Segundo CMMI-DEV v1.3 (SEI, 2010) no nível 2 existe a Área de Processo de Gerenciamento de Projeto e a área definida como Planejamento de Projeto (PP) também dentro do mesmo nível. Essas áreas envolvem o desenvolvimento o plano de projeto, interagir com *stakeholders*, estar de acordo com o plano de projeto, fazer a manutenção e controle do plano de projeto.

Para isso o CMMI-DEV (SEI, 2010) propõe e define Monitoramento e Controle de Projeto (MCP) e Planejamento de Projeto (PP) em termos de objetivos específicos e práticas, são os Objetivos Específicos (OE), sendo que cada um desses tem suas Práticas Específicas (PE). Observa-se que tanto MCP e PP são compatíveis com PMI (2014), no quesito técnicas e práticas, isto é:

> "Para estabelecer o projeto que é permeável, e obter engajamento das partes interessadas, e ganhar interesse relevante dos stakeholders, deve-se reconciliar diferenças entre estimações e recursos disponíveis" (SEI, 2010, pp. 298).

Por isso o CMMI-DEV-SW v1.3 (SEI, 2010) pode ser utilizado para agregar mais conformidade para uma organização que deseja utilizar o PMI (2014) como base para orientação de seus projetos de software. A seguir e finalizando a fundamentação teórica será feito uma base introdutória ao MPS-BR-SW e qual é a abordagem desse corpo de conhecimento para planejamento e gerência de projetos.

*Tabela 1 – Relação de Metas e Políticas Práticas de Gerência de Projetos pelo CMMI-DEV v1.3. (SEI, 2010, pp. 283).*

#### **Relação de Metas e Políticas Práticas**

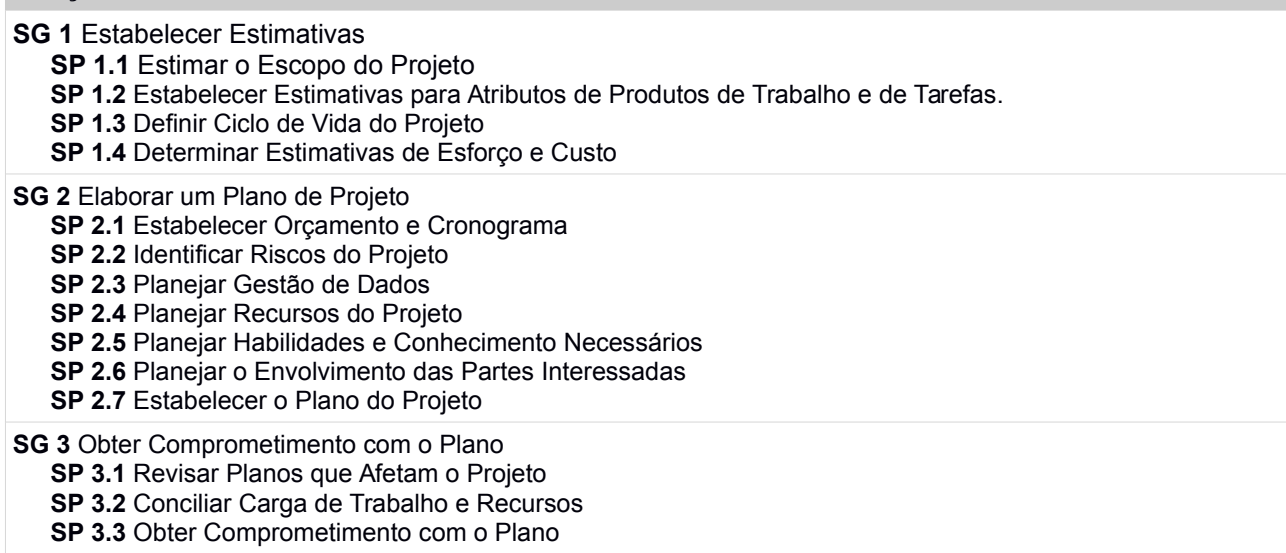

A motivação do PP (sigla em inglês para *Project Management*) é estabelecer e manter planos que definem as atividades do projeto e do ciclo de vida do projeto (SEI, 2010). De um ponto de vista geral o planejamento de projeto dentro do CMMI-DEV v1.3 envolve dentre outras atividades: desenvolvimento do plano de projeto, interação adequada com os *stakeholders* (interessados no projeto, investidores), manter o gerente de projeto e a equipe nos conformes com o plano de projeto, fazer a manutenção do plano caso necessário (SEI, 2010, pp. 283).

# *Tabela 2 – Relação de Metas e Políticas Práticas de Monitoramento e Controle de Projeto pelo CMMI-DEV v1.3. (SEI, 2010, pp. 272).*

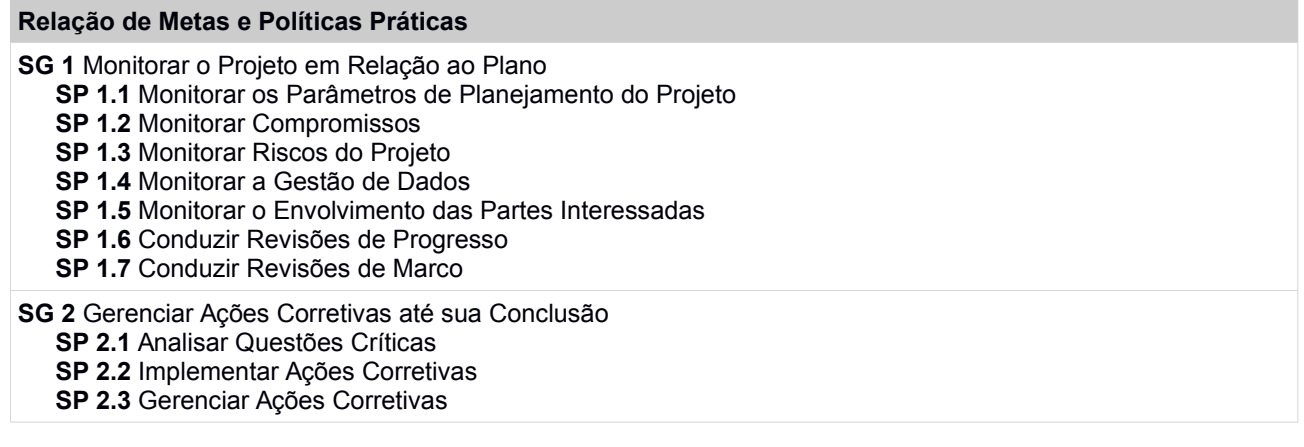

A motivação dessas práticas do PMC (sigla em inglês para *Project Management and* Control) e metas listadas acima, sobre o controle e monitoramento de um projeto, está em prover entendimento sobre o progresso do projeto, para durante o ciclo de vida de um projeto, ser possível ao gerente de projeto ponderar e tomar ações corretivas quando o projeto se desvia significantemente do planejado. A documentação do projeto é base formal para o monitoramento (SEI, 2010, 272).

Apesar de o CMMI-DEV definir um plano claro para uma organização, Sommerville (2011) alerta que: "A maior desvantagem do modelo de estágios do CMMI é que o próximo estágio assume que o estágio anterior está consolidado na organização" (SOMMERVILLE, 2011, pp. 727). O porquê disso é que "algumas organizações podem se adequar melhor implementando os níveis mais altos primeiro e depois os níveis mais baixos" (SOMMERVILLE, 2011, pp. 727). Observa-se que Sommerville (2011) e Pressman (2001) ambos trabalham com CMMI e não o CMMI-DEV.

### **2.4.2 Gerência de projeto no modelo de referência MPS.BR**

O MPS.BR ou Melhoria de Processos do Software Brasileiro é um modelo de referência para progressão da qualidade de processo e um modelo de qualidade de processo. Compatível com a necessidade das organizações de desenvolvimento de software no Brasil, ele é baseado nas normas ISO/IEC 12207 e ISO/IEC 15504 e é compatível com o CMMI (SOFTEX, 2016).

A abordagem clássica de gerência de projetos no MPS.BR se encontra distribuído em quase todos os níveis, iniciando no nível G (Parcialmente Gerenciado) passando pelo nível F (Gerenciado) e progredindo conforme o aumento de maturidade da organização,

onde se observa que no nível G é subdividido em dois outros grupos, sendo eles: **Gerência de Projetos** (GPR) e Gerência de Requisitos (GRE), nesse trabalho GRE não são foco de atuação e portanto não serão abordados.

Os GPR abordam os processos de Gerência de Projetos, e são usados para definir e manter os planos das atividades, também implica recursos e suas responsabilidades dentro do período de um projeto de software (SOFTEX, 2016, pp. 24). Nesse contexto, o Anexo 2 na página [104,](#page-103-0) traz os 28 GPR correspondentes à Gerência de Projetos dentro do modelo MPS.BR (SOFTEX, 2016), para ilustrar e informar a respeito do gerenciamento de projetos dentro da perspectiva do MPS.BR.

### **2.4.3 Gerenciamento de projetos nos Métodos Ágeis**

A expressão "Metodologias Ágeis" tornou-se conhecida em 2001, quando especialistas em processos de desenvolvimento de software representando entre outros, os métodos Scrum e Extreme Programming (XP), foram estabelecidos princípios e características comuns destes métodos. Assim foi criada a "Aliança Ágil" e efetuou-se o estabelecimento do "Manifesto Ágil".

O Manifesto Ágil é um conjunto de práticas que tem como principal objetivo nortear as ações das equipes ágeis, mantendo-as focadas no que realmente agrega valor tanto para o projeto quanto para o cliente. Baseado em 12 princípios, ele se tornou uma espécie de guia que orienta as ações dos times ágeis de projetos, maximizando os resultados.

O manifesto ágil (vide http://agilemanifesto.org/iso/ptbr/manifesto.html) são princípios úteis em gerência de projetos (SCHWABER & SUTHERLAND, 2013). Segundo Beck *et al.* (2001) esses princípios úteis estão listados esquerda (em negrito) tem mais valor do

que os princípios listados a direita (vide [Figura 4\)](#page-42-0). Esses princípios da modelagem ágil, se forem seguidos, podem agregar melhoramento na implementação dos processos dentro do gerenciamento de software (SOMMERVILLE, 2011, pp. 707-8).

<span id="page-42-0"></span>*Figura 4 – Princípios da modelagem ágil (BECK et al., 2001).*

**Indivíduos e interações entre eles** mais que processos e ferramentas; **Software em funcionamento** mais que documentação abrangente; **Colaboração com o cliente** mais que negociação de contratos; **Responder a mudanças** mais que seguir um plano.

**Fonte**: http://agilemanifesto.org/iso/ptbr/manifesto.html

A comunidade de engenharia de software, continuamente, move-se distante de desenvolvimento centrado em documentação (COOPER & LONGSTREET, 2012, pp. 1). E os métodos ágeis permitem mais dinamismo e interatividade no desenvolvimento do projeto que um gerenciamento tradicional (TAVARES, 2013), esse é uma motivação para os gerentes de projeto buscarem soluções ágeis em planejamento de um projeto de software.

### **2.4.4 Scrum**

Scrum é um *framework*<sup>[9](#page-42-1)</sup> (SCHWABER & SUTHERLAND, 2013 pp. 3). Sommerville ainda acrescenta: "A ideia por trás do Scrum é que a equipe toda deveria se encarregar em fazer decisões, por isso o termo Gerente de Projeto é evitado" (SOMMERVILLE, 2011, pp. 73). Ambos os autores, Schwaber & Sutherland (2013) e Sommerville (2011) enfocam

<span id="page-42-1"></span><sup>9</sup> Segundo o dicionário Cambridge (http://dictionary.cambridge.org), framework significa uma estrutura básica que suporta algo, tal como um veículo, ou construção civil, dando-lhe sua forma. Então framework SCRUM da a forma ao mesmo.

um dos 12 princípios do Desenvolvimento Ágil: "Pessoas de negócio e desenvolvedores devem trabalhar diariamente em conjunto por todo o projeto" (BECK *et al*., 2001).

VON WANGENHEIM *et al*. (2013) levanta o caso de que abordagens ágeis estão recebendo mais consideração e SCRUM é um dos mais populares e adaptativos dos métodos para aplicação em Gerenciamento de Projeto de Software. E ainda, tem sido bem aceito e fundamentado nos cursos de graduação em Ciência da Computação (VON WANGENHEIM, 2013).

A seguir foi feito uma tabela dos níveis cognitivos de Benjamin Bloom direcionado, de um ponto de vista global, para a disciplina de Gerência de Projetos. Tomando o apontamento de VON WANGENHEIM *et* al (2013), o que segue é uma breve listagem das fases do SCRUM, seguido de um diagrama evidenciando as fases (vide Figura 4), e também a lista a seguir se baseia no guia SCRUM (SCHWABER & SUTHERLAND, 2013):

1. Pré-game:

- 1. Planejamento
	- 1. Requisitos do Projeto;
	- 2. Desenvolvimento de uma lista de Backlog do Produto;
	- 3. Revisão e ajustes dos itens do Backlog do Produto;
	- 4. Seleção de alguns dos requisitos do Backlog do Produto para serem implementados em uma Sprint;
	- 5. Definição de Equipe do Projeto;
	- 6. Avaliação e seleção das ferramentas de desenvolvimento e infraestrutura;
- 2. Game:
	- 1. Sprint:
		- 1. Resumos de suas características;
- 2. Planejamento do Sprint;
- 3. Daily Meeting; Sendo menos que 30 minutos (GKRITSI, 2010, pp. 6);
	- 1. E para identificar obstáculos Gkritsi (2010) reforça o uso de questões simples tais como:
		- O que você tem feito até agora?
		- O que você irá fazer até a próxima reunião?
		- Quais problemas você está tendo? (SCHWABER & SUTHERLAND, 2013)
- 4. Reunião de Revisão do Sprint;
- 5. Reunião de Retrospectiva do Sprint;
- 3. Pós-game:
	- 1. Encerramento
		- 1. Aprovação de todos dos Entregáveis;
		- 2. Finalização, espera-se um integrável e atualização do diagrama burndown (GKRITSI, 2010, pp. 6). O diagrama burndown é um diagrama para monitor o montante de trabalho que ainda precisa ser feito (GKRITSI, 2010, pp. 7), e por isso é necessário atualizá-lo.

*Figura 5: Diagrama mostrando as fases do SCRUM, tendo como base o documento guia do SCRUM (SCHWABER & SUTHERLAND, 2013).*

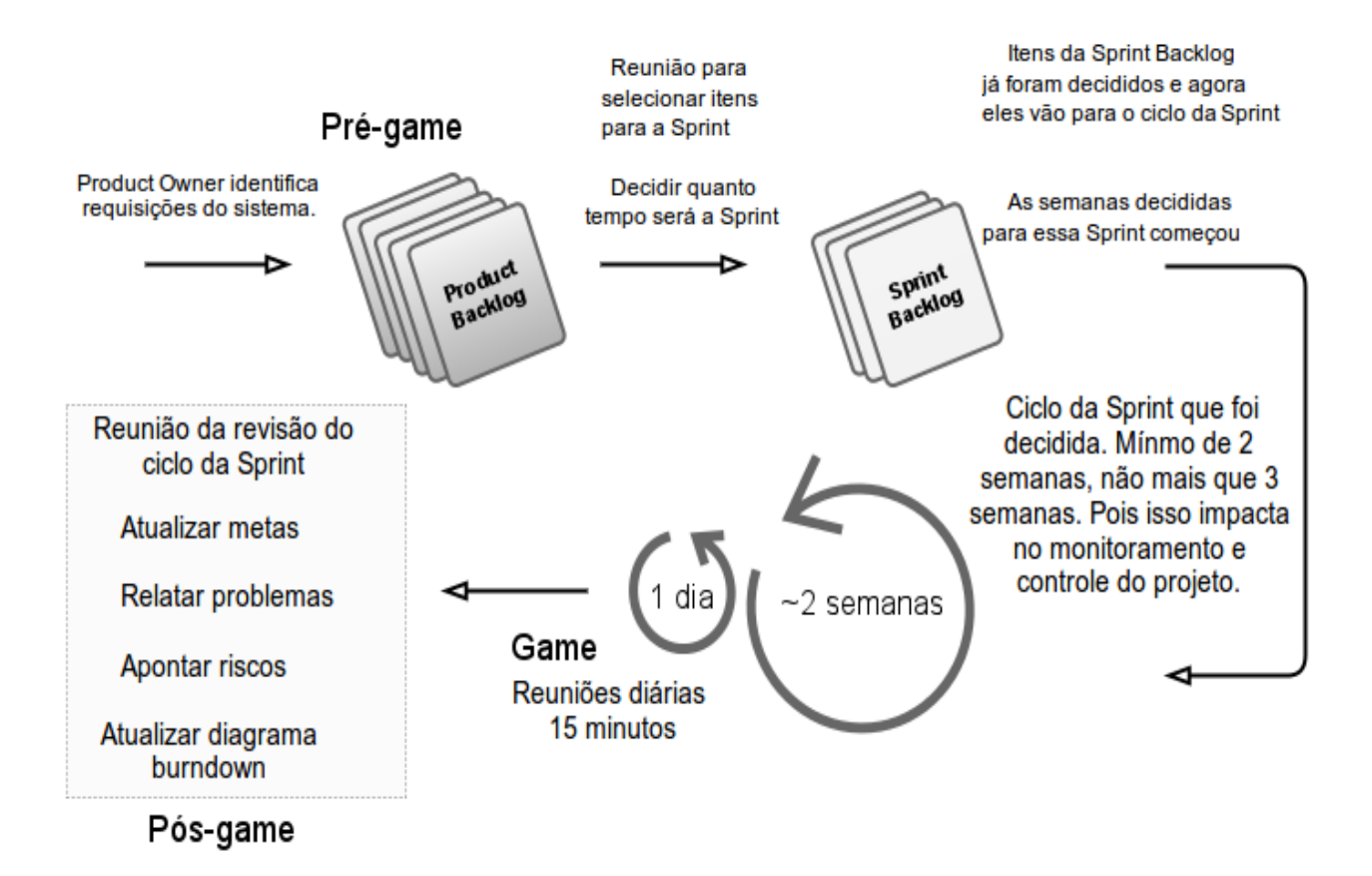

### 2.7 Jogos Educacionais

As possibilidades de jogos educacionais veem sendo estudada por pesquisadores da área de educação, como em Mitchell & Savill-Smith (2004), um trabalho que contextualiza o conceito de "Edugames", que são segundo os autores um modelo para jogos de cunho educacional. O uso da expressão Edugames (em inglês, "*Educational Games*"; em português "Jogos Educacionais") serve para ilustrar e levantar novos conceitos a fim de abordar todos os aspectos para estudo.

Dentro dos princípios mínimos de um Edugame deve-se assegurar que a didática do jogo encaixe os objetivos da aprendizagem (quando for o caso de modelagem que requer conhecer fatos: evitar incorporar muitos objetivos e outros componentes de distração que poderão inibir o desempenho do estudante.

O jogo educacional deve também encorajar reflexão, avaliação e interação na jogabilidade através de oportunidades de **tomadas de decisão** (MITCHELL & SAVILL-SMITH, 2004). Savi (2011) concorda com esse esclarecimento e acrescenta que os jogos devem conectar de forma divertida o aluno ao conhecimento, promovendo o desenvolvimento de habilidades cognitivas.

Von Wangenheim & Von Wangenheim (2012) complementam que um jogo educacional deve cumprir duas dimensões: competição com restrições e ser projetado para ensinar um determinado assunto. E ainda, os autores mostram que jogos educacionais podem ter uma ênfase competitiva, que pode ser benéfica se aplicada corretamente.

Entretanto, Bellotti *et al.* (2014, *apud DE GROVE et al*, 2010) realça que "*Serious Games*" (SG) são reconhecidos como nichos de aprendizagem que tem efeito, pois eles desafiam e dão recursos aos jogadores para abordar, explorar, e conquistar problemas. Complementando esse contexto, o trabalho de Von Wangenheim & Von Wangenheim (2012) afirma que estudantes tendem a ser mais proativos em jogos educacionais, inclusive para utilizar métodos objetivando solucionar desafios.

### 2.8 Ensino de Gerência de Projetos

No processo de ensino e aprendizagem normalmente se usa a taxonomia Bloom, definido como um modelo hierárquico, para mapeamento de estágios cognitivos. Esse mapeamento é usado para identificar níveis de aprendizagem, separando em objetivos gradualmente mais avançados (VON WANGENHEIM *et al*, 2013, *apud* BLOOM, 1956).

A taxonomia de Benjamin Bloom propõe uma maneira de avaliar os estudantes de forma mais sistemática, mas também a taxonomia aplica diferentes abordagens para definir objetivos para uma disciplina, por exemplo a disciplina de Gerência de Projetos.

O trabalho de Calderón & Ruiz (2014) complementa, e explica que a taxonomia cognitiva de Benjamin Bloom é útil para ajudar a modelar testes com questões de múltipla escolha, múltipla decisão, ponderação sobre problemas, isto é, para criar um âmbito de sistema de decisão para avaliar os estudantes.

*Tabela 3 – Estrutura adaptada de Ferraz & Belhot (2010) da escala cognitiva na taxonomia de Bloom. Fonte: (FERRAZ & BELHOT, 2010, apud BLOOM, 1956).*

| <b>Níveis</b>                                                                                                    | <b>Conhecer</b>                                                                                                    | Compreende                                                                                                    | <b>Aplicar</b>                                                                                                    | <b>Analisar</b>                                                                                                    | <b>Sintetizar</b>                                                                                                    | <b>Avaliar</b>                                                                                                    |
|----------------------------------------------------------------------------------------------------|----------------------------------------------------------------------------------------------------|----------------------------------------------------------------------------------------------------|----------------------------------------------------------------------------------------------------|----------------------------------------------------------------------------------------------------|----------------------------------------------------------------------------------------------------|----------------------------------------------------------------------------------------------------|
| <b>Breve</b><br>descrição                                                                                                    | O estudante<br>deve<br>consequir<br>lembrar uma<br>informação e<br>conseguir<br>identificar<br>uma<br>informação<br>em um<br>glossário, por<br>exemplo. | O estudante<br>deve<br>conseguir<br>demonstrar<br>compreensão<br>e domínio<br>sobre os<br>assuntos de<br>Gerência de<br>Projetos. | Conseguir<br>aplicar o que<br>se aprendeu<br>em um outro<br>projeto,<br>reaplicando<br>para<br>situações de<br>planejamento<br>e<br>gerenciament<br>o de projeto. | Subdividir<br>informação<br>ou teorema<br>em várias<br>partes<br>visando<br>entender as<br>minúcias do<br>problema.        | Refere-se à<br>reunir, ou<br>juntar ideias<br>para articular<br>O<br>Gerenciament<br>o de um<br>Projeto de<br>Software<br>seguindo um<br>modelo. | Fazer<br>julgamentos,<br>decisões,<br>valoração, e<br>estimação<br>sobre<br>problemas de<br>Gerência de<br>Projetos.                     |
| <b>Verbos</b><br>sugeridos<br>por Ferraz e<br><b>Belhot</b><br>(2010).<br><b>Esses</b><br>verbos<br>devem<br>auxiliar, o<br>leitor, a se<br>situar em<br>algum nível<br>cognitivo. | Listar,<br>Reconhecer,<br>Descrever,<br>Identificar,<br>Retirar,<br>Nomear,<br>Localizar,<br>Encontrar.                                                 | Descrever,<br>Discutir.<br>Esclarecer,<br>Examinar,<br>Explicar,<br>Expressar,<br>Identificar,<br>Localizar,<br>Narrar.           | Aplicar,<br>Demonstrar,<br>Empregar,<br>Ilustrar,<br>Interpretar,<br>Praticar,<br>Utilizar.                                                                       | Analisar,<br>Calcular,<br>Classificar.<br>Comparar,<br>Contrastar,<br>Criticar,<br>Debater,<br>Diferenciar,<br>Distinguir. | Articular,<br>Compor,<br>Constituir,<br>Coordenar,<br>Dirigir,<br>Reunir,<br>Formular,<br>Organizar,<br>Planejar,<br>Propor,<br>Esquematizar.    | Apreciar,<br>Avaliar,<br>Eliminar,<br>Escolher,<br>Estimar,<br>Julgar,<br>Ordenar.<br>Preferir,<br>Selecionar,<br>Validar,<br>Valorizar. |

## <span id="page-48-0"></span>**3 Estado da Arte**

Este capítulo apresenta uma revisão do estado da arte sobre jogos aplicados ao ensino de Gerência de Projetos, mas que abordam aprendizagem através de Jogo Educacional. Esta pesquisa foi realizada através de uma metodologia básica de pesquisa com termos chaves, a fim de encontrar resultados apurados para posterior análise.

Para isso é realizada uma Revisão Sistemática da Literatura (RSL) ao longo de todo o capítulo 3. Essa revisão consiste na técnica de pesquisa para identificar, avaliar e interpretar uma quantidade específica e qualificada de trabalhos pertinentes ao questionamento dessa pesquisa. A metodologia utilizada nesta RSL é adaptada a partir da definição por Kitchenham (2009), e limitada às restrições de tempo de um trabalho de conclusão de curso.

Dentro desse aspecto, foram escolhidos 23 trabalhos (vide [Tabela 4\)](#page-49-0). Esses trabalhos tem ênfase em Jogos Educacionais Digitais (lembrando que jogos não-digitais foram descartados) e Gerenciamento de Projetos, e por isso entende-se necessário estudá-los. Para ler a [Tabela 4](#page-49-0) tenha em mente que a coluna Equivalência é a relação entre os 26 trabalhos, isto é, abordam assuntos parecidos, trabalham uma modelagem de jogo educacional parecida, etc. E a última coluna explicita, resumidamente, o que esses trabalhos ajudaram para a construção do *QuizGame* tanto na parte teórica como prática.

Já com respeito a parte teórica de Gerenciamento de Projetos o presente trabalho apenas acrescenta que os artigos e as publicações listadas no estão alinhadas com Gerenciamento de Projetos, porém Cooper & Longstreet (2012) e Tavares (2013) tem conteúdo relevante sobre modelagem ágil de gerenciamento de projetos e esses dois artigos tem relação entre si nesse mesmo sentido.

Está sendo sendo levado em consideração para a construção textual da parte teórica de Jogos Educacionais: Bellotti *et al.* (2014), Mitchell & Savill-Smith (2004), Savi

(2012), . A busca por um modelo apropriado para avaliar Jogos Educacionais tem como base os seguintes trabalhos: Ak (2012), Petri (2016), Calderón & Ruiz (2014). Por fim na parte teórica de Ensino de Gerência de Projetos está sendo usado Ferraz & Belhot (2010), Calderón & Ruiz (2014), e Von Wangeheim *et al*. (2013).

A [Tabela 4](#page-49-0) a seguir apresenta a análise resumida e estruturada dos 25 artigos que foram considerados relevantes para esse trabalho, onde **não necessariamente** todos os artigos estão citados na parte de Fundamentação Teórica, por causa da igualdade dos assuntos teóricos em gerenciamento de projetos. A proposta dessa tabela, é também informar brevemente alguns tópicos que abrangem para esse trabalho.

Com base nos trabalhos Von Wangenheim *et al*, (2009) e Savi (2011) e com base em pesquisas externas (i.e. Buscador Google) e (i.e. Fórum Moodle) não se encontra um jogo parecido de cunho educativo de perguntas e respostas **integrado** ao Moodle como a proposta desse trabalho aplica ao *QuizGame*.

Contudo vale salientar que para a produção do *QuizGame* foi utilizado conhecimento da modelagem de jogos como: DesignMPS (CHAVES *et* al, 2015), SCRUMIA (SCHNEIDER, 2015), SimSE (NAVARRO & HOEK, 2009), Pex4Fun (TILLMANN *et al.*, 2012), PMG-2D (LINO *et al., 2015*), dentre outros citados na [Tabela 4,](#page-49-0) porém o QuizGame a abordagem é a integração com o Moodle de um *quizgame* interativo e que sincroniza as respostas dos estudantes a cada questão, oferecendo a possibilidade de avaliar junto com os estudantes as respostas (vide capítulo 4).

<span id="page-49-0"></span>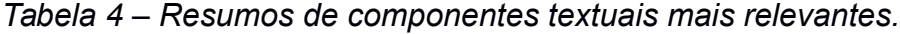

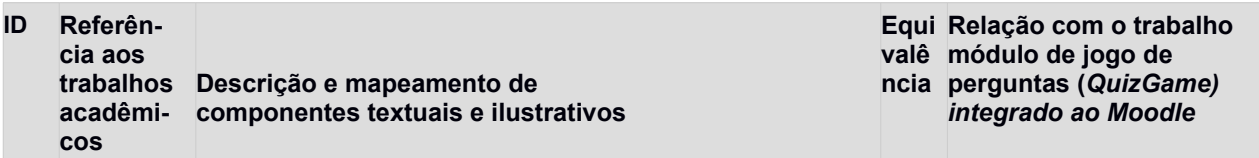

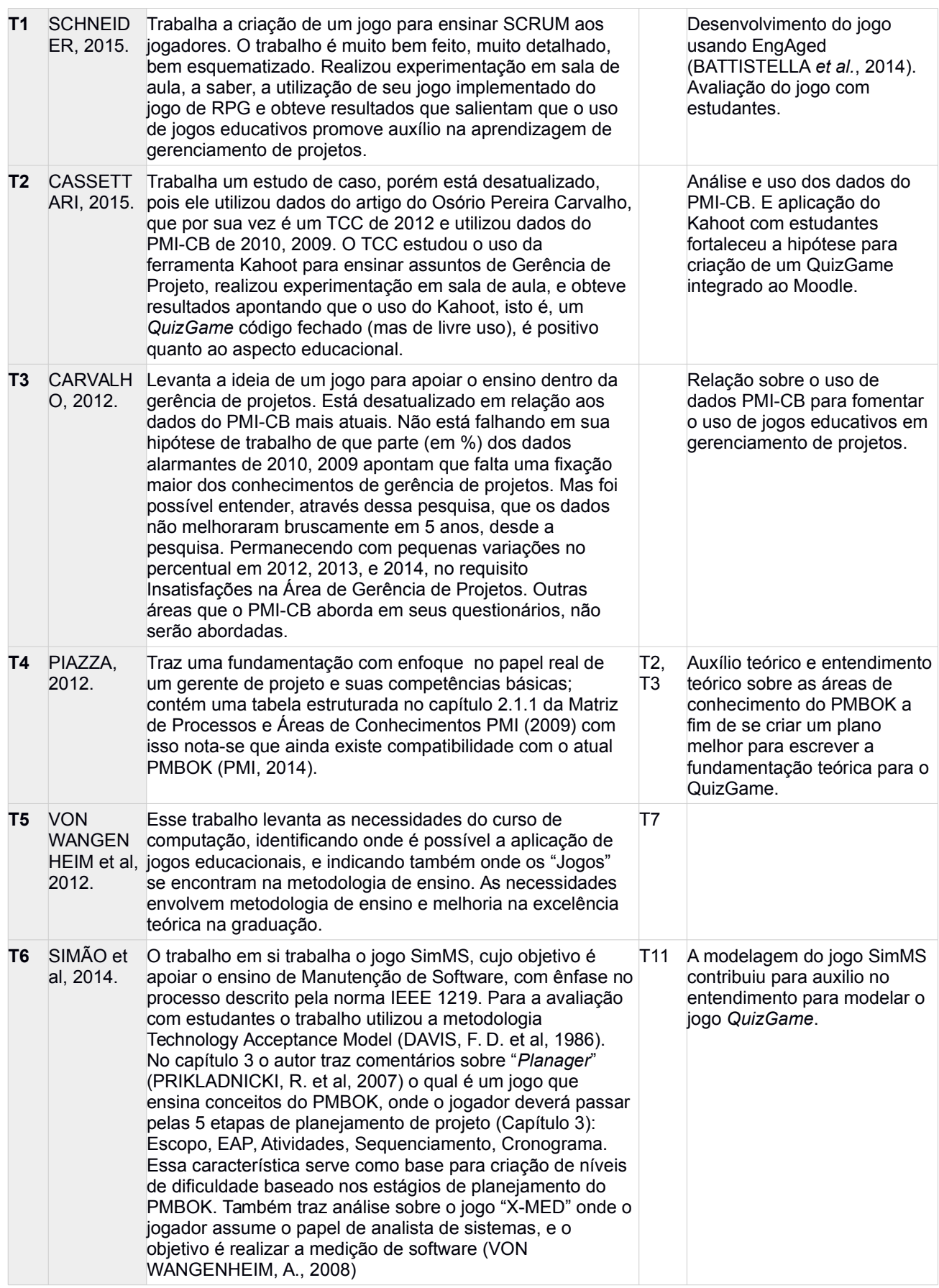

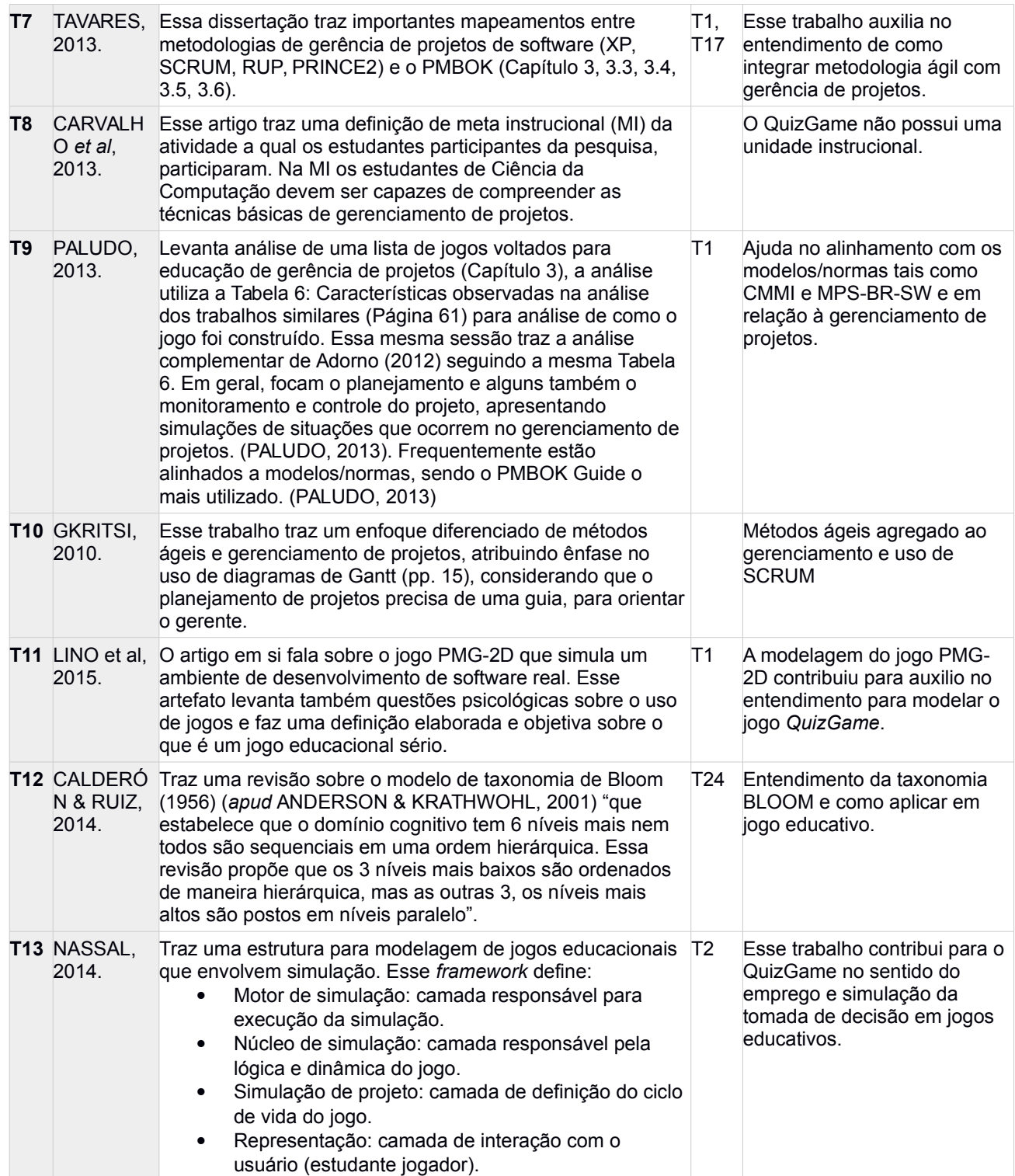

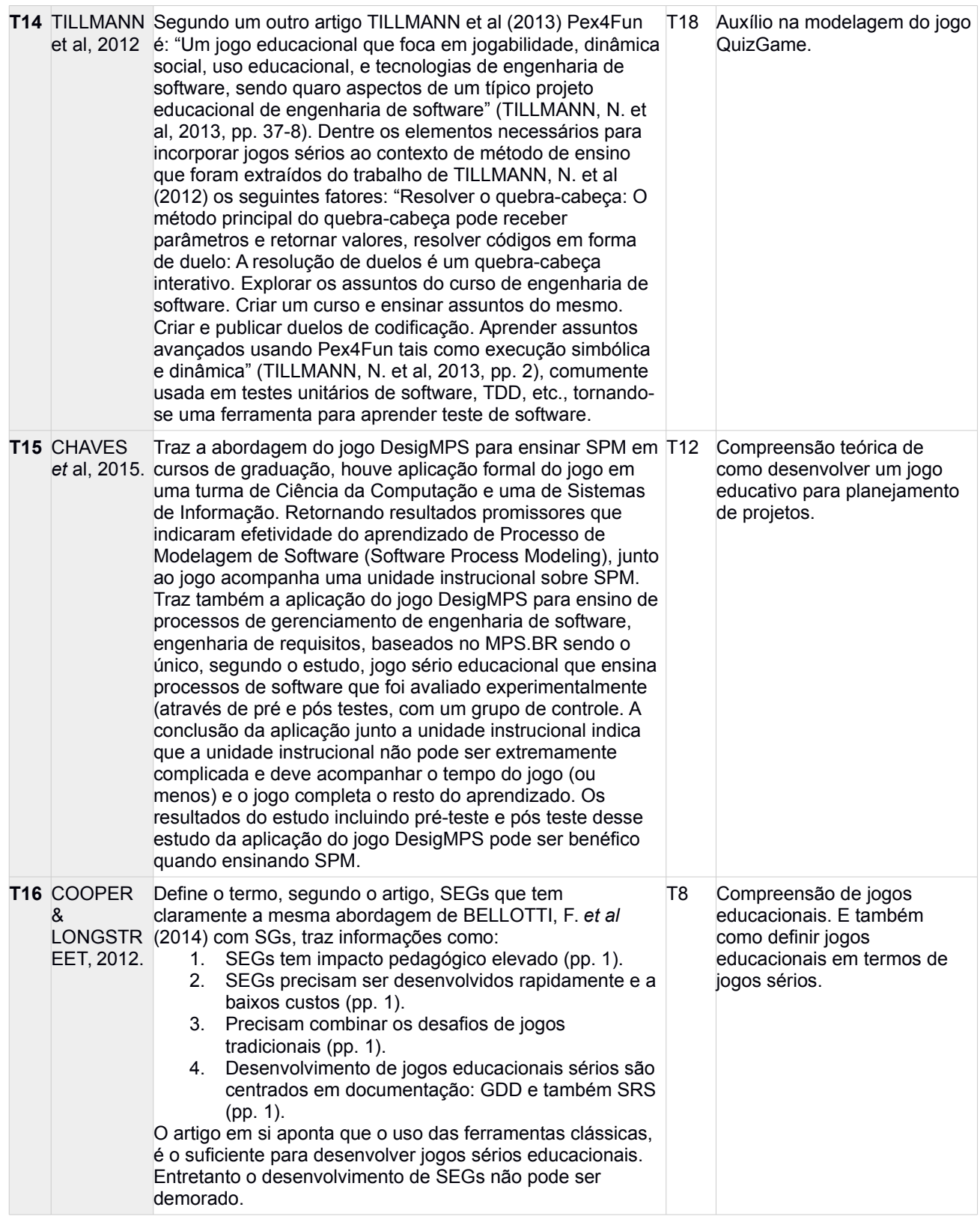

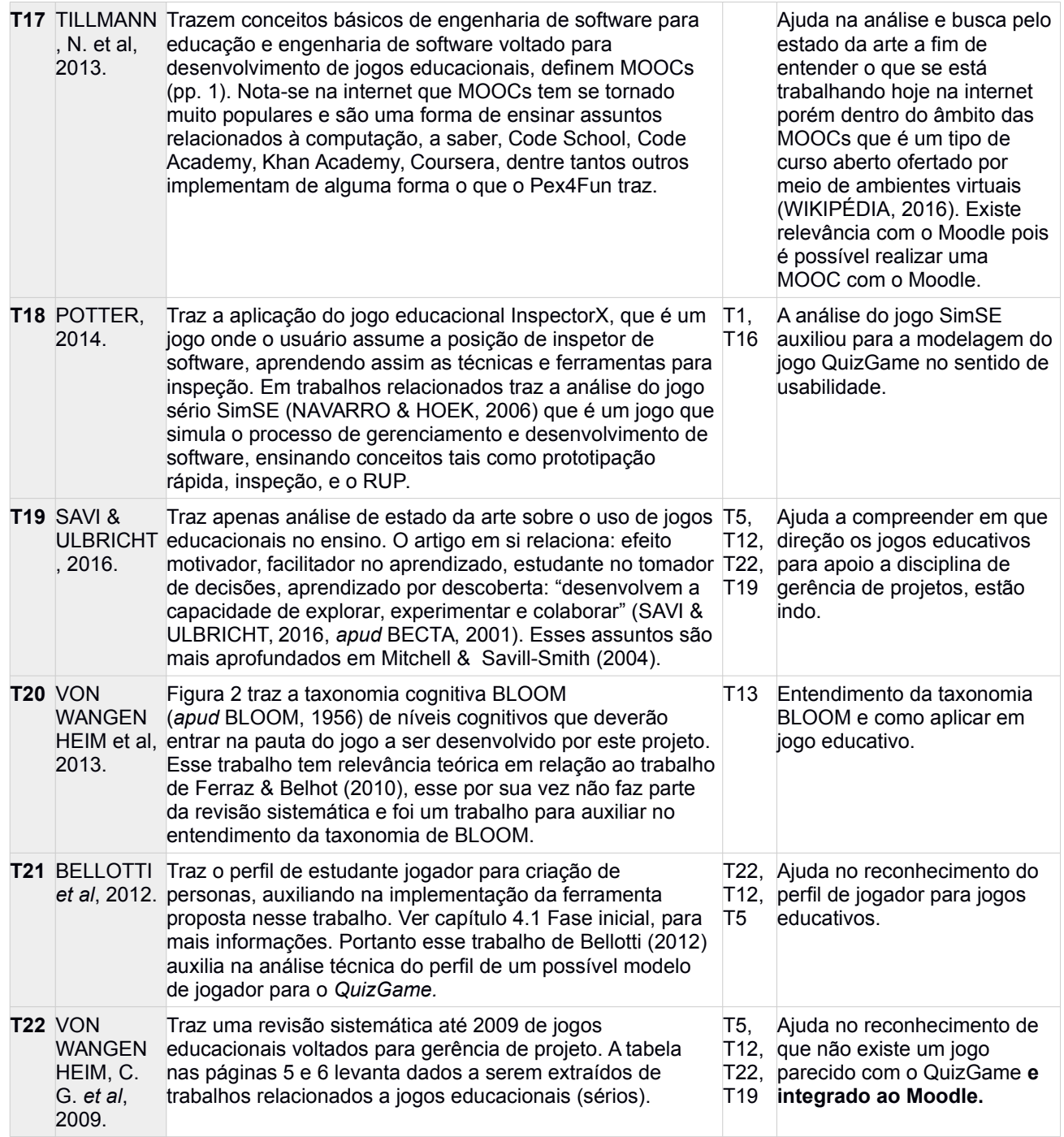

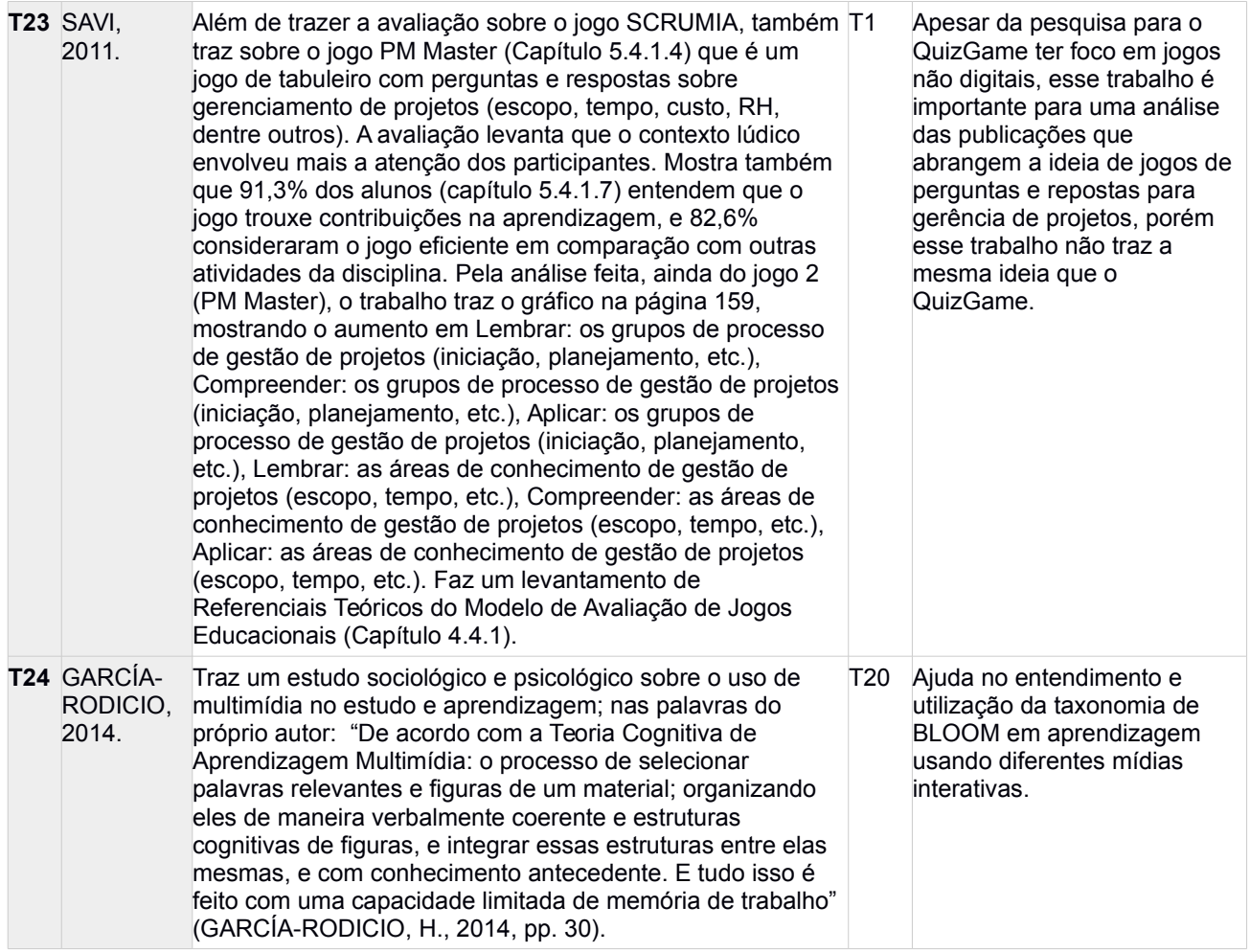

# 3.1 Contextualização da Pesquisa

Após o estudo da fundamentação teórica, realizando uma pesquisa bibliográfica sobre os principais assuntos que envolvem esse trabalho que são: Gerência de Projeto, e Jogos Educacionais, foram também realizadas pesquisas por livros e artigos científicos sobre os assuntos já expostos, em bases científicas reconhecidas, a saber, Google Scholar (https://scholar.google.com.br/), IEEEXplorer (http://ieeexplore.ieee.org), Science Direct (http://www.sciencedirect.com). O Google Scholar pega de várias fontes diferentes inclusive ACM Digital Library (http://dl.acm.org).

A seguir foram definidas as Perguntas de Pesquisa em inglês à esquerda e em português à direita. Isso foi feito para poder começar a restringir a pesquisa à proposta,

observa-se que existe a necessidade de encontrar trabalhos publicados que trabalham a ideia de Jogos Educacionais no âmbito de Gerenciamento de Projetos ou Gerenciamento de Projetos de Software.

A seguir, está exposto a análise resumida dos artigos que foram considerados relevantes para esse trabalho, onde **não necessariamente** todos os artigos estão citados na pesquisa. A proposta dessa tabela, não estruturada, é apenas informar brevemente o conteúdo mais relevantes para esse trabalho.

#### *Tabela 5 – Criação e idealização da pesquisa.*

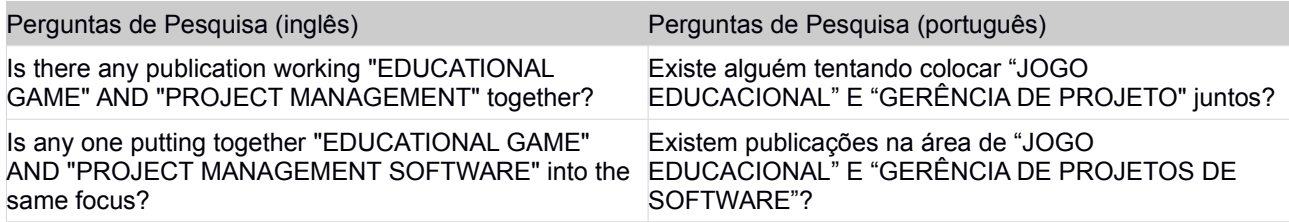

A próxima tabela mostra à extração dos termos de pesquisa, que são levados em consideração para criar as *strings* de busca em um padrão de linguagem descritiva de busca em base de dados científicas.

### *Tabela 6 – Extração dos termos relevantes para construir a busca.*

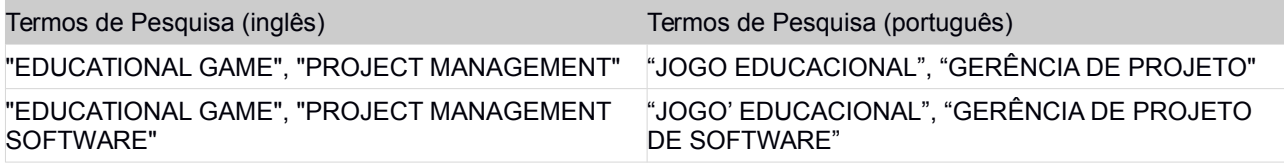

# 3.2 Critérios de Inclusão e Exclusão

Os termos de busca escolhidos podem resultar em artigos que não se encaixam dentro do contexto desse trabalho, como por exemplo, a decisão entre. Assim, uma lista de critérios de inclusão e exclusão foi criada, determinando quais artigos podem ser potencialmente relevantes, e quais serão desconsiderados.

### **Critérios de Inclusão:**

- Q1 Trabalhos que abordam implementações com jogos no ensino de disciplinas em computação, mais especificamente Gerência de Projetos, Engenharia de Software.
- Q2 Trabalhos que utilizam o Moodle como ambiente de aprendizagem e também como ambiente de implementação para a ferramenta jogo.
- Q3 Trabalhos que abordam casos reais de escolha de tecnologia pelos responsáveis por um negócio;
- Q4 Trabalhos que utilizam o Moodle como atmosfera de aprendizagem e também como ambiente de implementação para a ferramenta jogo.
- Q5 Artigos que trazem uma implementação para estudo do caso. Uma ferramenta, jogo, aplicação web realizada totalmente ou parcialmente para poder realizar testes, se possível sobre uma turma de estudantes.

### **Critérios de Exclusão:**

- 1. Jogos educativos de gerência de projeto de software ou engenharia de software **não digitais**.
- 2. Jogos competitivos aplicados ao ensino de computação, jogos de perguntas e respostas em **contexto lúdico** (*i.e*. usando *gamification*) [10](#page-56-0) e que visem engenharia de software ou assuntos de gerência de projeto.

# 3.3 Critérios de Qualidade

<span id="page-56-0"></span><sup>10</sup> **Gamification** é a estratégia de interação entre pessoas e empresas com base no oferecimento de incentivos que estimulem o engajamento do público com as marcas de maneira lúdica (WIKIPÉDIA, 2016).

A seguir estão estabelecidos os critérios de qualidade. Esses critérios foram elaborados para filtrar os artigos científicos, para possibilitar a leitura e análise somente. Os critérios de qualidade foram então aplicados após a execução das strings de busca nas bases de conhecimento científicas.

- 1. Os trabalhos devem ser objetivos, com informação relevante à educação interativa e competitiva com jogos sérios.
- 2. Os trabalhos devem explicitar claramente a relação de gerência de projetos com ensino através do uso de jogos educativos e sérios.
- 3. Os trabalhos devem ter métodos de análise e retorno para a aplicação do jogo educacional.
- 4. Os jogos apresentados, nos trabalhos, podem ser: jogos de tabuleiro, jogo de cartas, jogo digital tipo puzzle, jogo animado com história, jogos multimídia, etc.
- 5. Os jogos sérios podem propor um ambiente competitivo, porém focando na aprendizagem de gerência de projetos.

### 3.4 Dados a Serem Extraídos

A lista a seguir é baseada nos dados listados na tabela em VON WANGENHEIM *et al.* (2009). E ainda, a seguir estão listados e brevemente explicados alguns dados a serem extraídos dos trabalhos.

#### **Dados:**

D1 - Formas de contextualizar jogos na disciplina de Gerência de Projeto: Esse tipo de dado requer uma análise da fundamentação teórica para extrair o que o trabalho enxerga ser necessário trabalhar em teoria de gerenciamento de projetos que de

base contextual para aplicação de jogo educacional sobre a fundamentação teórica que o trabalho levantou.

D2 - Aplicação, com estudantes, de um jogo educativo (que fora proposto pelo trabalho) para fixar alguns conteúdos: Esse item exige que o trabalho tenha ao menos uma aplicação prática com jogo educativo, dentro ou fora de sala de aula, e que ao menos exista uma análise da aplicação desse mesmo.

#### 3.5 Execução da Busca e seus Resultados

Na execução da busca por resultados, foram adquiridos os termos de busca configurados conforme as tabelas a seguir. A data dessa pesquisa foi feita dia 4 de março de 2016. Nas Tabelas a seguir são apresentados os termos de pesquisa, e ao lado a quantidade de trabalhos acadêmicos achados, nesse dia em que aconteceu essa pesquisa.

Dos trabalhos encontrados foram lidos os títulos e resumos, aplicando-se os critérios de inclusão e exclusão e critérios de qualidade. Foram encontrados 136 trabalhos no total, sendo que 110 foram descartados por não atenderem os critérios, sobrando 26 trabalhos pertinentes, que são listados e brevemente descritos, com apontamentos sobre assuntos relevantes para esse trabalho (vide [Erro: Origem da referência não encontrada\)](#page-58-0).

<span id="page-58-0"></span>Com relação a base ACM, esta mesma não foi utilizada, pelo motivo de que já foi alcançado o suficiente em quantidade de trabalhos para serem estudados durante o período de tempo disponível para ser feito esse trabalho de pesquisa, e com os trabalhos que foram estudados é possível ter uma noção adequada do estado da arte em relação a proposta desse trabalho.

*Tabela 7 – Strings de busca em duas bases científicas (ScienceDirect, IEEEXplore).*

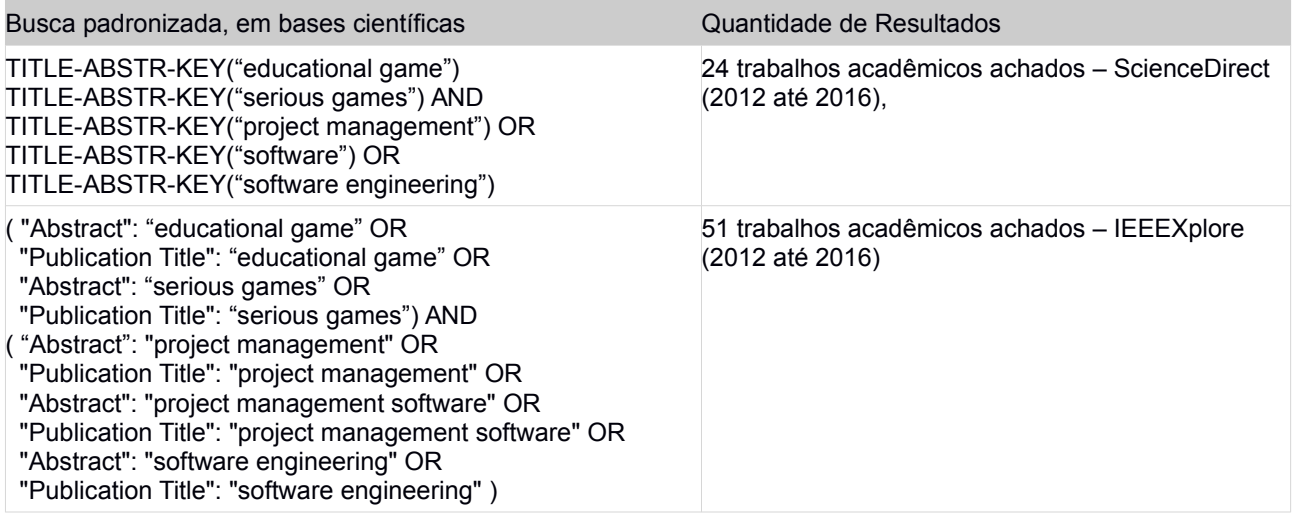

# *Tabela 8 – Tabela de strings de busca (em inglês) na base Google Scholar, a segunda*

### *coluna mostra os resultados obtidos*

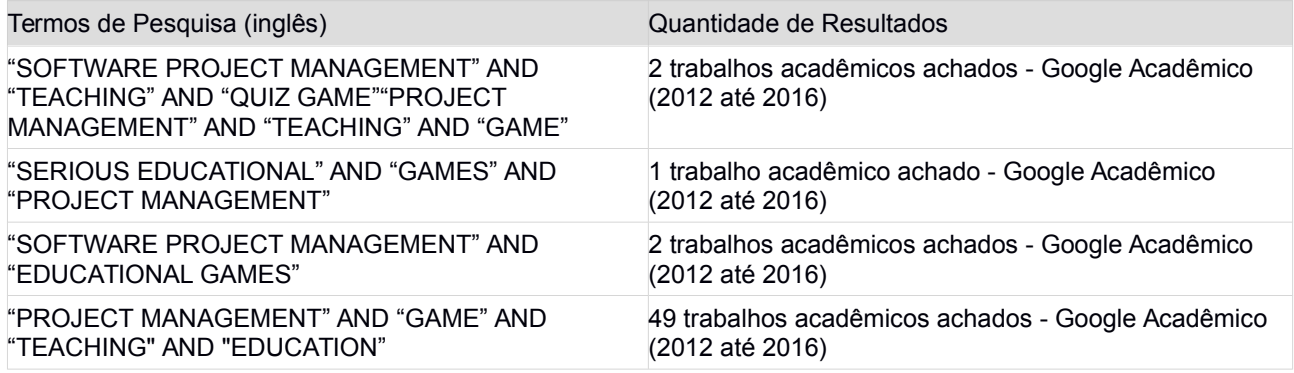

*Tabela 9 – Tabela de strings de busca (em português) na base Google Scholar, a segunda coluna*

### *mostra os resultados obtidos*

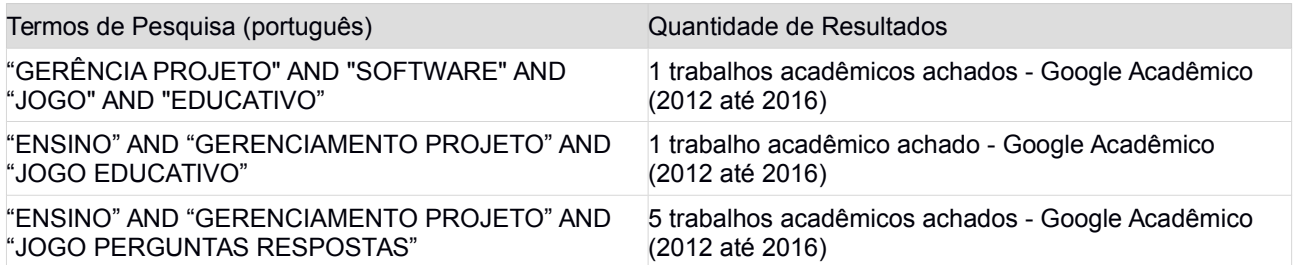

# 3.6 Aplicação dos Critérios e Listagem dos Trabalhos

Foram, então, listados os trabalhos resultantes das pesquisas nas bases científicas,

bem como também *Google Scholar*, o qual é mais abrangente. Alguns trabalhos não

foram trazidos para análise, isto é, as publicações com títulos que não se encaixaram nos critérios foram deixadas de lado.

<span id="page-60-1"></span>A listagem, em forma de tabela, apresentada no [Erro: Origem da referência não](#page-60-1) [encontrada,](#page-60-1) contém uma descrição breve de componentes textuais e ilustrativos que estão presentes nos artigos, para que seja possível mapear uma relação dos mesmos. E ainda, a classificação é baseada nos critérios de qualidade, levando em consideração a tabela de dados a serem extraídos (vide [Erro: Origem da referência não encontrada\)](#page-60-0).

# <span id="page-60-0"></span>3.7 Considerações Finais

Por meio desta revisão do estado da arte na forma de uma RSL, foi possível identificar interessantes trabalhos tratando de temas similares a esta pesquisa. O estudo destes trabalhos dá suporte ao desenvolvimento do módulo de QuizGame para Moodle.

No entanto, não foi possível identificar um módulo para o Moodle que implementasse um QuizGame competitivo no formato e com os objetivos propostos neste trabalho. Este fato reforça a interessante oportunidade de pesquisa e desenvolvimento de um módulo com essas características.

Os próximos capítulos tratam da modelagem, desenvolvimento e avaliação do módulo QuizGame integrado ao Moodle.

# **4 Análise, Modelagem, Implementação**

O desenvolvimento do jogo educacional proposto neste trabalho segue a abordagem ENgAGED (EDUCATIONAL GAMES DEVELOPMENT) (BATTISTELLA *et al.*, 2014), que guia o desenvolvimento de projetos de softwares de cunho educacional. Essa abordagem leva em consideração a taxonomia de Bloom de níveis cognitivos (BATTISTELLA *et al.*, 2014).

A [Figura 6](#page-61-0) demonstra a sequência de fases do ENgAGED, que são: (1) Análise do projeto; (2) Criação do Projeto; (3) Desenvolvimento envolvendo: (a) Análise, (b) Concepção, (c) Modelagem (ou Design), (d) Implementação de Código, (e) Teste, (f) Implantação; (4) Execução, (5) Avaliação. Cada uma das fases é apresentada no decorrer deste capítulo, exceto as fases 4 e 5 que são apresentadas no capítulo 5.

<span id="page-61-0"></span>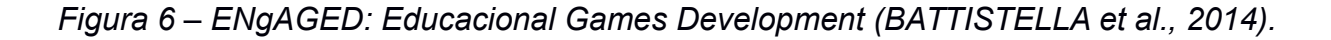

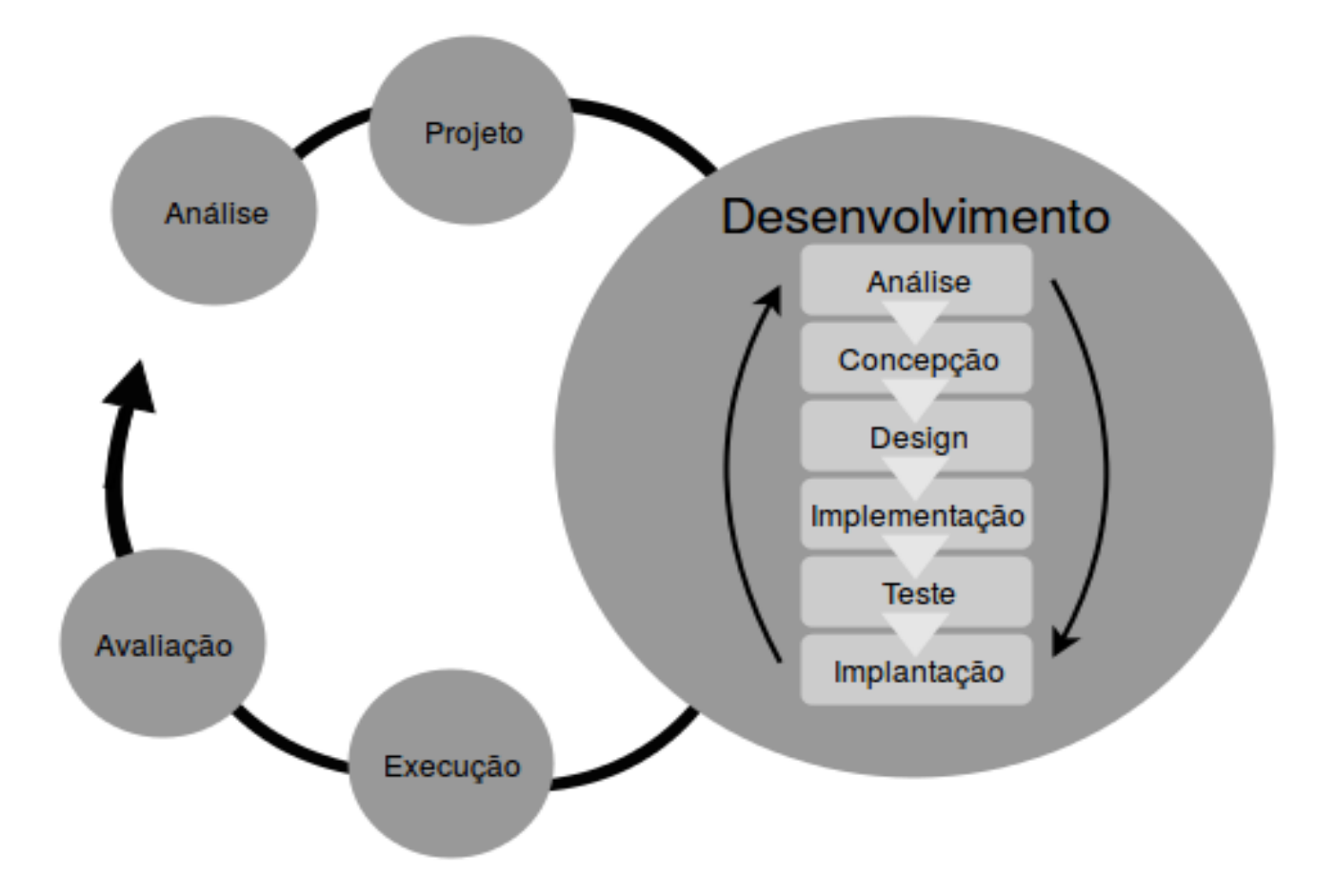

#### 4.1 Análise

O sistema do QuizGame é do tipo multi-usuário, um conceito que quando aplicado, requer uma análise e modelagem bem elaborada. A seguir estão organizados capítulos para explicar os Casos de Uso, e em anexo estão outros diagramas, tais como: diagrama IDEF1X, e também, em duas parte, um diagrama das classes do projeto.

### **4.4.1 Usuários**

No trabalho de Bellotti (2012) os autores fazem uma ponderação sobre Jogos Educacionais Sérios e Jogos de Treinamento Individual e Cognitivo (inglês ICT - *Individual Cognitive Training*), e concluíram que ICT games compartilham características com Jogos Educacionais Sérios.

O perfil de um estudante acessando um ambiente de jogo sério, dentro de termos da área de Tecnologias de Informação e Comunicação, têm cunho pedagógico aplicável, e uma aplicação de um jogo sério ajuda na busca por melhores resultados (BELLOTTI, 2012).

O modelo de Bellotti (2012) implementa um questionário (para entender a adaptação dos estudantes a jogos educacionais), mas que pode ser usado para criar uma persona do usuário que estará acessando o *QuizGame*. Nesse contexto de atuação de Bellotti (2012) e também com base no modelo de jogo educacional de Schneider (2015), definese para esse trabalho um perfil semelhante de usuários para construção do *QuizGame* (vide [Tabela 10\)](#page-62-0).

<span id="page-62-0"></span>*Tabela 10 – Perfil do estudante (jogador)*

**Análise dos estudantes (jogadores) Faixa etária** 19 até 30 anos.

| Formação                           | O único requisito é estar cursando a disciplina de<br>Gerência<br>de<br>Projetos. Ou<br>simplesmente<br>interessado em aprender Gerência de Projetos.<br>Porém o jogo é válido para quem estiver<br>Cursando<br>Bacharelado<br>em<br>Ciências<br>da<br>Computação, Sistemas de Informação ou algum<br>área<br>de<br>tecnologia<br>outro<br>curso<br>na<br>ou<br>administração.                                                                                                    |  |  |
|------------------------------------|----------------------------------------------------------------------------------------------------|--|--|
| Preferências de Jogos              | Puzzle games.                                                                                                    |  |  |
| Preferências de Plataforma         | Mobile, Notebook, Desktop.                                                                                                    |  |  |
| Modo de jogo preferido             | Jogador único, Grupo de jogadores pensantes e<br>com iniciativa em tomada de decisão.                                                                                                    |  |  |
| Frequência de jogar jogos digitais | Não precisa ter precedente com jogos.                                                                                                    |  |  |
| Persona                            | Nome: Paulo<br><b>Idade: 25 anos</b><br>Descrição: Homem, solteiro, jogador ocasional.<br>Estudante de Ciência da Computação na<br>Universidade Federal de Santa Catarina, entende<br>razoavelmente a jogabilidade de jogos, gosta de<br>pensar para resolver problemas e tomar decisões.<br>Objetivo: Aprender mais sobre gerenciamento de<br>projetos de software. Treinar sua capacidade<br>decisória. Abitar-se à prática de julgamento de<br>coisas relacionadas a gerência de projetos de<br>software. |  |  |

*Tabela 11 – Contexto de aplicação do jogo*

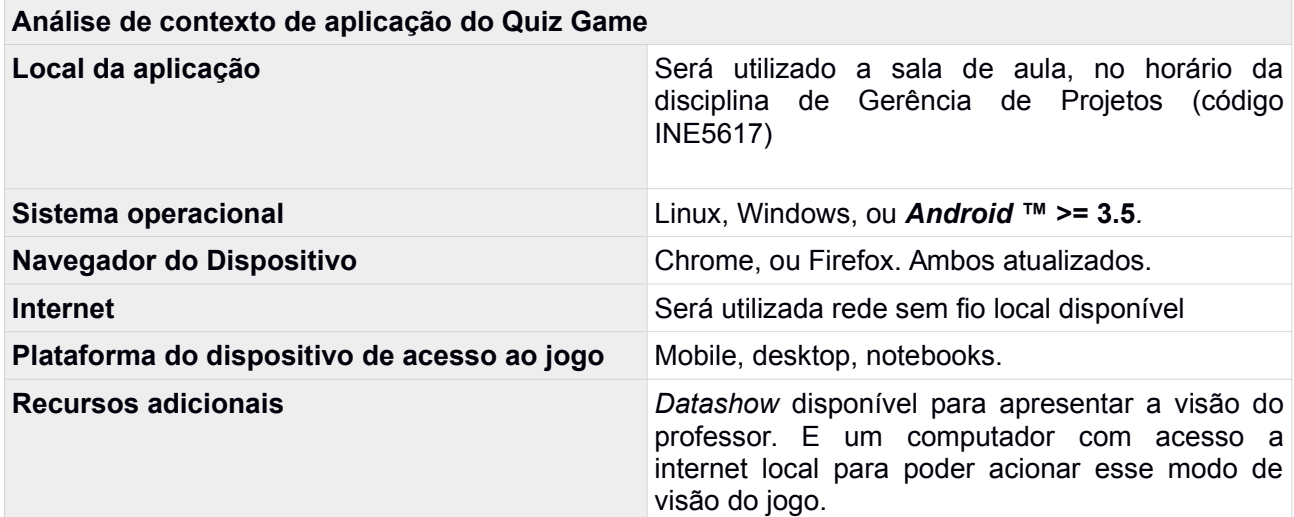

# **4.4.2 Concepção do Jogo**

O jogo do *QuizGame* implementa um controle por jogador, que é a tela para jogar, porém múltiplos jogadores se conectam no mesmo jogo de perguntas e respostas. Cada jogador terá acesso através do Moodle (com acesso pelas suas próprias credenciais). Uma vez que os jogadores entraram no jogo o professor passa a administrar uma a parte do jogo que deve ser mostrada para todos os jogadores, essa é a tela para assistir o jogo. Isto é, os estudantes devem utilizar seus dispositivos móveis, *laptops*, *etc*., para poder responder as questões sendo mostradas pelo professor, e apenas a questão sendo mostrada por ser respondida por cada jogador conectado

| Tipo de objetivo                                                                                                    | Objetivos do jogo                                                                                                    | Tipo de interação entre<br>jogadores                                                                                                    |
|----------------------------------------------------------------------------------------------------|----------------------------------------------------------------------------------------------------|----------------------------------------------------------------------------------------------------|
| Cunho Decisório, o estudante<br>será explorado no sentido de<br>conseguir julgar melhores<br>técnicas, ponderar sobre<br>métodos de gerência de projeto.<br>Escolher melhores rumos de<br>liderança em desenvolvimento<br>de software. | Compreender conceitos de<br>Gerência de Projeto voltados<br>para Projeto e Desenvolvimento<br>de Software. Conseguir lembrar<br>conceitos importantes para<br>tomar decisões no futuro. | Jogador único, que dependendo<br>da situação, poderá representar<br>um grupo de pessoas<br>compartilhando conhecimento<br>para tomar decisão de resposta. |

*Tabela 12 – Organização conceitual do módulo Quiz Game para Moodle*

### 4.2 Modelagem

Os requisitos expostos a seguir na [Tabela 13,](#page-64-0) que está seguindo o modelo básico estabelecido na padronização ISO/IEC/IEEE 29148 (2011). Esses requisitos tem base no conhecimento levantado pela pesquisa e análise do Estado da Arte (*pp*. [49\)](#page-48-0), juntamente com os resultados de sucessivas entrevistas com professor ministrante da disciplina de Gerência de Projetos (INE5617).

<span id="page-64-0"></span>*Tabela 13 – Levantamento de requisitos para o QuizGame.*

**RF001** O sistema do Quiz Game deve ser na forma de *plugin* para o Moodle, e portanto deve seguir o padrão que o Moodle estabelece para plugins, por

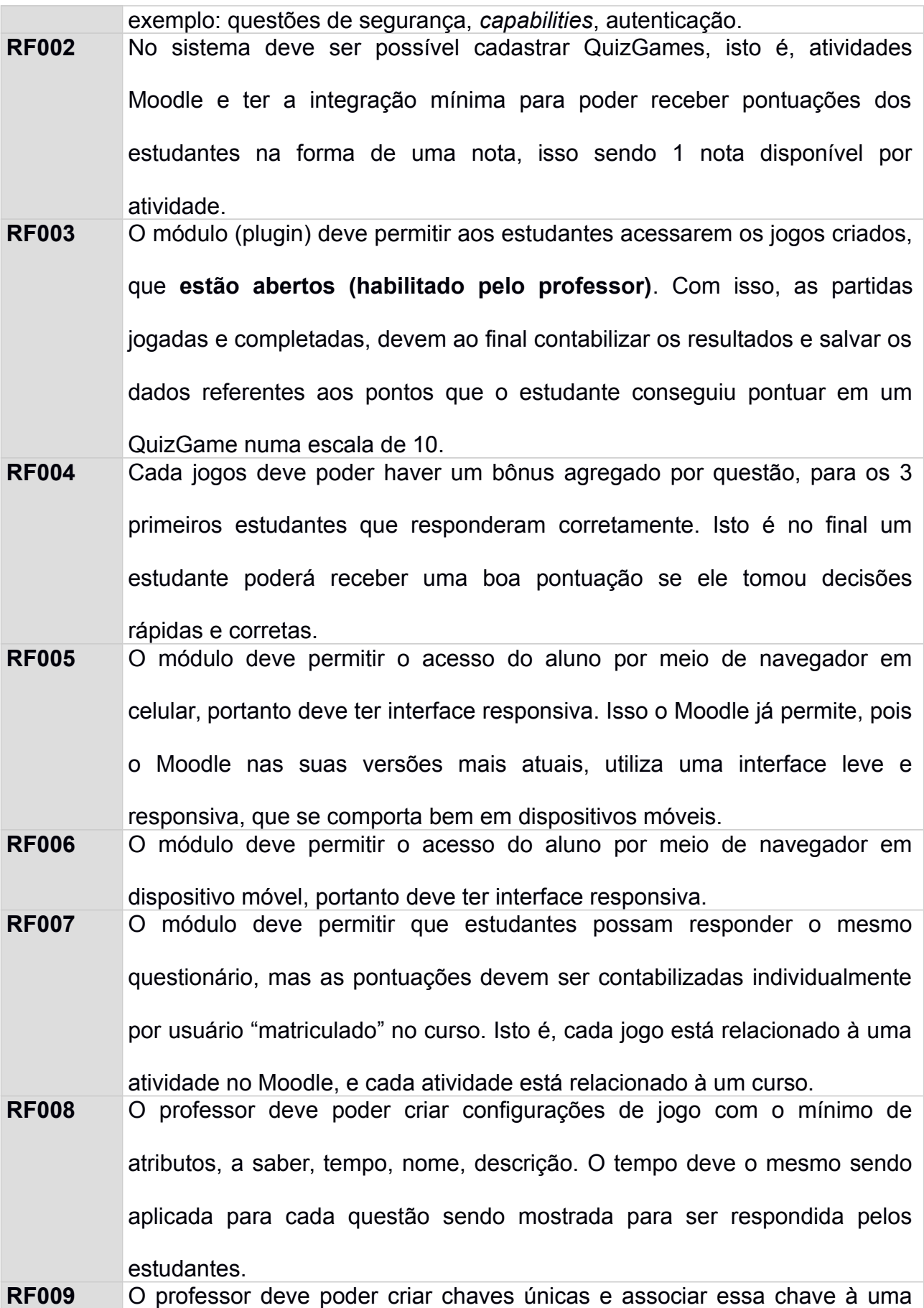

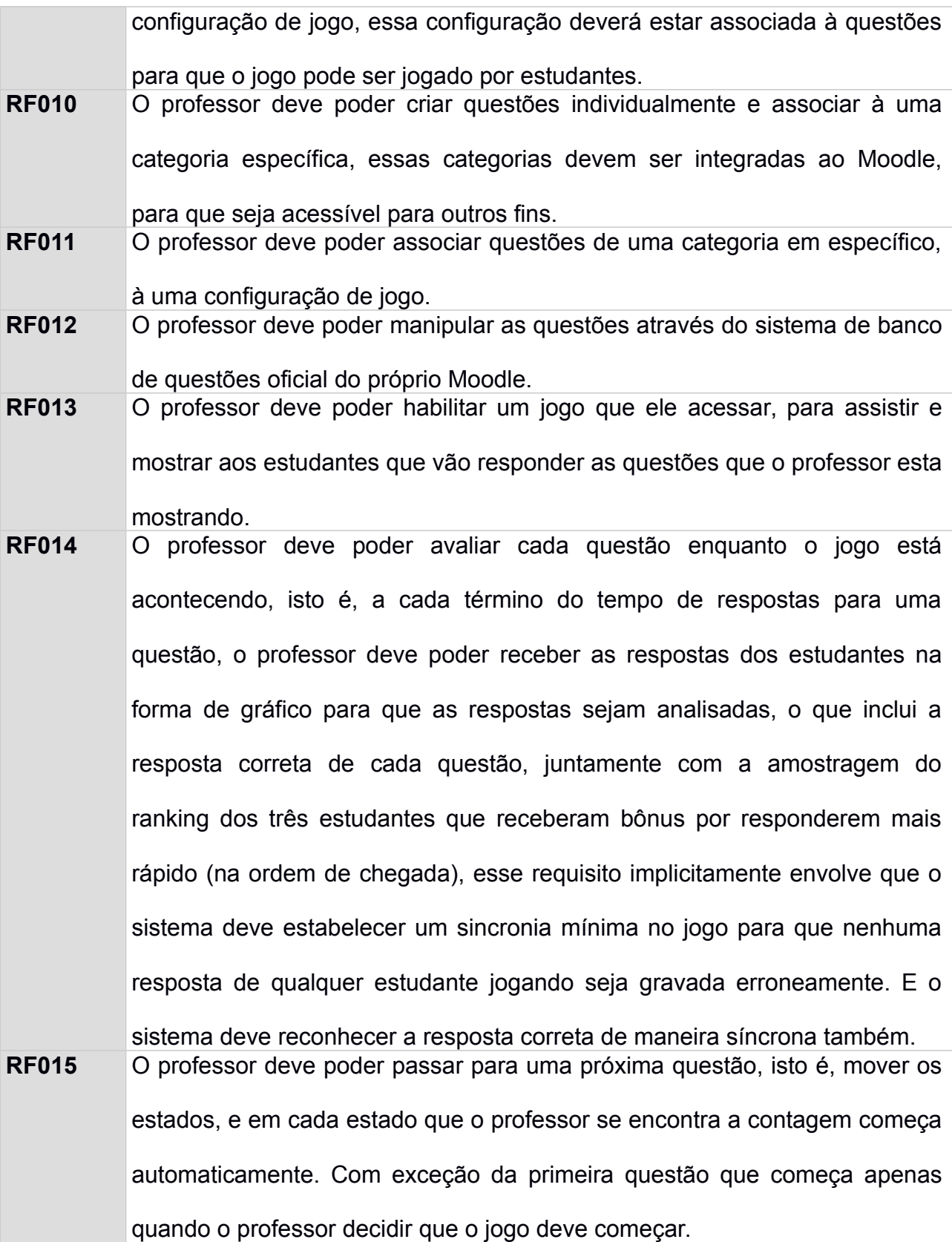

A seguir está apresentado o diagrama de casos de uso (OMG, 2005) principais para a visualização das necessidades do sistema do módulo de um jogo estilo Quiz Game para o Moodle. Os **casos de uso** estão listados a seguir juntamente com os seus respectivos *workflows,[11](#page-67-0) logo após o diagrama*.

*Figura 7 – Diagrama de casos de uso do sistema: Módulo para o Moodle, de um jogo do tipo Quiz Game para auxílio da disciplina de Gerência de Projetos.*

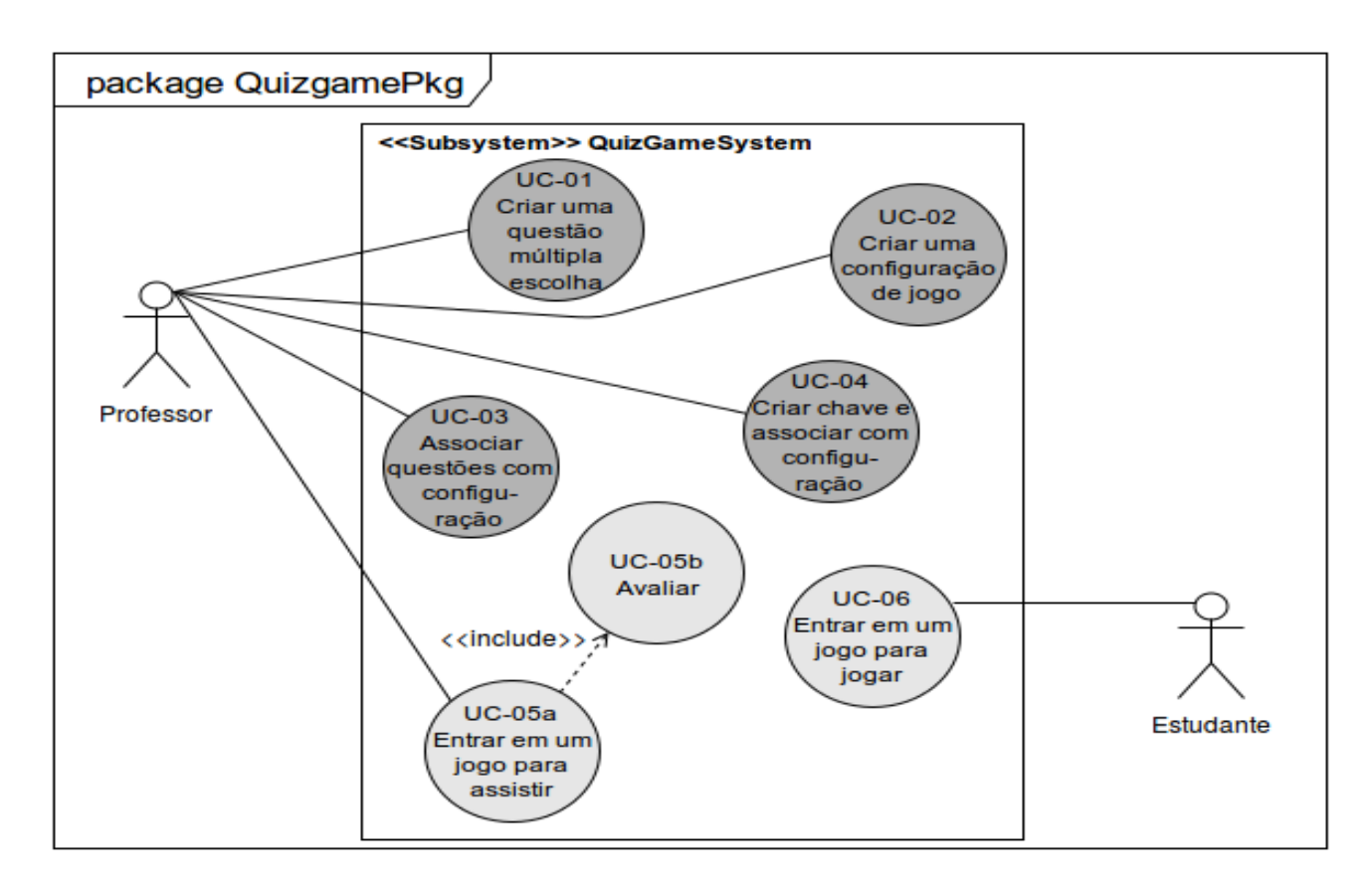

A seguir estão apresentados os casos de uso para o jogo educacional integrado ao Moodle, assim como também está apresentado o modelo de grafo usado para o sistema de decisão de conjunto de questões para criação de jogos (Quiz Games).

### **Casos de Uso:**

| UC-01: Caso de Uso 01 - Criar questão múltipla escolha   |
|----------------------------------------------------------|
| Ator Primário: Professor e ministrante de uma disciplina |
| Precondições: Atividade QuizGame criada no Moodle        |

<span id="page-67-0"></span><sup>11</sup> **Workflow** é um termo inglês que significa "fluxo de trabalho", na tradução para a língua portuguesa. O conceito do workflow é de uma sequência de passos necessários para automatizar processos, de acordo com um conjunto de regras definidas, permitindo que estes possam ser transmitidos de uma pessoa para outra.

#### **Fluxo Normal**:

- 1 Professor insere informações que compõem uma questão múltipla escolha (4 respostas, 1 correta)
- 2 Sistema cadastra a questão múltipla escolha
- 3 Professor quer deletar uma questão [Fluxo Alternativo A]

#### **Fluxo Alternativo A**:

- 1 Sistema reconhece que a questão pertence a alguma Configuração de Jogo [Exceção A]
- 2 Professor submete a remoção de uma questão
- 3 Sistema retorna ao Fluxo Normal.

#### **Fluxo Alternativo B**:

- 1 Sistema reconhece que os campos de alteração foram erroneamente preenchido [Execução B]
- 2 Professor preenche o formulário corretamente e submete
- 3 Sistema retorna ao Fluxo Normal

### **Exceção A**:

1 – Sistema avisa a deleção dessa questão em específico irá deletar uma Configuração de Jogos associada

2 – Sistema retorna ao Fluxo Alternativo A

### **Exceção B**:

- 1 Sistema avisa que o formulário está mau preenchido
- 2 Sistema retorna ao Fluxo Alternativo B

**UC-02**: Caso de Uso 02 – Criar uma configuração de jogo

**Ator Primário**: Professor e ministrante de uma disciplina

**Precondições**: Nenhuma

#### **Fluxo Normal**:

- 1 Professor aciona sistema para criar novas configurações
- 2 Professor entra com nome da configuração, descrição, e **tempo**
- 3 Sistema salva assincronamente o formulário [Exceção A]

#### **Exceção A:**

- 1 Sistema identifica erros no formulário
- 2 Sistema retorna que formulário contém erros
- 3 Volta ao Fluxo Normal

**UC-03:** Caso de Uso 03 – Associar questões com configuração

**Ator Primário:** Professor e ministrante de uma disciplina

**Precondições:** Existir questões disponíveis, e existir pelo menos uma configuração já criada

#### **Fluxo Normal:**

1 – Professor acessa sua área de administração de um QuizGame (atividade dentro de disciplina Moodle)

1 – Professor seleciona categoria de questões (integrado ao Moodle)

2 – Professor aciona o subsistema para associar questões (*i.e*. criar pacotes de questões)

- 3 Professor seleciona uma configuração para associá-lo às questões
- 4 Sistema salva assincronamente o formulário [Exceção A]

#### **Exceção A:**

- 1 Sistema identifica erros no formulário
- 2 Sistema retorna que formulário contém erros
- 3 Volta ao Fluxo Normal

**UC-04**: Caso de Uso 04 – Criar chave e associar com configuração

**Ator Primário**: Professor e ministrante de uma disciplina

**Precondições**: Pelo menos uma configuração

#### **Fluxo Normal**:

- 1 Professor acessa subsistema para criar chaves
- 2 Professor seleciona uma configuração
- 3 Professor insere um número aleatório para cria a chave
- 4 Sistema salva assincronamente o formulário [Exceção A]

#### **Exceção A:**

- 1 Sistema identifica erros no formulário
- 2 Sistema retorna que formulário contém erros
- 3 Volta ao Fluxo Normal

**UC-05a**: Caso de Uso 05a – Entrar em um jogo para assistir

**Ator Primário:** Professor e ministrante de uma disciplina

**Precondições**: Ao menos um jogo com uma chave única

#### **Fluxo Normal**:

- 1 Professor aciona um jogo para assistir
- 2 Sistema retorna página específica para um professor assistir esse jogo
- 2 Professor habilita jogo para estudantes entrarem
- 3 Sistema habilita, assincronamente, esse jogo para estudantes poderem entrar
- 4 Professor inicia jogo no primeiro estado
- 5 Sistema começa contagem regressiva para o estado atual [Fluxo Alternativo A]
- 6 Professor acessa o sistema de avaliação [Caso de Uso 06b]
- 5 Professor passa a máquina estado para o próximo estado (próxima questão)
- 6 Sistema volta ao fluxo 4 [Fluxo Alternativo B]

#### **Fluxo Alternativo A:**

- 1 Sistema reconhece que tempo chegou à zero
- 2 Sistema desabilita respostas para esse estado específico da questão atual
- 3 Sistema volta ao fluxo normal

#### **Fluxo Alternativo B:**

- 1 Sistema reconhece que acabaram-se as questões (chegou ao último estado)
- 2 Sistema encerra passagem de estados

#### 3 – Sistema volta ao fluxo normal

**UC-05b**: Caso de Uso 05b – Avaliar ("*Analisar desempenhos da questão atual*")

**Ator Primário:** Professor e ministrante de uma disciplina

**Precondições**: Ao menos um jogo com uma chave única e o jogo tem que estar habilitado pelo professor

#### **Fluxo Normal**:

1 – Professor aciona o sistema de avaliação

2 – Sistema recolhe, (assincronamente,) informações das respostas dos estudantes para o estado atual (estado de uma questão)

2 – Sistema retorna informação sobre suas pontuações para aquele estado

**UC-06**: Caso de Uso 06 – Responder questão (ou simplesmente jogar) **Ator Primário**: Estudante associado à uma disciplina onde existe um QuizGame **Precondições**: Existir pelo menos 1 jogo disponível e habilitado por um professor **Fluxo Normal**: 1 – Estudante aciona o sistema para jogar um jogo de perguntas e respostas. 2 – Sistema retorna a interface para um estudante responder as questões. 3 – Estudante responde o questionário 4 – Sistema contabiliza a pontuação no sistema 5 – Sistema mostra a pontuação ao estudante (jogador)

6 – Sistema retorna a possibilidade para o estudante jogar novamente

7 – Estudante joga novamente

# **4.4.1 Classes de Domínio do Sistema**

A seguir está sendo apresentando o diagrama de classes do domínio do sistema (OMG, 2005). Esse diagrama abaixo representa a implementação da classe *Play* que se faz requisições POST para responder uma questão relacionada ao jogo que o jogador se encontra, e a chave única do jogo é utilizada para que o jogador possa responder a questão atual sendo mostrada.

A classe *Play* não tem informação sobre o jogo, porém a organização dos botões é organizada para que o jogador responda uma alternativa exata com o que ele escolheu e também é coerente com a questão atual sendo mostrada pela classe *Watch*. O estudante entra no jogo através do seu ambiente de sessão Moodle, porém enquanto o jogo está acontecendo o *QuizGame* simula um ambiente de múltiplos jogadores.

A implementação da classe *Watch* é feita em Angular (Javascript) e ela se comunica através de métodos de requisições *GET* ou *POST*. Com esses métodos de requisição é feito a comunicação, a nível de programação, com uma pequena API<sup>[12](#page-71-0)</sup> interna do *QuizGame*, chamada *AjaxSync*. Essa classe *AjaxSync* recebe solicitações parametrizadas para registrar dados, e assim é possível manter a sincronização, durante o jogo, e todos os resultados dessa API são em objetos JSON.

O diagrama de pacotes abaixo (OMG, 2005) demonstra a comunicação das classes dentro do pacote Módulo *QuizGame* com relação ao Moodle. O módulo *moodle database* que pertence ao núcleo do Moodle, permite que seja possível a comunicação com uma interface de comunicação com o banco de dados.

*Figura 8 – Diagrama de pacotes explicitando a comunicação com o Moodle.*

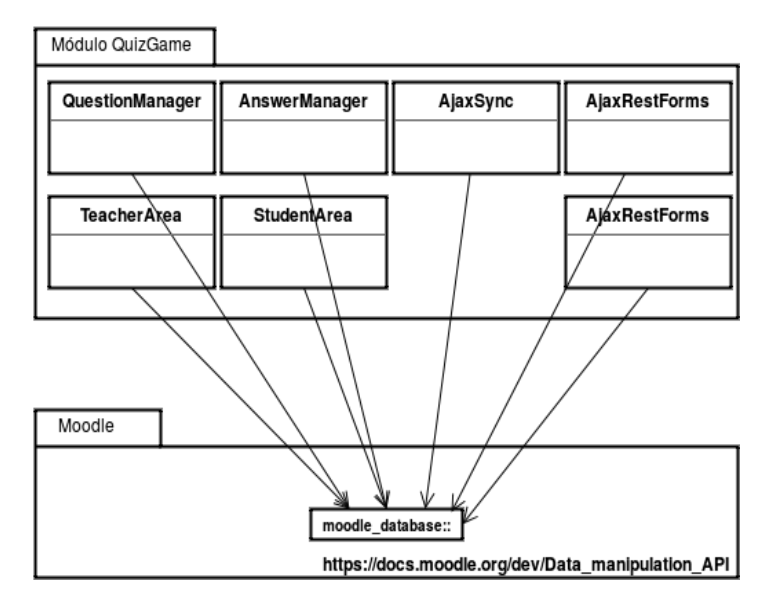

<span id="page-71-0"></span><sup>12</sup> **API** é um conjunto de rotinas e padrões de programação para acesso a um aplicativo de software ou plataforma baseado na Web (WIKIPÉDIA, 2016).
# *Figura 9 – Diagrama de Classes do Projeto, sendo que o módulo do jogo é um plugin para o Moodle (Parte I).*

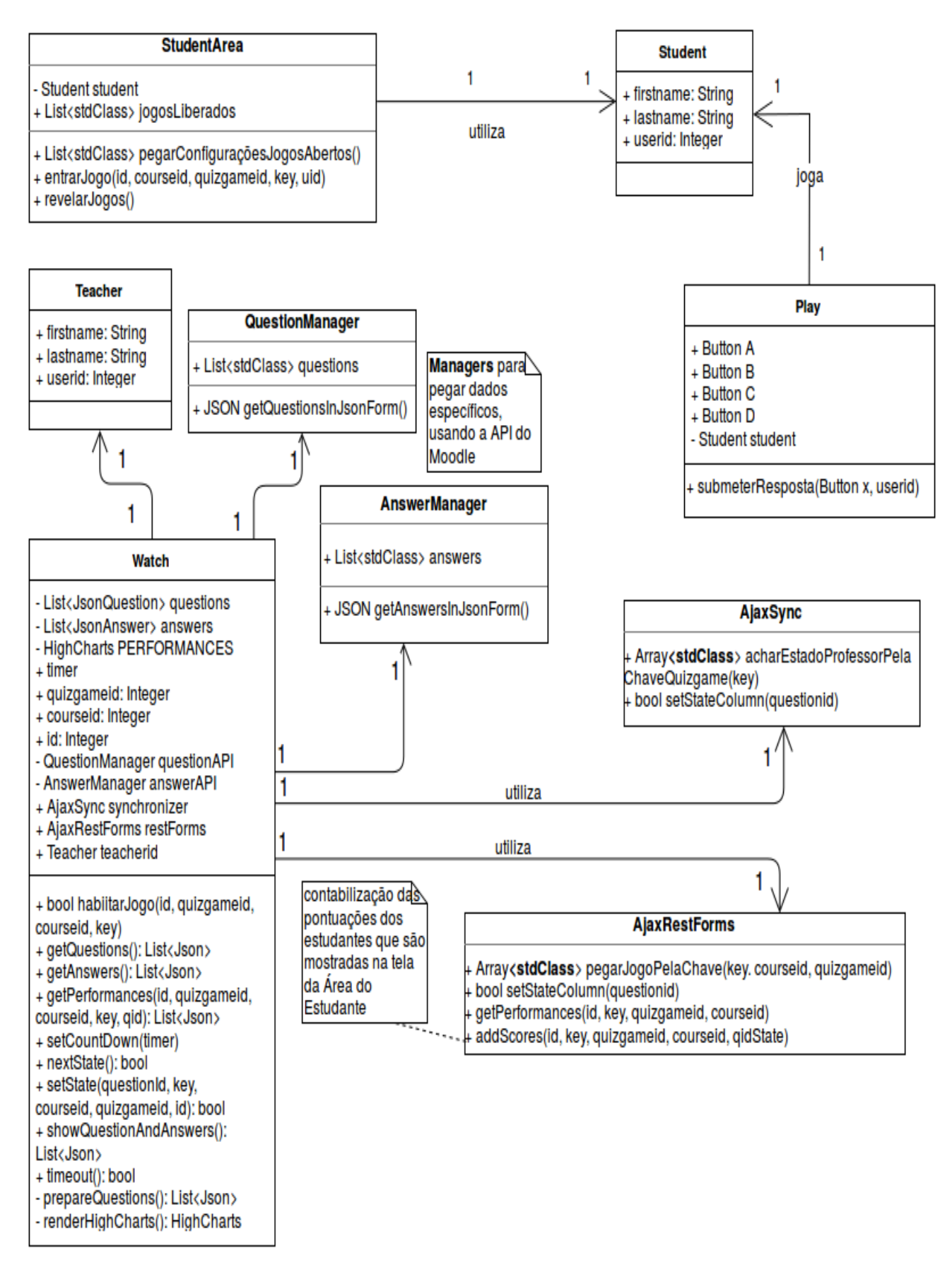

A seguir, apresenta-se a parte relacionada com a área de administração do professor, na administração do professor alguns formulários são implementados, a saber, formulário para: questões. A implementação dos formulários abaixo, é feita integrando Angular 1.5.8 e Mustache (mecanismo para gerar páginas dinâmicas em HTML. Os diagramas foram separados para facilitar a visualização.

*Figura 10 – Diagrama de Classes do Projeto, sendo que o módulo do jogo é um plugin para o Moodle (Parte II).*

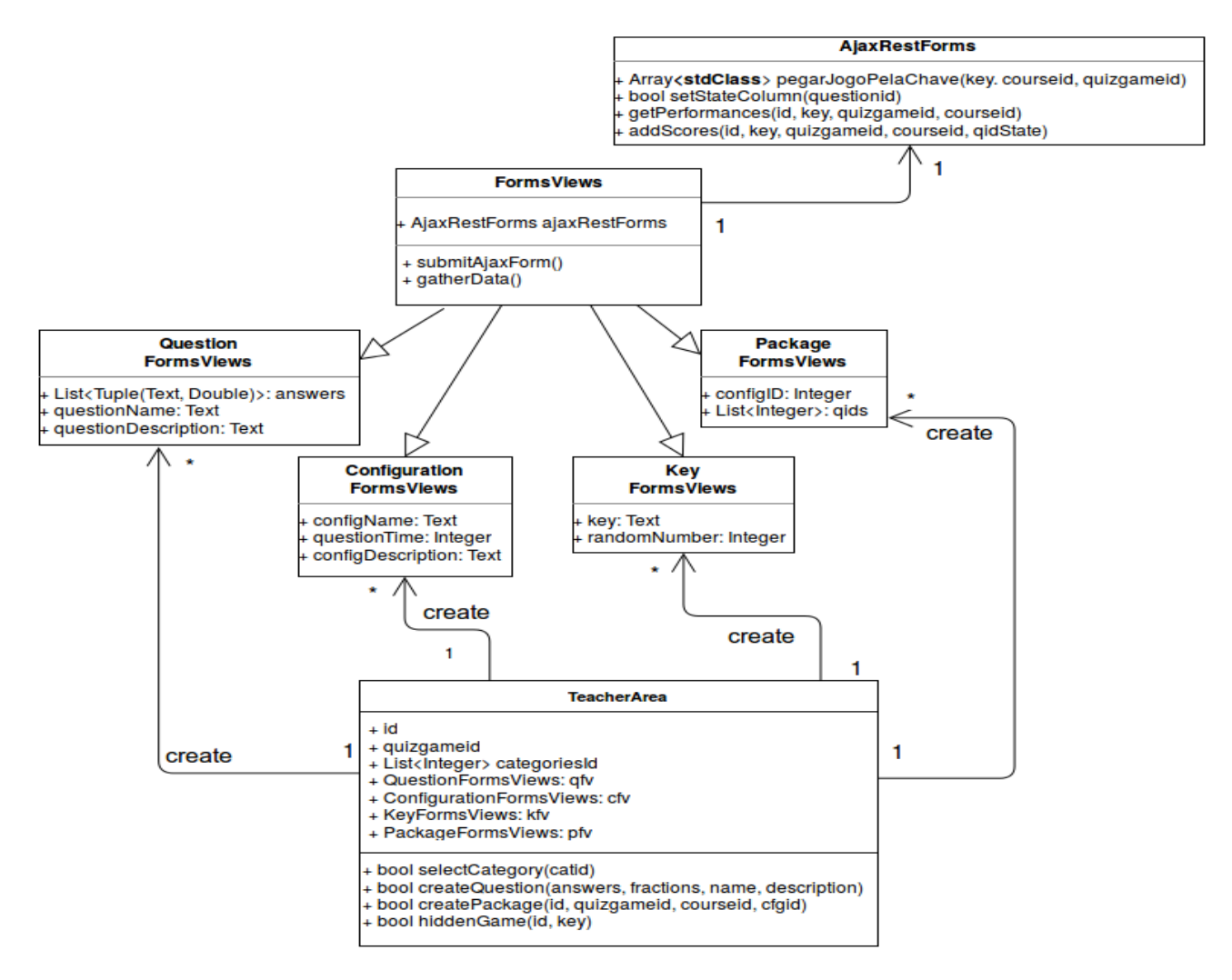

A seguir um exemplo sucinto e com algumas omissões para esclarecer melhor como é feito a troca de mensagens entre Watch e AjaxSync para sincronizar o jogo (vide [Figura](#page-74-0) [11\)](#page-74-0).

74

### *Figura 11 – Diagrama de sequência, demonstrando sucintamente como é feito jogada de*

<span id="page-74-0"></span>*um estudante.*

**Professor Estudante** 

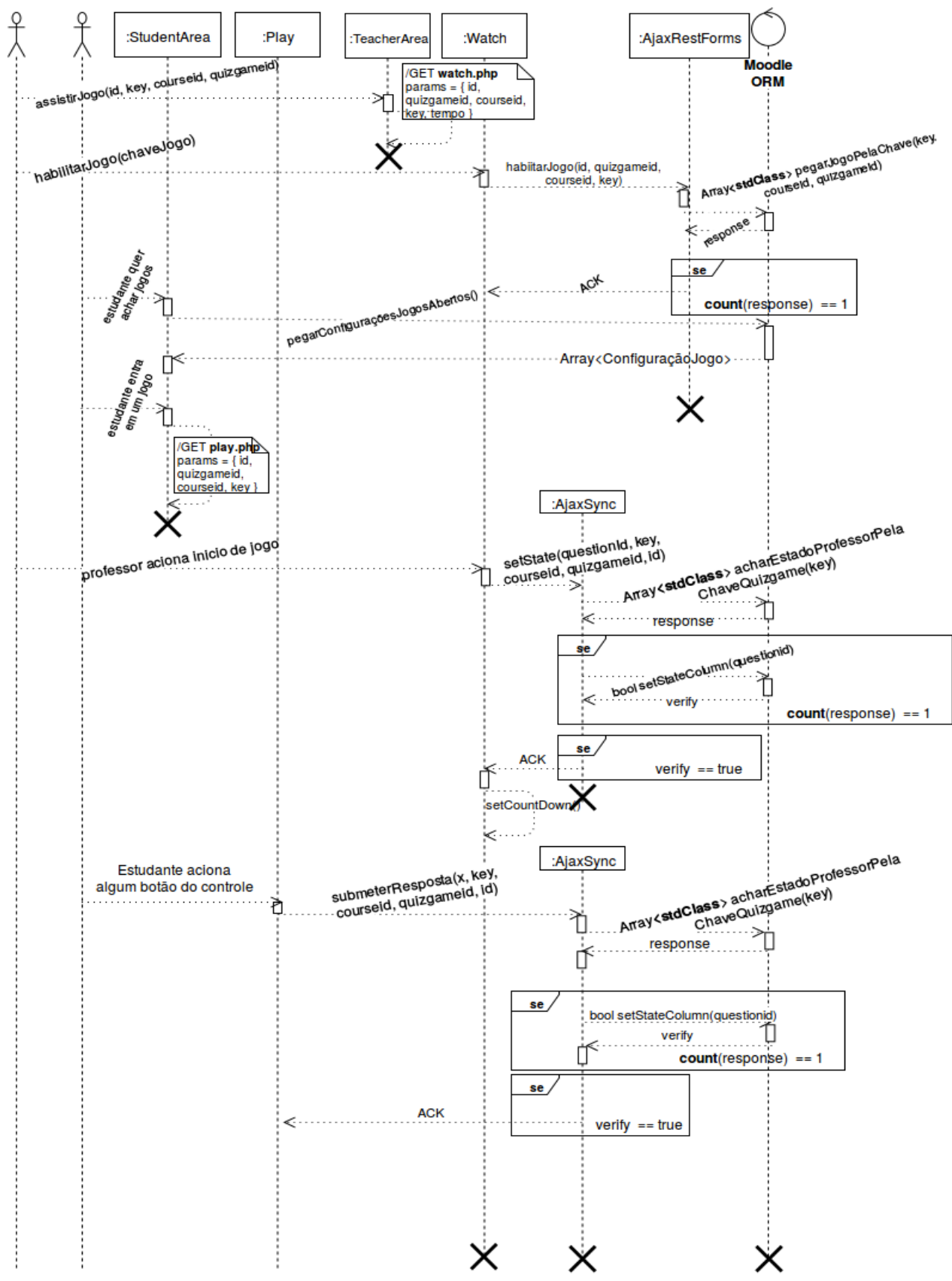

### **4.4.2 Modelagem do Banco de Dados**

A modelagem da informação a seguir, trata o esquema da aplicação QuizGame como módulo integrado ao Moodle. Está sendo utilizado IDEF1X (IEEE, 1998) para a diagramação do banco, que é uma linguagem e método para modelagem de informação baseada no modelo Entidade-Relacionamento (vide [Figura 12\)](#page-75-0).

<span id="page-75-0"></span>*Figura 12 – Diagrama Entidade Relação padrão IDEF1X para o módulo QuizGame, integrado ao Moodle.*

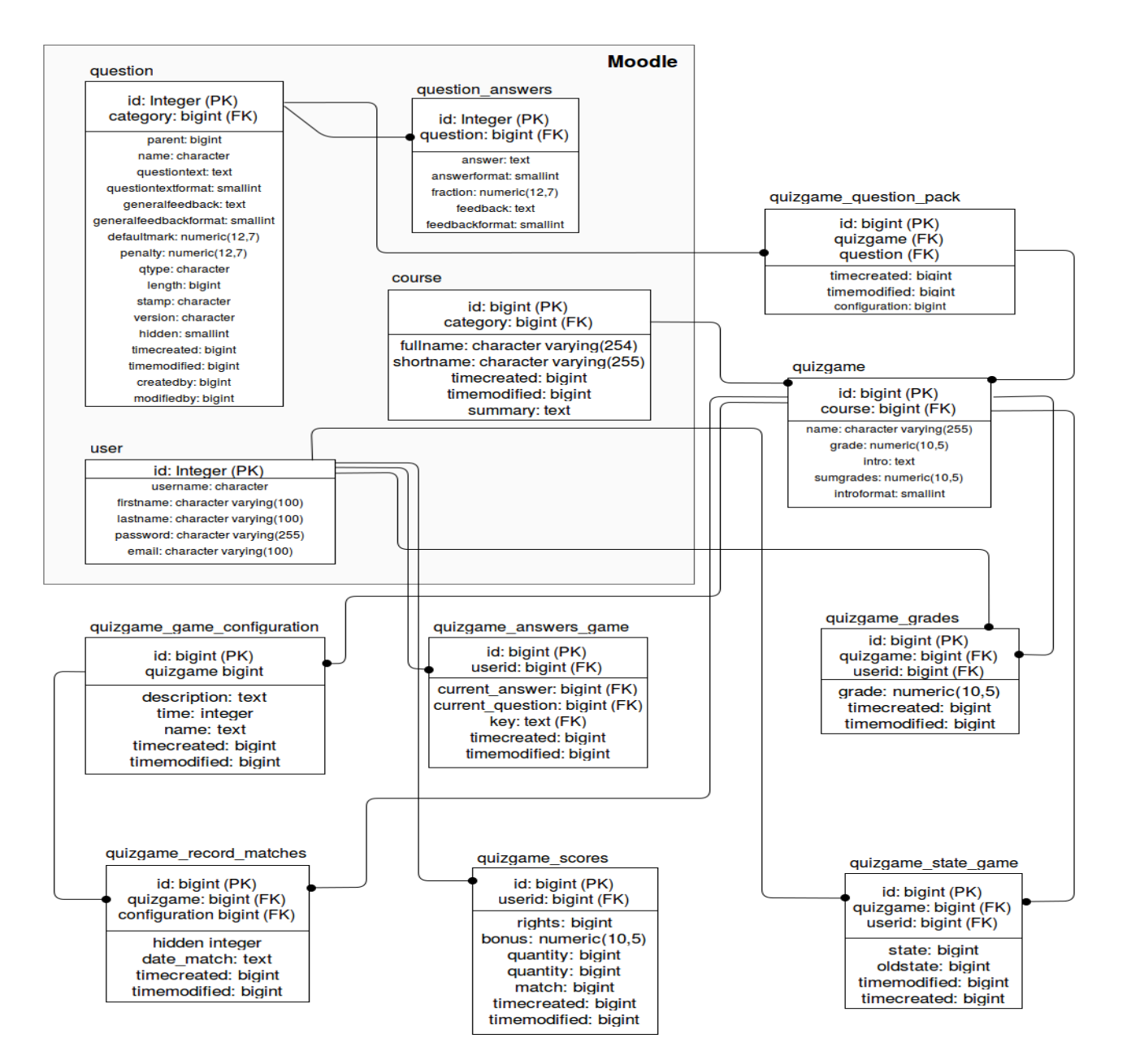

#### 4.3 Implementação

A inspiração para a interface com o usuário vem do design do Kahoot™. Para obter mais informações sobre essa ferramenta chamada Kahoot™, existe um sítio para tirar dúvidas sobre essa ferramenta, https://getkahoot.com/support/faq/.

O módulo QuizGame é desenvolvido sobre a arquitetura já existente no Moodle, sendo limitado pelo framework do Moodle. Mesmo assim, de forma a possibilitar a integração de uma interface rica, necessária ao tipo de jogo proposto, foram utilizadas tecnologias mais atuais para a interação com o usuário.

Isso representa um desafio inicial, no sentido de conseguir fazer as tecnologias mais atuais funcionarem no contexto do Moodle, em conjunto com o seu framework de módulos. Assim, na implementação da interface para usuário (Professor, Estudante), optase por utilizar a biblioteca Angular  $1.5.8+13$  $1.5.8+13$  com o Moodle.

Os formulários são todos feitos em Angular em conjunto com Mustache<sup>[14](#page-76-1)</sup>, e portanto não requerem que a página inteira seja recarregada, tornando menos pesado para o servidor do Moodle, porém aumentando a complexidade em programação para ter tudo funcionando de maneira satisfatória para um usuário.

Angular 1 é uma biblioteca totalmente em Javascript, que implementa código para auxiliar a criação de interações mais sofisticadas em páginas web, com essa biblioteca o programador pode criar Controladores (o QuizGame contem muitos) para fazer o papel de classes de uma aplicação. O QuizGame é implementado e testado com PHP 7.0 também, e a versão do Angular é a 1.5.8, e do HTML é a 5.0.

O sistema do após a instalação do QuizGame no Moodle, o volume espacial de dados é basicamente o seguinte: Um Moodle pode criar várias disciplinas, cada disciplina

<span id="page-76-0"></span><sup>13</sup> A biblioteca aberta e gratuita do Angular 1+ e Angular 2+ se encontram disponível no sítio oficial em https://angularjs.org/. O QuizGame utiliza apenas Angular 1.5.8.

<span id="page-76-1"></span><sup>14</sup> Mustache é uma biblioteca em Javascript integrado ao Moodle que se encontra disponível em https://mustache.github.io/. Essa biblioteca permite a integração de lógica em páginas HTML, ou seja é possível inserir código juntamente com HTML. Assim a biblioteca interpreta esse código e sintetiza isso em HTML. O resultado são páginas mais condensadas, menos HTML, e mais funcionalidades, mais conteúdo interativo em páginas HTML.

pode ter várias **atividades** *QuizGame* (valendo nota ou não), cada QuizGame pode ter vários jogos. Cada jogo exige uma configuração de jogo agregada (com um tempo em segundos). E cada jogo exige que o professor agregue esse jogo à uma **chave única**. Com um jogo criado e uma chave única no sistema todo do QuizGame instalado no Moodle, os estudantes podem jogar esse jogo, dessa atividade, e dessa disciplina, através dessa **chave única**.

É importante ressaltar que o algoritmo para recuperar as notas dos estudantes não é global, mas local, isto é, a complexidade para recuperar as notas dos estudantes é **O(n)** por questão sendo avaliada durante a execução. Isso acontece pois a cada jogo é recolhido as informações das notas dos estudantes para cada estado de um "Jogo de Questões Múltipla Escolha" que foi ativado com uma chave globalmente única no sistema todo do plugin QuizGame.

O módulo desenvolvido foi então testado em três iterações: primeiramente foram realizados testes exploratórios unitários pelo próprio desenvolvedor. Em seguida foram realizados testes de integração exploratórios envolvendo três usuários em três diferentes tipos de dispositivos. Foram também realizados testes de validação com o orientador. E todos os problemas identificados nessas três iterações de testes foram corrigidos pelo desenvolvedor, preparando o jogo para ser aplicado em sala de aula.

# **4.3.1 Configuração Básica**

PHP 7.0.11-1+deb.sury.org~xenial+1 (cli) ( NTS ) Copyright (c) 1997-2016 The PHP Group Zend Engine v3.0.0, Copyright (c) 1998-2016 Zend Technologies with Zend OPcache v7.0.11-1+deb.sury.org~xenial+1, **Copyright (c) 19992016, by Zend Technologies**

with Xdebug v2.4.1, Copyright (c) 2002-2016, by Derick Rethans

Para se aproximar do ambiente de produção do Moodle, a instalação do módulo em sistemas baseado em Linux (WIKIPÉDIA, 2016) tais como Ubuntu<sup>[15](#page-78-0)</sup> pode ser feita pelos seguintes passos, usando-se um instalador do Ubuntu (*e.g.*: *apt-get*):

- 1. Instalar uma instância do PostgreSQL 9.5.4+ e PgAdmin III 1.22.0+ (recomenda-se últimas versões).
- 2. Instalar servidor Apache<sup>[16](#page-78-1)</sup> 2 localmente.
	- a. Em **/etc/apache2/sites-available/** deve-se copiar e colar **000 default.conf** para o mesmo diretório, mas com um outro nome de sua preferência (usar permissões de usuário administrador para fazer essa operação), agora é preciso trocar dessa instância de servidor apache para uma porta qualquer (*e.g.* **8080**), e deve ficar assim **<VirtualHost \*:8080>**.
	- b. Em seguida no terminal, e com permissão de super usuário, basta usar o comando **a2ensite** e escolher a nova instância de máquina virtual apache que foi criada no passo 1.1.
	- c. Em **/etc/apache2/ports.conf** altera a escuta do servidor Apache 2 para a porta 8080, então na linha onde existe **Listen 80** deve ser alterada para **Listen 8080**.
	- d. Em **/etc/apache2/apache2.conf** deve ser copiado e colado o trecho abaixo, para habilitar que um diretório local da sua máquina possa ser utilizado pela máquina virtual Apache 2.

<span id="page-78-0"></span><sup>15</sup> Ubuntu é uma distribuição Linux que pode ser encontrada no sítio oficial https://ubuntu.com/.

<span id="page-78-1"></span><sup>16</sup> Site oficial do Apache <= 2.0, com material completa para instalação e configuração: https://docs.moodle.org/31/en/Apache.

**<Directory /home/<"Usuário">/<"Diretório\_Local">> Options Indexes FollowSymLinks AllowOverride All Require all granted </Directory>**

- e. Agora deve ser reinicializado o servidor Apache 2, para utilizar as novas configurações.
- 3. Instalar uma instância do interpretador PHP >= 5.6 localmente, juntamente com as bibliotecas **php-pgsql**, **php-curl**, **php-cgi** e possivelmente outras que o Moodle sugerir para serem instaladas.
- 4. Baixar a última versão do Moodle para desenvolvedores no sítio oficial.
	- a. Descompactar com o nome '**moodle**' dentro do diretório preferencial do seu usuário.
	- b. Acessar no ser navegador padrão a seguinte *url* **http://localhost:8080/moodle/**. Agora o instalador do Moodle deverá iniciar. O instalador do Moodle provavelmente não deve conseguir gravar o arquivo de **config.php** com as configurações básicas de acesso ao banco e definições de *url* padrão da sua instância do Moodle, para isso é necessário criar manualmente o arquivo **config.php** dentro do diretório da sua instância Moodle, referente ao passo anterior.
	- c. Em servidores com *IP[17](#page-79-0)* estático, esse mesmo deve estar escrito dentro do **config.php** para o servidor Apache 2 se localizar corretamente.

<span id="page-79-0"></span><sup>17</sup> **IP** significa *Internet Protocol* e é um número que seu computador (ou roteador) recebe quando se conecta à Internet. É através desse número que seu computador pode ser identificado e pode enviar e receber dados. Na sua distribuição Linux, basta lançar o comando **ifconfig -a** no seu terminal para identificar os endereços de rede da sua máquina.

# 4.3.2 Telas do Módulo de Jogo QuizGame

A seguir estão dispostas as telas do QuizGame e acima de cada figura um parágrafo explicando a funcionalidade da tela. A aparência da tela a seguir, compõe a visão do jogador, acessando algum jogo, através de: um dispositivo, laptop, dentre outros dispositivos que tenham um navegador. A inspiração para a interface vem do design criado pelos desenvolvedores do Kahoot. Apenas a última tentativa de resposta a partir do estudante, é vinculada no sistema (vide [Figura 13\)](#page-80-0).

m 園 A B

<span id="page-80-0"></span>*Figura 13 – Tela mostrando o controle do estudante.*

A tela, a seguir, mostra a visão do professor, essa tela é planejada para ser mostrada a todos os estudantes, através de um datashow assim os estudantes podem analisar a questão e aplicar uma resposta. Cada tela dessa constituída desses elementos básicos de texto da questão, alternativas, e um tempo, para o QuizGame isso é um "Estado de Questão" ou simplesmente "Estado" (vide [Figura 14\)](#page-81-0).

<span id="page-81-0"></span>*Figura 14 – Tela mostrando uma questão exemplo.*

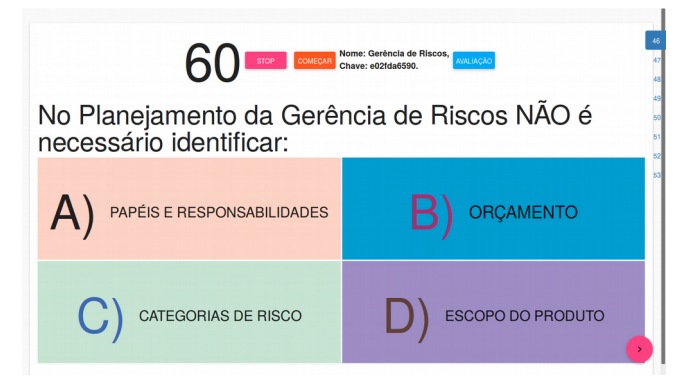

A tela, a seguir, mostra o diálogo que é renderizada a partir do momento que o professor quer avaliar as respostas dos estudantes (um ótimo momento para nivelar os estudantes). É importante salientar que: as pontuações parciais de cada questão só são contabilizadas quando o tempo acaba, assim um estudantes tem o direito do tempo integral de uma questão. No QuizGame o estudante que responde mais rápido pode entrar na classificação dos 3 mais rápidos. Nessa classificação o sistema verifica em ordem de chegada quem respondeu mais rápido **e corretamente** uma determinada questão, e assim é atribuído um bônus que seque uma fórmula simples:  $B\hat{o}nus = 1 -$ (posição de chegada / 4) (vide [Figura 15\)](#page-81-1).

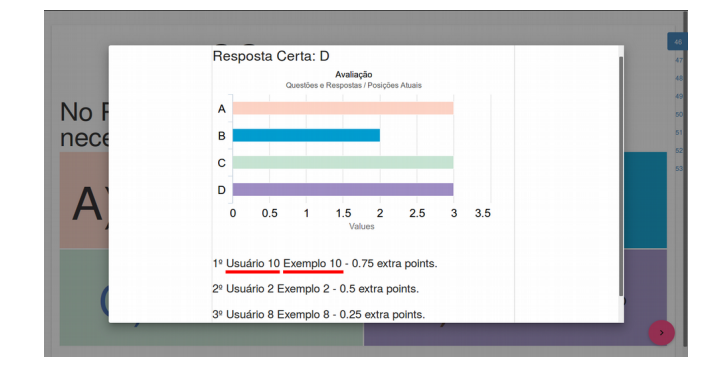

<span id="page-81-1"></span>*Figura 15 – Tela mostrando as pontuações dos jogadores para uma questão.*

A seguir, está sendo mostrado a tela de espera, onde o jogo é carregado, preparado e as questões são sincronizadas. Nesse diálogo que cobre o jogo o professor tem a possibilidade de organizar a turma para que todos fiquem prontos, e então o professor habilita o jogo para os estudantes poderem entrar (vide [Figura 16\)](#page-82-1).

<span id="page-82-1"></span>*Figura 16 – Tela mostrando o diálogo para o professor habilitar um jogo que ele esteja comandando.*

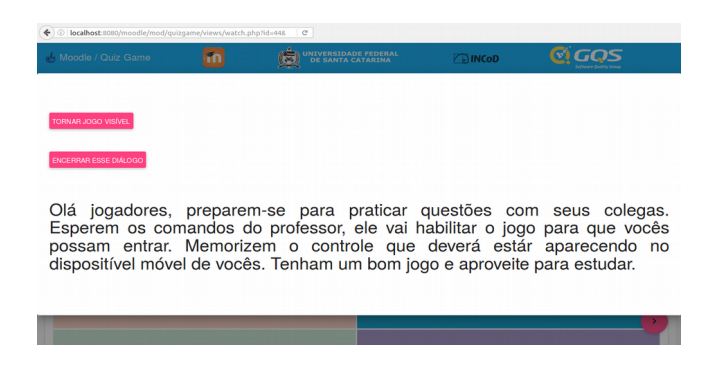

A seguir, a tela na visão da área do professor que está aplicando um QuizGame, nessa área (dentro do Moodle) um professor pode: "criar novas questões de 4 respostas com uma resposta correta apenas", "agrupar questões e associar à uma configuração de jogo", "criar novas configurações de jogo", "criar nova partida e associar uma chave à mesma", "ir ao banco de questões oficial do Moodle", "revelar os jogos criados", "esconder jogos" (vide [Figura 17\)](#page-82-0).

<span id="page-82-0"></span>*Figura 17 – Tela da área de administração do professor (parte de cima).*

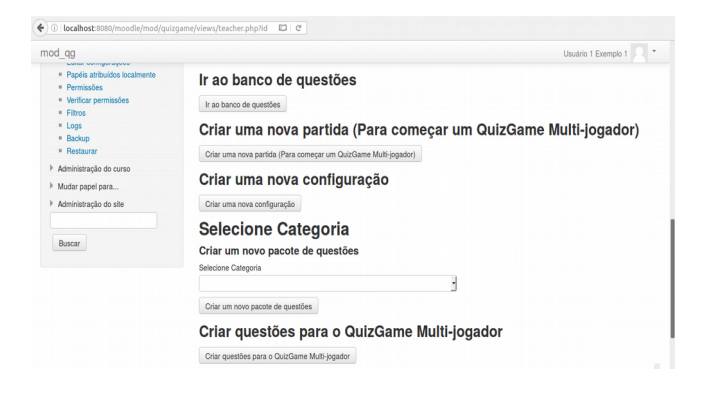

A seguir, a tela que mostra a parte da tela na visão da área do professor que está administrando um curso e criou uma instância do QuizGame. Essa é a parte mais a baixo da tela do professor, e serve para um professor entrar (para assistir) em algum dos jogos listados na tabela (vide [Figura 18\)](#page-83-1).

<span id="page-83-1"></span>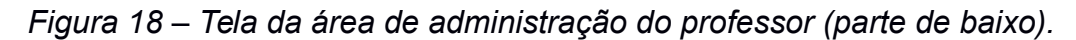

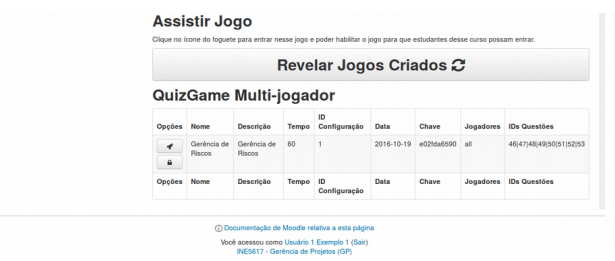

A seguir a tela da visão da área do estudante. O estudantes podem visualizar os jogos criados pelo professor. Na coluna "Iniciar Jogo" esse botão com símbolo de um 'foguete espacial" só aparece quando o professor habilitar o jogo para os estudantes (vide [Figura 19\)](#page-83-0).

<span id="page-83-0"></span>*Figura 19 – Tela da área do estudante.*

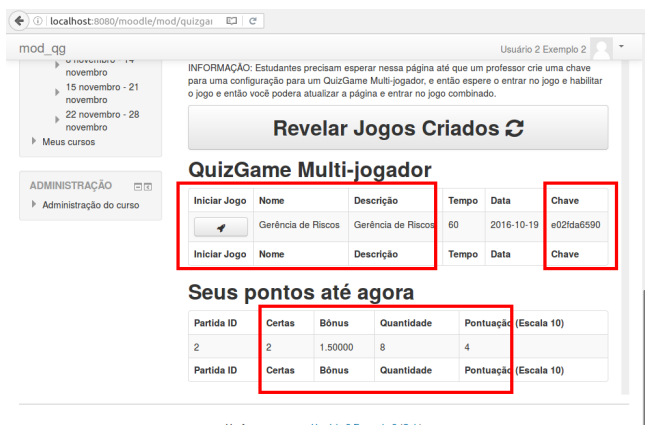

Você acessou como Usuário 2 Exemplo 2 (Sair)<br>INE5617 - Gerência de Projetos (GP)

A seguir a tela onde o professor pode gerar um jogo, isto é, gerar uma chave única utilizando um número aleatório para melhorar unicidade da chave (vide [Figura 20\)](#page-84-0), essa chave é gerada a partir da função interna do PHP para gerar chaves SHA1. Então o professor nesse formulário abaixo enviar um número aleatório que será o tamanho da *string* de caracteres e então a função para gerar uma chave SHA1 do PHP entra em ação e um jogo único é associado com essa chave. Notar que apenas os 8 primeiros caracteres dessa chave são utilizados, pois não há necessidade de usar todos caracteres da chave. O interesse principal é garantir que cada jogo gerado pelo *QuizGame* seja único no sistema inteiro do *plugin*.

<span id="page-84-0"></span>*Figura 20 – Formulário para gerar chaves para os jogos.*

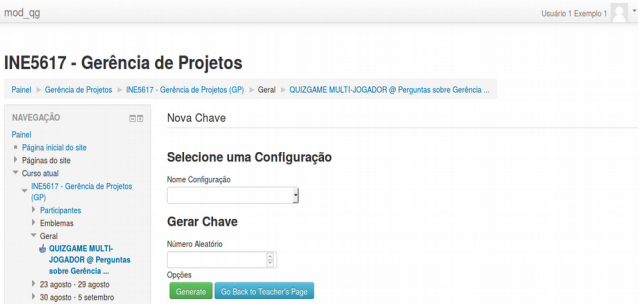

Amostra do formulário para criar uma nova configuração. Essa configuração exige um nome, uma descrição, e um tempo. Esse tempo o tempo em segundos que cada questão terá para ser respondida pelos estudantes. O professor pode criar várias configurações distintas (vide [Figura 21\)](#page-85-0).

<span id="page-85-0"></span>*Figura 21 – Formulário para criar uma configuração.*

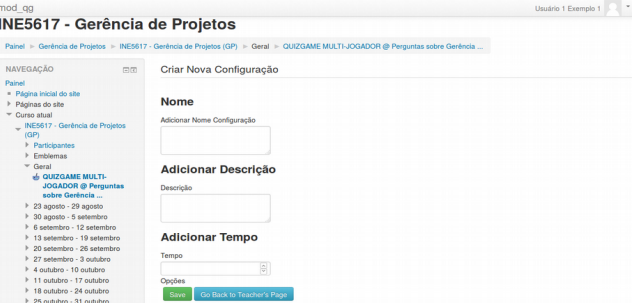

Amostra da parte da visão da área do professor. Um professor seleciona uma categoria para criar pacotes de questões (vide [Figura 22\)](#page-85-1). Essa categoria pode ser criado através do sistema Moodle. E é recomendado que seja criado categorias específicas para cada professor, ou para cada disciplina. Para facilitar que o professor selecione suas questões com mais facilidade.

<span id="page-85-1"></span>*Figura 22 – Diálogo para acessar o formulário para criar pacotes de questões.*

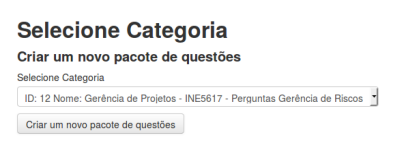

Amostra do formulário para criar pacotes de questões. Notar que para entrar nesse formulário um professor tem que escolher uma categoria específica, e então esse formulário carrega as questões dessa categoria. As categorias são criadas com uma ferramenta de categorias do Moodle (vide [Figura 23\)](#page-86-0).

<span id="page-86-0"></span>*Figura 23 – Formulário para selecionar questões já prontas, e associá-las à uma configuração.*

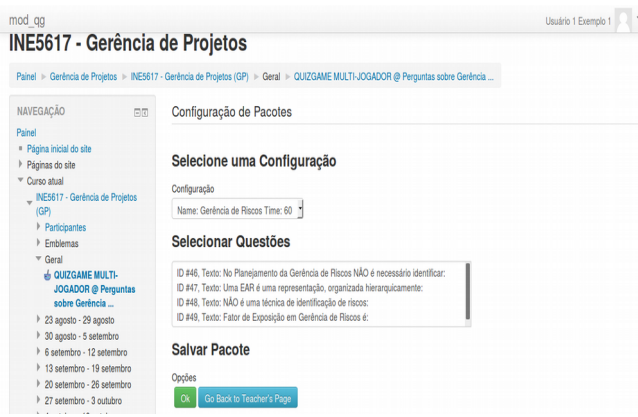

Amostra do formulário para criar questões específica para o *QuizGame*, esse formulário insere questões que podem ser visualizadas na criação de pacotes de questões. Um professor pode criar várias questões através desse formulário, sem sair da página. Quando estiver criando questões é necessário escolher uma categoria dentre as existentes, preencher um nome para a questão, e depois disso preencher um texto para a questão (a questão completa deve ser preenchida), isto é, o nome da questão não aparece no QuizGame, e depois as 4 respostas, sendo que 1 delas deve ser marcada como correta (vide [Figura 24\)](#page-86-1).

<span id="page-86-1"></span>*Figura 24 – Formulário para criar questões para o QuizGame.*

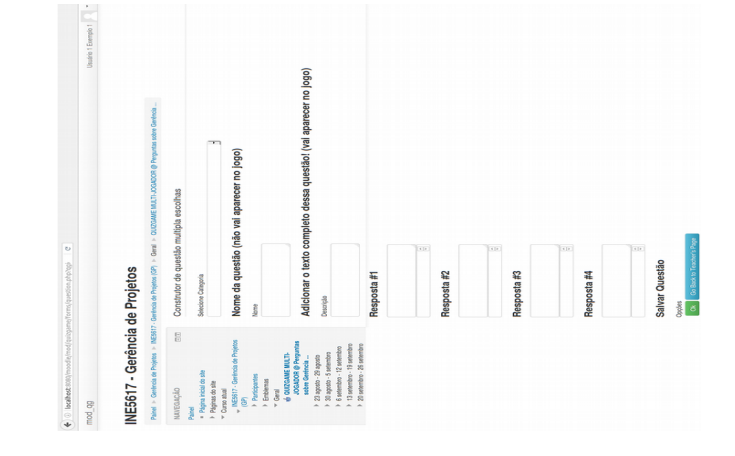

O módulo QuizGame se encontra disponível para download com código fonte aberto sob LICENÇA GNU GPL v3. Basta acessar o serviço online de repositórios Github™<sup>[18](#page-87-0)</sup> em: https://github.com/tonussi/moodle-mod\_quizgame-multiplayer-competitive.

<span id="page-87-0"></span><sup>18</sup> Github é um serviço online para versionamento de código em repositórios remotos, onde você pode versionar seu projeto e código usando um software para versionamento de código chamado Git. Para saber mais sobre o Git acesse https://git-scm.com/.

# **5 Avaliação do Sistema**

O presente trabalho utiliza a abordagem ENgAGED (BATTISTELLA et al., 2014) para o seu desenvolvimento (vide [Figura 6\)](#page-61-0). No aspecto do ENgAGED,, a fase final desse modelo é a Execução (vide Figura 5), está foi realizada em outubro de 2016 com 21 estudantes do curso de Sistemas de Informação e cursando a disciplina INE5617 "Gerência de Projetos".

Tendo em vista a necessidade de avaliar a aplicação tanto no aspecto de usabilidade quanto no aspecto de aprendizagem, observa-se que existem vários modelos para avaliação de jogos educacionais (CALDERÓN & RUIZ 2015; PETRI *et al*., 2016), assim como também existe um modelo de escala para avaliar jogos educacionais (AK, 2012). Entende-se que o MEEGA (SAVI, 2011) é um modelo de avaliação sistemática e por isso está sendo utilizado para a avaliação da aplicação QuizGame.

O ENgAGED prevê também a aplicação de uma avaliação após a execução (vide [Figura 6\)](#page-61-0). No caso desse trabalho o modelo de avaliação utilizado é o MEEGA+ (PETRI *et al*., 2016). O MEEGA+ é um modelo de avaliação para jogos educacionais digitais (*e.g*. PMG-2D, SCRUMIA, etc.) ou jogos educacionais não-digitais (e.g. "Jogos de tabuleiro").

O modelo MEEGA+ prevê a aplicação de questões específico para analisar aspectos quanto: a usabilidade, a confiança, a diversão, ao desafio, e também quanto ao impacto educacional (que será visto por último, nessa sessão, em "percepção de aprendizagem").

89

*Figura 25 – Figura representando a organização de como a informação é separada e abordada no modelo MEEGA+ (PETRI et al., 2016). Fonte: http://www.gqs.ufsc.br/meega-a-model-for-evaluating-educational-games/.*

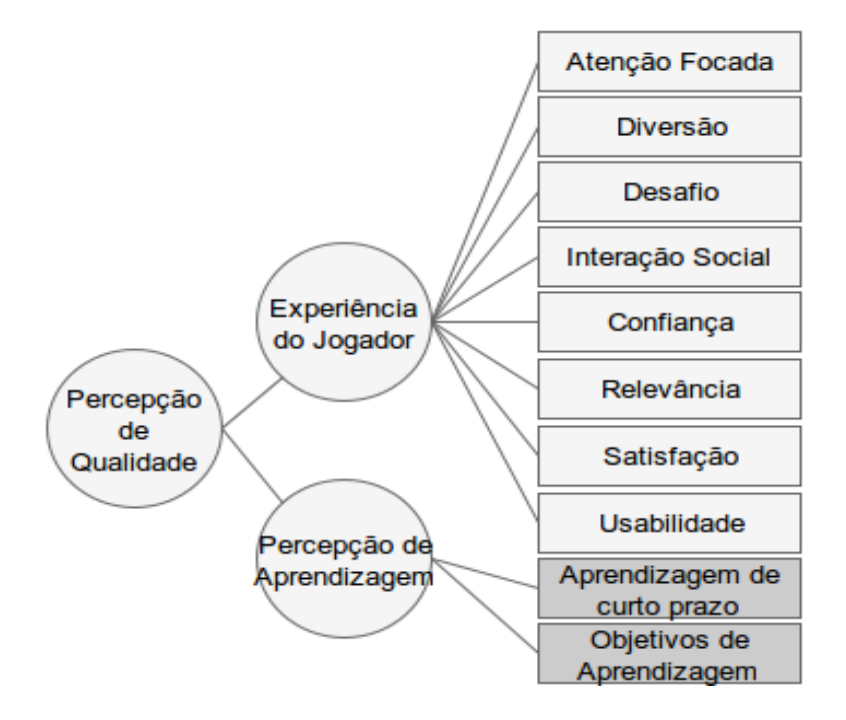

As questões a seguir são da autoria do professor responsável por ministrar a disciplina de Gerência de Projetos (código INE5617), da Universidade Federal de Santa Catarina e do curso de Sistemas de Informação. As questões estão dentro do tópico de Gerência de Riscos pois o professor ministrante da disciplina INE5617 estava ensinando esse assunto na semana da avaliação do *QuizGame* com estudantes.

O *QuizGame* não impõe um limitante para que tipo de tópico de gerência de projetos seja coberto no jogo, as limitações são quanto ao espaço que existe para mostrar o texto da pergunta, e os espaços que existem para o texto das respostas, e então o professor deve avaliar se questões curtas são o suficiente para serem utilizadas no jogo e então aplicar com estudantes.

O *QuizGame* não possui uma unidade instrucional (UI) pois não é objetivo desse trabalho a elaboração de uma UI. No entanto o projeto de criação do QuizGame integrado ao Moodle visa colocar em funcionamento um jogo educacional de perguntas e respostas

para apoio a disciplina de gerência de projetos.

| <b>Texto da Pergunta</b>                                                                                                    | <b>Resposta 1</b>                                                         | <b>Resposta 2</b>                                                              | <b>Resposta 3</b>                                                                            | Resposta 4                                                     |
|----------------------------------------------------------------------------------------------------|---------------------------------------------------------------------------|--------------------------------------------------------------------------------|----------------------------------------------------------------------------------------------|----------------------------------------------------------------|
| No Planejamento da<br>Gerência de Riscos<br>NÃO é necessário<br>identificar:                                                                                    | Papéis e<br>Responsabilidades                                             | Orçamento                                                                      | Categorias de risco                                                                          | Escopo do produto                                              |
| Uma EAR é uma<br>representação,<br>organizada<br>hierarquicamente:                                                                                              | Dos pacotes de<br>trabalho                                                | Dos cargos da<br>organização                                                   | Dos riscos<br>identificados                                                                  | Dos recursos<br>utilizados no projeto                          |
| NÃO é uma técnica<br>de identificação de<br>riscos:                                                                                                    | Brainstorming                                                             | <b>Estrutura Analítica</b><br>de Riscos                                        | Opinião<br>especializada                                                                     | Informações<br>históricas                                      |
| Fator de Exposição<br>em Gerência de<br>Riscos é:                                                                                                    | As consequências da<br>ocorrência de um<br>risco                          | O grau de prevenção<br>de um risco                                             | Medida que reflete<br>quais as chances<br>de um risco ocorrer<br>em um projeto<br>específico | Uma ferramenta para<br>identificação de<br>riscos              |
| Contingência em<br>Gerência de Riscos<br>é:                                                                                                    | Resposta projetada<br>a ser usadas<br>somente se o risco<br>se manifestar | Estratégia para<br>eliminar a<br>possibilidade de<br>ocorrência de um<br>risco | Uma lista de<br>monitoramento dos<br>riscos de baixo<br>impacto                              | Uma técnica de<br>análise quantitativa<br>para prevenir riscos |
| NÃO é uma<br>estratégia para lidar<br>com riscos:                                                                                                    | Eliminar                                                                  | <b>Transferir</b>                                                              | Mitigar                                                                                      | Comprar                                                        |
| Riscos que devem<br>ter um planejamento<br>de respostas de<br>prevenção e<br>contingência:                                                                      | Riscos com baixo<br>grau de<br>probabilidade/impact<br>$\Omega$           | <b>Riscos com alto</b><br>grau de<br>probabilidade/impa<br>cto                 | Riscos com baixo<br>fator de exposição                                                       | Riscos com alto grau<br>de simulação de<br>Monte Carlo         |
| Especifica as<br>combinações de<br>probabilidade e<br>impacto que resultam<br>em uma classificação<br>dos riscos como<br>prioridade baixa,<br>moderada ou alta: | <b>EAR</b>                                                                | Fator de Exposição                                                             | Matriz de<br>responsabilidade                                                                | EAP                                                            |

*Tabela 14 – Questões da avaliação com estudantes (respostas corretas estão em negrito).*

A seguir são apresentados os resultados da aplicação da avaliação com estudantes. A avaliação foi possível após a requisição formal e apropriada para testes com estudantes (Atividade 3.1), tal que essa requisição obteve parecer positivo por parte do **CEPSH**, conforme processo número **CAAE** 58469016.9.0000.0121.

# 5.1 Análises demográficas

Com relação à análises demográficas da aplicação em sala de aula com estudantes, relata-se que no parâmetro *gênero* 20 homens (95%) participaram da pesquisa (na sala de aula e apenas 1 mulher (5%). Já a faixa etária foi na grande maioria entre 18 e 29 anos de idade, isto é 18 pessoas, sendo 3 pessoas dentre 29 e 39 anos de idade.

A análise para jogos não-digitais foi descartada pois não é o foco desse trabalho, porém a análise demográfica de "Com que frequência o participante costuma jogar jogos digitais" denota que a maioria dos participantes dessa pesquisa tem familiaridade com jogos.

As legendas para os gráficos comparativos seguem da seguinte forma: Verde escuro significa "Concordo fortemente", Verde claro significa "Concordo", Cinza significa "Indiferente", Amarelo significa "Discordo", e Vermelho significa "Discordo fortemente". Abaixo está exposto a tabela das questões sobre Gerência de Riscos aplicadas nessa avaliação, cada questão teve 60 segundos para ser respondida:

*Tabela 15 – Tabela mostrando a frequência que os estudantes jogam jogos digitais.*

| Com que frequência você costuma jogar jogos digitais? |                                                   |     |  |  |  |
|-------------------------------------------------------|---------------------------------------------------|-----|--|--|--|
|                                                       | Nunca: nunca jogo.                                | 5%  |  |  |  |
| 2                                                     | Raramente: jogo de tempos em tempos.              | 33% |  |  |  |
| 3                                                     | Mensalmente: jogo pelo menos uma vez por mês.     | 19% |  |  |  |
| 4                                                     | Semanalmente: jogo pelo menos uma vez por semana. | 29% |  |  |  |
| 5                                                     | Diariamente: jogo todos os dias.                  | 14% |  |  |  |

### 5.2 Usabilidade

Considerando a análise da usabilidade do sistema QuizGame e tendo em vista a usabilidade dos componentes: *"Tela das questões do professor para os estudantes visualizarem", "Tela de controle no dispositivo móvel para cada estudante responder",*

*"Área do Estudante para acessar os jogos na atividade QuizGame", e "Área de Professor para administrar a atividade QuizGame"*. Observa-se que os participantes concordam ou concordam fortemente que a apresentação do QuizGame atende ao menos esses requisitos do questionário para a sessão de usabilidade (vide [Figura 26\)](#page-92-1).

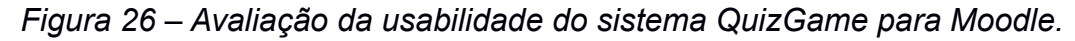

<span id="page-92-1"></span>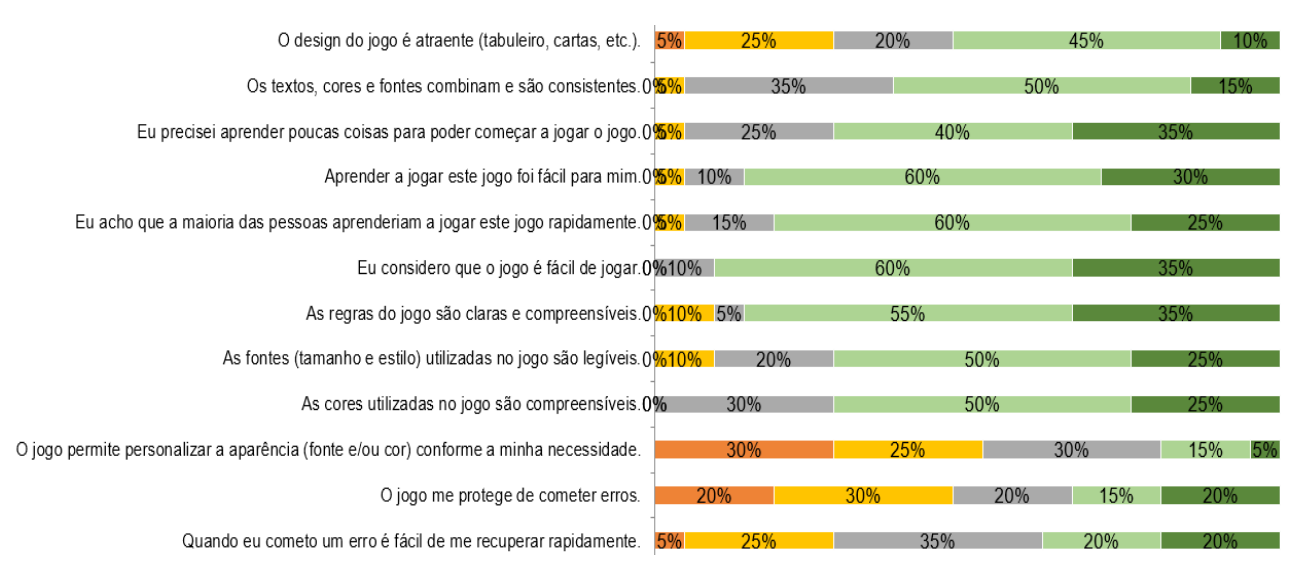

# 5.3 Confiança

Considerando as respostas com relação à confiança sobre a organização visual do QuizGame, 10% não concorda que o jogo seria fácil e 10% não acha que a disposição do conteúdo passa confiança. Já a maioria dos estudantes, sentiram-se confiantes com relação a organização visual do QuizGame. Fica claro que, no caso do QuizGame a dificuldade visual está no nível de dificuldade das questões (vide [Figura 27\)](#page-92-0).

<span id="page-92-0"></span>*Figura 27 – Avaliação da confiança do sistema QuizGame para Moodle.*

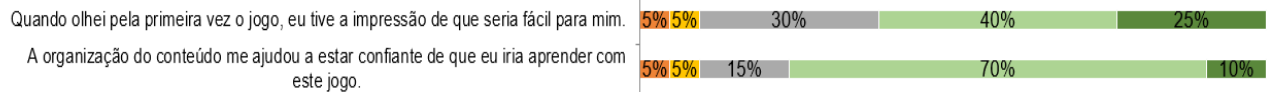

#### 5.4 Desafio

O desafio desse jogo, é estabelecido pela Configuração do Jogo que envolve um atributo de **tempo**, esse tempo é aplicado a todas as questões do "Pacote de Questões" criado e associado à uma "Configuração de Jogo". O **tempo** serve para treinar os estudantes a tomarem uma decisão dentro da limitação do tempo.

Nota-se que os participantes da pesquisa que responderam o questionário, estão divididos no requisito "Desafio". Mas o que isso implica? A proposta do QuizGame é ajudar os estudantes a estudar de uma maneira diferenciada, e existe um esforço na modelagem do QuizGame para oferecer um desafio mínimo, sabendo que a "Tela para assistir o jogo" é limitada em espaço, não tendo como colocar questões muito elaborada (vide [Figura 28\)](#page-93-0).

<span id="page-93-0"></span>*Figura 28 – Avaliação do desafio que o QuizGame, para Moodle, estabelece.*

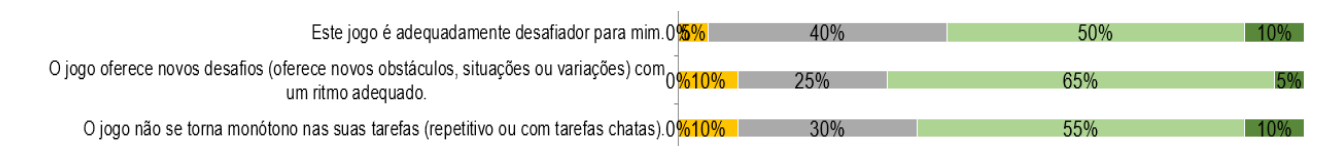

### 5.5 Satisfação

Satisfação é um requisito importante pois, são questões de algum tópico (*e.g*. "Gerência de Riscos"), é interessante que os estudantes joguem e recebam: conhecimento por estarem respondendo, tirem dúvidas ao término de cada questão, memorizem melhor algum ponto que eles perderam, *etc*. Além disso, a maioria concorda (acima de 60%) que foi satisfatório. É interessante se visto do ponto de vista que os

estudantes estão praticando questões sobre a disciplina, e assim já treinando para um teste futuro.

O evento de jogar o QuizGame em sala de aula, com as cores do jogo, o aspecto competitivo, o fato do estudante estar usando um controle no seu dispositivo móvel, são fatores que podem influenciar para que o estudante memorize melhor às questões envolvidas na aplicação de um QuizGame (vide [Figura 29\)](#page-94-1).

*Figura 29 – Avaliação da satisfação do sistema QuizGame para Moodle.*

<span id="page-94-1"></span>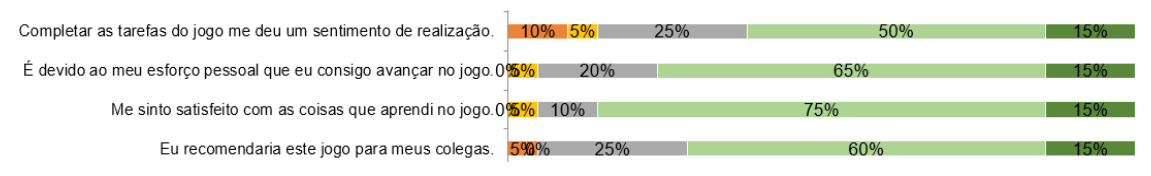

### 5.6 Interação Social

Pela aplicação do questionário nota-se que a maioria dos participantes concordam que o QuizGame abre espaço para que estudantes conversarem sobre suas respostas, discutirem qual alternativa é melhor, *etc*. É claro que isso pode ser mudado, pois está associado a conduta dos estudantes, e também as regras que o professor passar durante a aplicação do jogo, por exemplo: "o professor pode explicar no início que não vale passar a resposta para o colega" (vide [Figura 30\)](#page-94-0).

#### <span id="page-94-0"></span>*Figura 30 – Avaliação da usabilidade do sistema QuizGame para Moodle.*

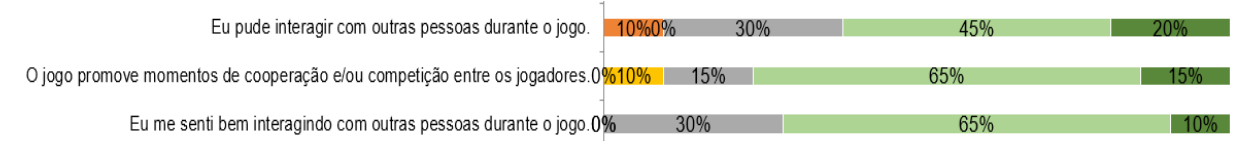

# 5.7 Diversão

A maioria dos participantes relata que achou divertido o jogo. E também a maioria relata que aconteceu alguma coisa interessante no jogo, como por exemplo a competição que existe para ganhar os bônus (vide [Figura 31\)](#page-95-1).

<span id="page-95-1"></span>*Figura 31 – Avaliação da diversão que o sistema QuizGame, para Moodle, agrega.*

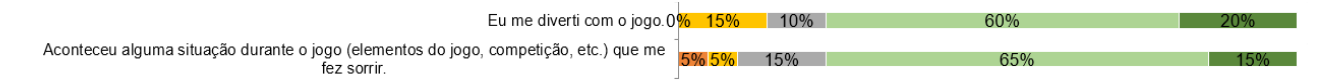

# 5.8 Atenção Focada

Já em atenção focada que avalia "interesse" dos jogadores, o item "Eu esqueci sobre o ambiente ao meu redor enquanto jogava este jogo" foi descartada da pesquisa e não entrou no questionário, e portanto foi automaticamente colocado a posição "Indiferente" para esse item, pelo motivo que esse item não tem sentido nesse jogo QuizGame, os estudantes ficam o tempo todo com seu controle em mãos, e observam a tela sendo projetada pelo *datashow* para responder as questões. Aparentemente 45% dos estudantes da pesquisa se sentiram envolvidos com o jogo, e 60% das pessoas discordam (vide [Figura 32\)](#page-95-0).

*Figura 32 – Avaliação do foco de atenção que o QuizGame, para Moodle, passa.*

<span id="page-95-0"></span>

| Houve algo interessante no início do jogo que capturou minha atenção. 5% | 50%  | 45% |    |
|--------------------------------------------------------------------------|------|-----|----|
| Eu estava tão envolvido no jogo que eu perdi a noção do tempo.0%10%      | 50%  | 25% |    |
| Eu esqueci sobre o ambiente ao meu redor enguanto jogava este jogo. 0%   | 105% |     | 0% |

# 5.9 Relevância

Quanto à relevância, nota-se aparentemente que a maioria dos participantes que responderam o questionário acham que o QuizGame está em concordância com o assunto da disciplina INE5617, o que não é muito difícil pois o QuizGame está acoplado ao sistema de Questões do Moodle, e também ao sistema de Categorias do Moodle. E estando acoplado a esses sistemas o QuizGame pode receber questões de conteúdos variados (vide [Figura 33\)](#page-96-0).

#### <span id="page-96-0"></span>*Figura 33 – Avaliação da relevância do sistema QuizGame para Moodle.*

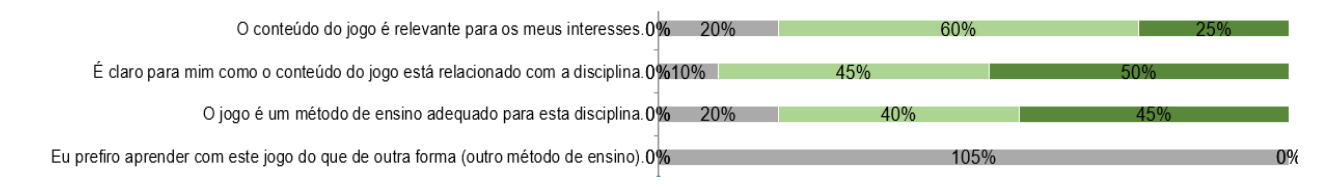

#### 5.10 Percepção de aprendizagem

A seguir está exposto uma parte importante da pesquisa que é o envolvimento educacional do QuizGame de forma a avaliar que o jogo educacional QuizGame atraiu a opinião dos estudantes positivamente, com relação ao plano educacional. A maioria dos estudantes concorda que sim, e grande parte - 25% (¼ de 21 estudantes participantes da pesquisa) concordam fortemente que o QuizGame contribui para aprendizagem na disciplina de Gerência de Projetos INE5617, pelo menos em Gerência de Riscos, pois foi o "tema" do ensaio experimental. Concordam também que o jogo é eficiente para aprendizagem, em comparação com outras atividades da disciplina (*e.g. "questionário individual*").

Notar também que os últimos três itens dessa análise da percepção de aprendizagem foram acrescentados ao MEEGA+ (PETRI *et al.*, 2016), pois são específicos dessa pesquisa. Para entender melhor esses itens é preciso ter em mente a

tabela da taxonomia BLOOM apresentada na [Tabela 3.](#page-47-0) Não é alvo conseguir abordar todos os níveis cognitivos de BLOOM, da forma que estão apresentados em FERRAZ & BELHOT (2010).

Entretanto compreende-se aqui que os estudantes, em sua maioria (60% concordam e 30% concordam fortemente), entendem que o jogo contribuiu para esclarecer as informações necessárias para **responder, interpretar, e distinguir conhecimentos** (nível cognitivo 2, 3, e 4 respectivamente segundo a [Tabela 3,](#page-47-0) vide [Figura 34\)](#page-97-0).

#### <span id="page-97-0"></span>*Figura 34 – Análise da percepção de aprendizagem*

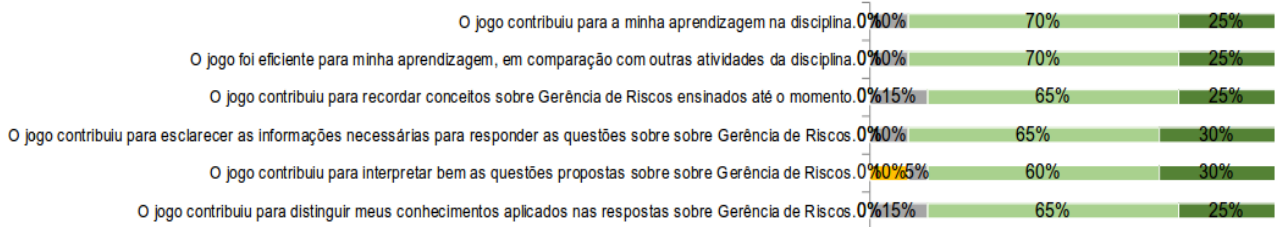

A aplicação em sala de aula requer o mínimo de conexão com a internet. E os estudantes devem receber instruções do professor para que eles entendam melhor o funcionamento do jogo. O professor pode, em cada cada questão, avaliar o desempenho dos estudantes; e também ter um momento de ressalva para algum ponto que está faltando ser melhor explicado em relação à questão.

*Tabela 16 – Fotos tiradas dentro do período de aplicação com estudantes.*

No dia da aplicação o autor utilizou o sistema, **simulando** a função de um professor. E o professor Jean Hauck vinculado à disciplina INE5617 esteve ao lado atuando na hora da avaliação de cada questão. Visto que o QuizGame faz um resumo das respostas do estudantes para cada questão. O professor Jean Hauck comentou cada questão com os estudantes e foi um momento para frisar mais o conteúdo de Gerência de Riscos.

Estudante com seu dispositivo móvel. O estudante acessa o Moodle normalmente, e espera para que o QuizGame (que está disponível para acesso como uma atividade) gere o acesso ao jogo, então o usuário pode acessar essa tela que simula um controle com 4 botões que se adaptam ao comprimento e largura do dispositivo.

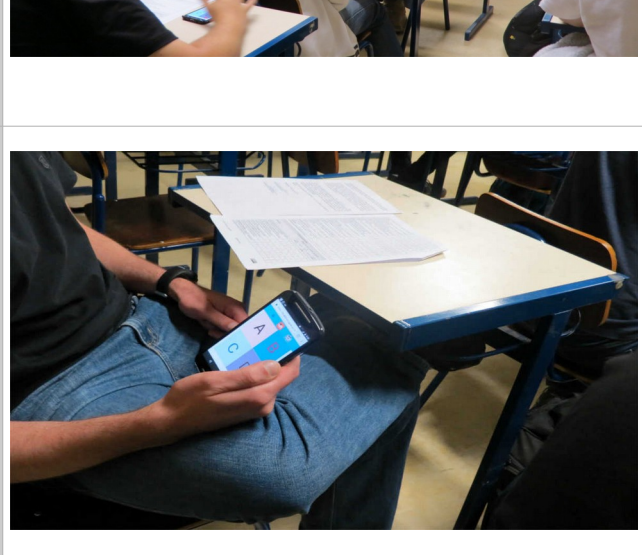

### 5.11 Ameaças à validade

Como qualquer pesquisa, este trabalho apresenta ameaças à validade das conclusões obtidas. Nesta seção algumas das mais importantes percebidas pelo autor são explicadas.

Tendo em vista a amostra dos alunos utilizada na avaliação, percebe-se que é uma amostra pequena, 20 estudantes participaram, utilizando o QuizGame. Esses mesmos 20 alunos responderam um questionário de avaliativo. Os alunos em questão, estavam cursando a disciplina de Gerência de Projetos (código INE5617, INE – SI – UFSC).

O envolvimento direto do autor na aplicação, conduzindo a apresentação pode ser considerada uma ameaça à validade, uma vez que os resultados obtidos podem ser tendenciosos. Entretanto, o uso do método de avaliação MEEGA+ (PETRI et al., 2016) envolve a aplicação de um questionário com a intenção de levantar uma avaliação objetiva de outros observadores, o que agrega mais confiabilidade.

O fato do módulo não estar efetivamente integrado ao Moodle da UFSC, por ainda estar em testes, não representa o ambiente-alvo ideal. O Moodle utilizado para desenvolver esse módulo está na última versão 3.1.2+ MOODLE\_31\_STABLE. E o Moodle que a Universidade Federal utiliza está na versão 3.17.2+, indicando compatibilidade.

### **6 Conclusões**

Este trabalho apresenta a análise e desenvolvimento de um módulo de jogo de perguntas e respostas integrado ao Moodle para apoio ao ensino de Gerência de Projetos. O jogo é desenvolvido seguindo a abordagem ENgAGED: Educacional Games Development (BATTISTELLA *et al*., 2014). O módulo de jogo é avaliado por meio de uma aplicação em sala de aula utilizando a abordagem de avaliação de jogos educacionais MEEGA. Nesse aspecto nota-se que com a realização da aplicação com estudantes tais objetivos foram concretizados, por exemplo a maioria dos estudantes que participaram da avaliação acharam o QuizGame relevante como jogo educacional.

A criação de um módulo de jogo de perguntas e repostas integrado ao Moodle para apoio a disciplina de Gerência de Projetos tem como motivação principal contribuir para a melhoria no ensino de Gerência de Projetos. Para tornar possível a aplicação do QuizGame foram aplicados 2 meses de programação diária, revendo os requisitos do sistema todos os dias, e um planejamento e pesquisa mínimos, pelo período de tempo de implementação, para tornar viável ao menos vislumbrar as técnicas necessárias para tirar o jogo do papel. Tendo em vista as dificuldades e analisando as respostas do questionário MEEGA+ (PETRI *et al.*, 2016) o QuizGame conseguiu agregar mais valor ao ensino de Gerência de Projetos (vide [Anexo 4\)](#page-112-0).

O jogo possibilita que vários estudantes joguem ao mesmo tempo, integrado ao Moodle, utilizando os serviços de autenticação de usuário, serviços de manipulação de banco de dados do próprio Moodle, e também utiliza o serviço de Questões do mesmo.

Foi também implementada a possibilidade de ser aplicado o QuizGame em disciplinas distintas no mesmo Moodle, sendo que, em cada disciplina podem haver múltiplas atividades de QuizGame e cada atividade podem ser feitos múltiplos jogos.

101

Na perspectiva do objetivo teórico e pedagógico, é importante salientar que esse projeto todo envolveu um aprendizado em diversas dimensões, incluindo a formalização e aprovação de um projeto de pesquisa pelo CEPESH (vide [Anexo 3\)](#page-111-0), para a aplicação do software em sala de aula e com estudantes.

Durante a aplicação foi possível observar que os estudantes tiveram um bom desempenho na maioria das questões, eles prestaram bastante atenção e dedicaram-se em responder corretamente. Houve pouca competitividade entre eles, ou pelo menos não foi notada, por outro lado houve entre alguns dos estudantes uma maior interatividade.

Uma contribuição interessante deste trabalho foi a inclusão de novas tecnologias ao Moodle por meio do uso uso de uma interface responsiva e atual, envolvendo tecnologias novas como PHP 7+, Angular, Material Design, e Javascript Assíncrono para Moodle, as quais tem sido de interesse para a comunidade de software livre e aberto do Moodle. Por fim, como resultado da avaliação aplicada com estudantes da disciplina de Gerência de Projetos (INE5617), foi possível observar indícios de que a usabilidade foi considerada positiva pelos alunos.

Como resultado da avaliação aplicada com estudantes da disciplina de Gerência de Projetos (INE5617), foi possível observar indícios de que a usabilidade foi considerada positiva pelos alunos.

Dentre as possibilidades de trabalhos futuros podem ser visados: usabilidade do sistema ou aplicação de educação. No sentido da usabilidade do sistema poderia ser implementada uma interface de usuário para a tela de estudantes que seja compatível com qualquer dispositivo móvel (*e.g*. Android 2.3.3, que possui navegadores muito limitados). Já na tela para visualizar as questões seria interessante um trabalho futuro no sentido de automatizar o gráfico de avaliação de cada questão, e também melhorar a adaptação dos componentes visuais dessa tela para encaixarem melhor em aspectos 4:3.

Educacionalmente falando, trabalhos futuros de cunho pedagógico seriam bastante relevantes: por exemplo, a criação de um seletor de questões de tipos diferentes. E também análises estatísticas para que o professor possa criar questões já focadas para ajudar os estudantes a fixar melhor determinado assunto.

E por fim, dois outros trabalhos futuros que envolvem algumas funcionalidades do Moodle tais como (*Notas e Grupos*). Com respeito as notas, existe a possibilidade de automatizar a aplicação das maiores notas de uma atividade QuizGame. Já com relação aos Grupos existe a possibilidade de um estudante representar um grupo em sala de aula e assim não seria exigido que todos estivessem com algum dispositivo móvel ou laptop em sala de aula.

### **7 Referências**

- ADORNO, K.S.V.P. J**ogo Educativo para Apoiar a Aplicação das Áreas de Processo do CMMI-DEV: Níveis de Maturidade 2 e 3**. Mestrado Acadêmico em Computação Aplicada. UNIVALI, São José, SC, 2012.
- SCHWABER, K.; SUTHERLAND, J. **O Guia do Scrum**. 2013. Disponível em: <http://www.scrumguides.org/download.html>. Acesso em: Abril 2016.
- CARVALHO, O. P. **Jogo Educacional para Apoiar o Ensino de Habilidades Interpessoais no Gerenciamento de Projetos de Software**. 2012.
- LINO, J. E. N.; PALUDO, M. A.; BINDER, F. V.; REINEHR, S.; MALUCELLI, A. **PMG-2D: A serious game to assist software project managers training**. Frontiers in Education Conference (FIE), vol. 0, pp. 1-8, 2015, 2015. Disponível em: <http://dx.doi.org/10.1109/FIE.2015.7344168>. Acesso em: Abril 2016.
- SIMÃO, D. D., CORREA, D. F. JÚNIOR, P. A. P. **SimMS-Um Jogo Educacional de apoio ao Ensino de Manutenção de Software.** 2014. Acesso em: Abril 2016.
- VON WANGENHEIM, C. G., SAVI, R., BORGATTO, A. F. **SCRUMIA: An educational game for teaching SCRUM in computing courses, Journal of Systems and Software**, Volume 86, Issue 10, 2013. Disponível em: <http://dx.doi.org/10.1016/j.jss.2013.05.030>. Acesso em: Abril 2016.
- VON WANGENHEIM, C. G., VON WANGENHEIM, A. **Ensinando Computação com Jogos**. 2012. Disponível em: <https://goo.gl/rlrfnc>. Acesso em: Abril 2016.
- SAVI, R.; WANGENHEIM, C. G.; BORGATTO, A. **Um Modelo de Avaliação de Jogos Educacionais na Engenharia de Software**. Anais do XXV Simpósio Brasileiro de Engenharia de Software (SBES 2011), São Paulo, 2011. Disponível em: <http://ieeexplore.ieee.org/xpl/articleDetails.jsp? tp=&arnumber=6065163>. Acesso em: Abril 2016.
- SCHNEIDER, M. F. **SCRUM'ed: Um jogo de RPG para ensinar Scrum**. 2015. Disponível em: <http://www.gqs.ufsc.br/wp-content/uploads/2011/11/TCCfinal\_SCRUMed.pdf>. Acesso em: Maio 2016.
- CASSETTARI, F. T. **Estudo de Caso: Uso de um Quiz Game para Revisão de Conhecimentos em Gerenciamento de Projetos**. 2015. Disponível em: <http://www.gqs.ufsc.br/wpcontent/uploads/2011/11/Projetos\_II\_Fernando\_Taranto\_Cassettari\_final.pdf>. Acesso em: Maio 2016.
- PRIKLADNICKI, R., ROSA, R., KIELING, E. **Ensino de Gerência de Projetos de Software com o Planager**. XVIII Simpósio Brasileiro de Informática na Educação. 2007. Dispnível em: <http://brie.org/pub/index.php/sbie/article/download/551/537>. Acesso em: Maio 2016.
- PIAZZA, A. **Melhoria de uma Unidade Instrucional para Planejamento de Custos de Projetos de Software**. Trabalho de Conclusão de Curso em Sistemas de Informação. Florianópolis, UFSC, 2012.
- GKRITSI, A. **Agile Game: A Project Management Game for Agile Methods**. 2010. Tese de Doutorado. University of Southampton. Disponível em: <http://eprints.soton.ac.uk/id/eprint/272766>. Acesso em: Maio 2016.
- TAVARES, C. F. **Sistema Web e Mobile para Apoio a Gestão de Projetos de Sistemas de Informação**. Departamento de Ciências e Tecnologias de Informação, ISCTE-IUL. 2013.
- BATTISTELLA, P. GRESSE VON WANGENHEIM, C. **ENgAGED: Processo de Desenvolvimento de Jogos para Ensino em Computação**. Relatório técnico. Instituto Nacional para Convergência Digital, Universidade Federal de Santa Catarina, Florianópolis, 2015.
- CARVALHO, O. P., BATTISTELLA, P. E., VON WANGENHEIM, C. G. **Ensinar a Gerência de Equipes em Disciplinas de Gerência de Projetos de Software**. Revista Brasileira de Informática na Educação, v. 21, n. 1, 2013. Disponível em: <http://dx.doi.org/10.5753/RBIE.2013.21.01.16>. Acesso em: Maio 2016.
- PMI-CB, **PMSURVEY.ORG**, Edição 2014. Project Management Institute. Disponível em: <http://pmsurvey.org/>. Acesso em: Outubro 2015.
- PMI-CB, **PMSURVEY.ORG**, Edição 2013. Project Management Institute. Disponível em: <http://pmsurvey.org/>. Acesso em: Outubro 2015.
- PMI-CB, **PMSURVEY.ORG**, Edição 2012. Project Management Institute. Disponível em: <http://pmsurvey.org/>. Acesso em: Outubro 2015.
- PMSURVEY. **Chapter Rio de Janeiro**, Brasil, 2003. Disponível em: <http://pmsurvey.org/>. Acesso em: Agosto 2016.
- PMI, Project Management Institute. **Um Guia do Conhecimento em Gerenciamento de Projetos (PMBOK Guide)**. 5ª edição, Data de Publicação: 2014.
- SEI, CMMI Product Team. **CMMI for Development, Version 1.3**. CMU/SEI-2010-TR-033. Software Engineering Institute, Carnegie Mellon University. 2010. Disponível em: <http://resources.sei.cmu.edu/library/asset-view.cfm?AssetID=9661>. Acesso em: Maio 2016.
- DICK, W., & CAREY, L. **The Systematic Design of Instruction**, 4ª edição. New York: Haper Collins CollegePublishers, 2006.
- VON WANGENHEIM, C. G., THIRY, M., KOCHANSKI, D. **Empirical Evaluation of an Educational Game on Software Measurement**. Empirical Softw. Eng. 14, 4, 418-452. 2008.
- PALUDO, l. **RSKMANAGER: Um Jogo Educativo de Gerenciamento de Riscos em Projetos de Software**. Itajaí (SC), 2013.
- LARMAN, C. **Agile and Iterative Development: A Manager's Guide**. Addison-Wesley Professional, 2003.
- AMBLER, S. W., LINES, M., **Disciplined Agile Delivery: A Practitioner's Guide to Agile Software Delivery in the Enterprise**. 1ª edição, IBM Press, 2012. Disponível em: <http://www.agilemodeling.com>. Acesso em: Abril 2016.
- SAVI, R., ULBRICHT, V. R. **Jogos digitais educacionais: benefícios e desafios**. RENOTE, v. 6, n. 1, 2008. Disponível em: <http://www.seer.ufrgs.br/renote/article/download/14405/8310>. Acesso em: Abril 2016.

SOMMERVILLE, I. **Engenharia De Software. 9a Edição**. Pearson Education. 2011.

- PRESSMAN, R. S. **Software engineering: a practitioner's approach**. 5ª edição. McGraw-Hill series in computer science. 2001.
- DAVIS, F. D., BAGOZZI, R. P., WARSHAW P.R. **User Acceptance of Computer Technology: A Comparison of two Theoretical Models**. Manag. Science. v. 35, n. 8, p. 982-1003, 1989.
- TILLMANN, N., HALLEUX J. d., XIE, T., BISHOP, J. **Pex4Fun: Teaching and Learning Computer Science via Social Gaming**, Software Engineering Education and Training (CSEE&T). IEEE 25th Conference, Nanjing, Jiangsu, pp. 90-91, 2012. Disponível em: <http://dx.doi.org/10.1109/CSEET.2012.13>. Acesso em: Maio 2016.
- BELLOTTI, F.; BERTA, R.; GLORIA, A. De.; LAVAGNINO, E.; DAGNINO, F.; OTT, M.; ROMERO, M.; USART, M.; MAYER, I.S. **Designing a Course for Stimulating Entrepreneurship in Higher Education through Serious Games**. Procedia Computer Science, vol 15, 2012. Disponível em: <http://dx.doi.org/10.1016/j.procs.2012.10.069>. Acesso em: Abril 2016.
- SMITH, W. L.; SCHALLENKAMP, K. A.; EICHHOLZ, D. E. **Entrepreneurial Skills Assessment: An Exploratory Study**. Inderscience Enterprises, 2007. Acesso em: Abril 2016.
- GARCÍA-RODICIO, H. **Support for learning from multimedia explanations. A comparison of prompting, signaling, and questioning**. Journal of Educational Computing Research, vol. 50, no. 1, p. 29-43, 2014. Disponível em: <http://dx.doi.org/10.2190/EC.50.1.b>. Acesso em: Maio 2016.
- CALDERÓN, A.; RUIZ, M. **Bringing Real-life Practice in Software Project Management Training Through a Simulation-based Serious Game**. In: CSEDU (2). 2014. p. 117-124. Disponível em: <http://dx.doi.org/10.5220/0004831101170124>. Acesso em: Maio 2016.
- VON WANGENHEIM, C. G.; KOCHANSKI, D.; SAVI, R. **Revisão Sistemática sobre Avaliação de Jogos Voltados para216 Aprendizagem de Engenharia de Software no Brasil**. In: FEES - FÓRUM DE EDUCAÇÃO EM ENGENHARIA DE SOFTWARE, 2009, Fortaleza. Anais, 2009.
- VON WANGENHEIM, C. G., SAVI, R., BORGATTO, A. F., **DELIVER! An educational game for teaching Earned Value Management in computing courses**, Information and Software Technology. 2012. Disponível em: <http://dx.doi.org/10.1016/j.infsof.2011.10.005>. Acesso em: Maio 2016.
- MITCHELL, A.; SAVILL-SMITH, C. **The use of computer and video games for learning: A review of the literature**. Londres: Learning and Skills Development Agency (LSDA), 2004. Disponível em: <htttp://www.lsda.org.uk/files/PDF/1529.pdf>. Acesso: Maio 2016.
- BECK, K. et al. **Princípios por trás do Manifesto Ágil**. 2001. Disponível em: <http://agilemanifesto.org/iso/ptbr/principles.html>. Acesso em: Maio 2016.
- HAUCK, J. C. R. **Um Método de Aquisição de Conhecimento para Customização de Modelos de Capacidade/Maturidade de Processos de Software**. Engenharia e Gestão do Conhecimento, UFSC, Florianópolis/Brasil, 2011.
- NASSAL, A. **A general framework for software project management simulation games**. Information Systems and Technologies (CISTI), 2014 9th Iberian Conference on, pp. 1-5, Barcelona/Spain, 2014. Disponível em: <http://dx.doi.org/10.1109/CISTI.2014.6877074>. Acesso em: Maio 2016.
- COOPER, K. M. L.; LONGSTREET, C. S. **Towards model-driven game engineering for serious educational games: Tailored use cases for game requirements.** Computer Games (CGAMES) 17th International Conference, Louisville, KY, p. 208-212, 2012. Disponível em: <http://dx.doi.org/10.1109/Cgames.2012.6314577>. Acesso em: Maio 2016.
- CHAVES, R. O., VON WANGENHEIM, C. G., FURTADO, J. C. C, OLIVEIRA, S. R. B., SANTOS, A., FAVERO, E. L. **Experimental Evaluation of a Serious Game for Teaching Software Process Modeling.** IEEE Transactions on Education, vol. 58, no. 4, p. 289-296, 2015. Disponível em: <http://dx.doi.org/10.1109/TE.2015.2411573>. Acesso em: Maio 2016.
- SAVI, R, ULBRICHT, V. R. **Jogos digitais educacionais: benefícios e desafios**. RENOTE, vol. 6, no. 1, 2008. Disponível em: <http://www.seer.ufrgs.br/renote/article/download/14405/8310>. Acesso em: Maio 2016.
- POTTER, H.; SCHOTS, M.; DUBOC, L.; WERNECK, V. **InspectorX: A game for software inspection training and learning.** IEEE (Institute of Electrical and Electronic Engineers) 27th Conference, p. 55-64, 2014. Disponível em: <http://dx.doi.org/10.1109/CSEET.2014.6816782>. Acesso em: Maio 2016.
- FERRAZ, A. P. C. M.; BELHOT, R. V. **Taxonomia de Bloom: revisão teórica e apresentação das adequações do instrumento para definição de objetivos instrucionais**. Gestão & Produção, São Carlos, vol. 17, no. 2, p. 421-431, 2010. Disponível em: <http://dx.doi.org/10.1590/S0104- 530X2010000200015>. Acesso em: Maio 2016.
- MOODLE, **Moodle Software**, 2016. Disponível em: <https://download.moodle.org/>. Acesso em: Junho 2016.
- WAZLAWICK, R. **Metodologia de Pesquisa para Ciência da Computação**, 2ª Edição. Elsevier Brasil, 2014.
- SOFTEX. **Guia de Implementação: Fundamentação para Implementação do Nível G do MR-MPS-SW:2012**. MPS.BR - Melhoria de Processo do Software Brasileiro, 2016. Disponível em: <http://www.softex.br>. Acesso em: Maio 2016.
- OMG. **Object Management Group Unified Modeling Language (OMG UML)**. Versão 2.5, 2015. Disponível em: <http://www.omg.org/spec/UML/2.5/PDF>. Acesso em: Julho 2016.
- KITCHENHAM, B. A. **Systematic literature reviews in software engineering–a systematic literature review**. Information and software technology, vol. 51, no. 1, p. 7-15, 2009.
- IEEE. **Standard for Conceptual Modeling Language Syntax and Semantics for IDEF1X97 (IDEFobject)**. IEEE (Institute of Electrical and Electronic Engineers) 1320.2 Standards Committee, 1998. Disponível em: <http://dx.doi.org/10.1109/IEEESTD.1998.89426>. Acesso em: Julho 2016.
- WIKIPÉDIA, a enciclopédia livre. **LINUX, 2016**. Disponível em: <https://en.wikipedia.org/wiki/Linux>. Acesso em: Agosto 2016.
- WIKIPÉDIA, a enciclopédia livre. **QUIZ, 2016**. Disponível em: <https://en.wikipedia.org/wiki/Quiz>. Acesso em: Agosto 2016.
- WIKIPÉDIA, a enciclopédia livre. **GAMIFICATION, 2016**. Disponível em: <https://en.wikipedia.org/wiki/Gamification>. Acesso em: Novembro 2016.
- WIKIPÉDIA, a enciclopédia livre. **API, 2016**. Disponível em: <https://en.wikipedia.org/wiki/Application\_programming\_interface>. Acesso em: Novembro 2016.
- WIKIPÉDIA, a enciclopédia livre. **MOOC, 2016**. Disponível em: <*https://pt.wikipedia.org/wiki/MOOC*>. Acesso em: Novembro 2016.
- PETRI, G.; GRESSE VON WANGENHEIM, C.; BORGATTO, A. F. MEEGA+: **An Evolution of a Model for the Evaluation of Educational Games**. INCoD/GQS.03.2016.E, 2016. Disponível em: <http://www.gqs.ufsc.br/meega-a-model-for-evaluating-educational-games/>. Acesso em: Outubro 2016.
- ISO/IEC/IEEE 29148. **Systems and software engineering Life cycle processes Requirements engineering**. ISO/IEC/IEEE 29148:2011(E), p. 1–94, 2011. Disponível em: <http://dx.doi.org/10.1109/IEEESTD.2011.6146379>. Acesso em: Outubro, 2016.
- AK, O. **A Game Scale to Evaluate Educational Computer Games, Procedia Social and Behavioral Sciences**, vol. 46, p. 2477-2481, 2012. Disponível em: <http://dx.doi.org/10.1016/j.sbspro.2012.05.506>. cesso em: Novembro 2016.
- CALDERÓN A.; RUIZ, M. **A systematic literature review on serious games evaluation: An application to software project management**. Computers & Education, vol. 87, p. 396-422, 2015. Disponível em: <http://dx.doi.org/10.1016/j.compedu.2015.07.011>. Acesso em: Novembro 2016.
- PETRI, G.; VON WANGENHEIM, C. G. **How to Evaluate Educational Games: a Systematic Literature Review**. Journal of Universal Computer Science, vol. 22, no. 7, p. 992–1021, 2016. Disponível em: <http://www.jucs.org/jucs\_22\_7/how\_to\_evaluate\_educational>. Acesso em: Novembro 2016.
- NAVARRO, E.; HOEK, A. V. *Simse: A Software Engineering Simulation Environment for Software Process Education*. Ph.D. Dissertation. California State University at Long Beach, Long Beach, CA, USA. Disponível em: <http://dl.acm.org/citation.cfm?id=1269345>. Acesso em: Novembro 2016.
## **Anexo 2**

A seguir o anexo segundo, contém dos 28 GPR, pois são os resultados esperados

da disciplina de Gerência de Projetos dentro do MPS.BR (SOFTEX, 2016).

*Tabela 17 – Lista dos resultados esperados do processo de Gerência de Projetos visto no modelo de referência MPS.BR (SOFTEX, 2016, pp. 24-26), os GPR, listados à esquerda na tabela, foram retiradas do guia MPS.BR (2016).*

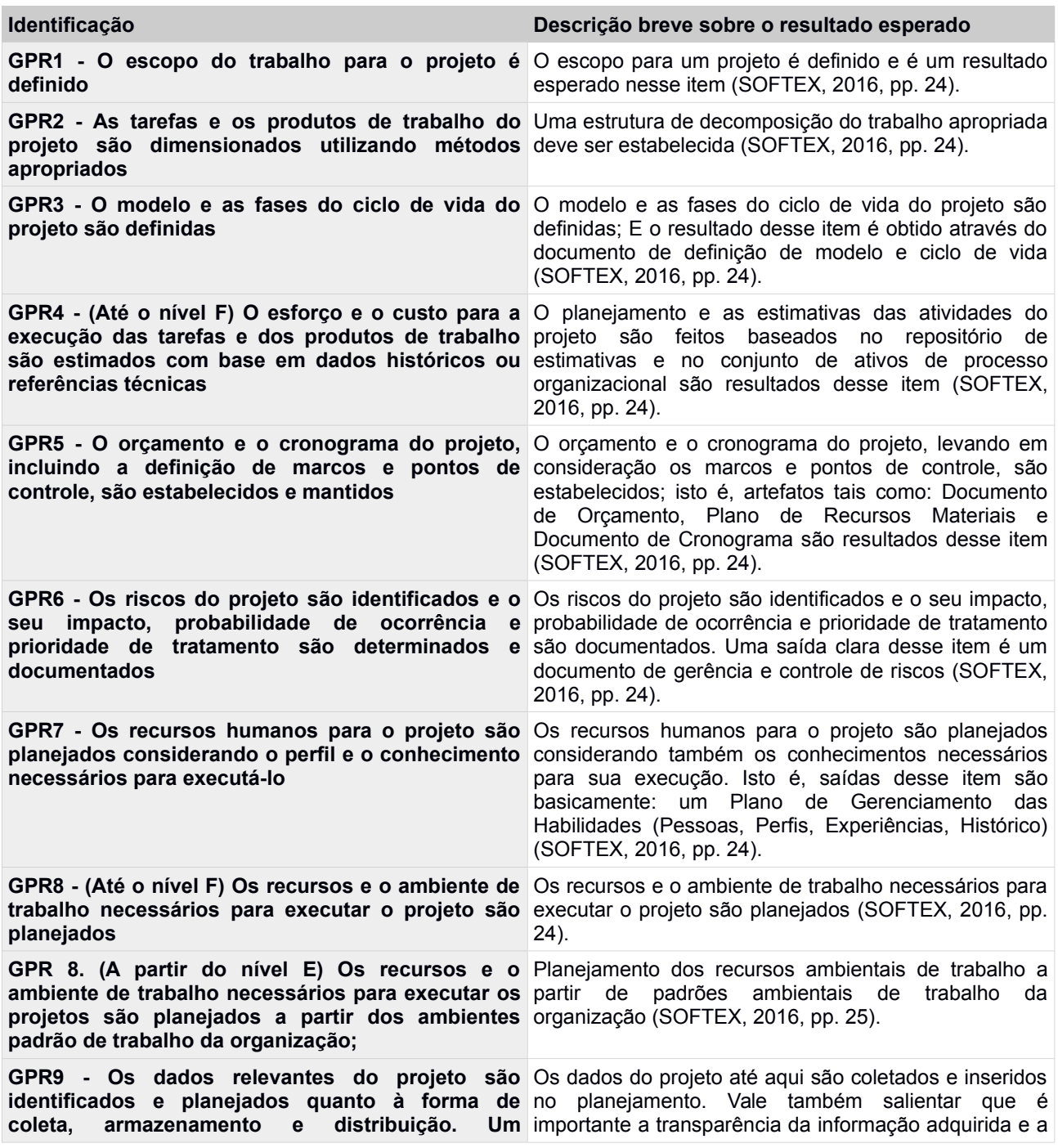

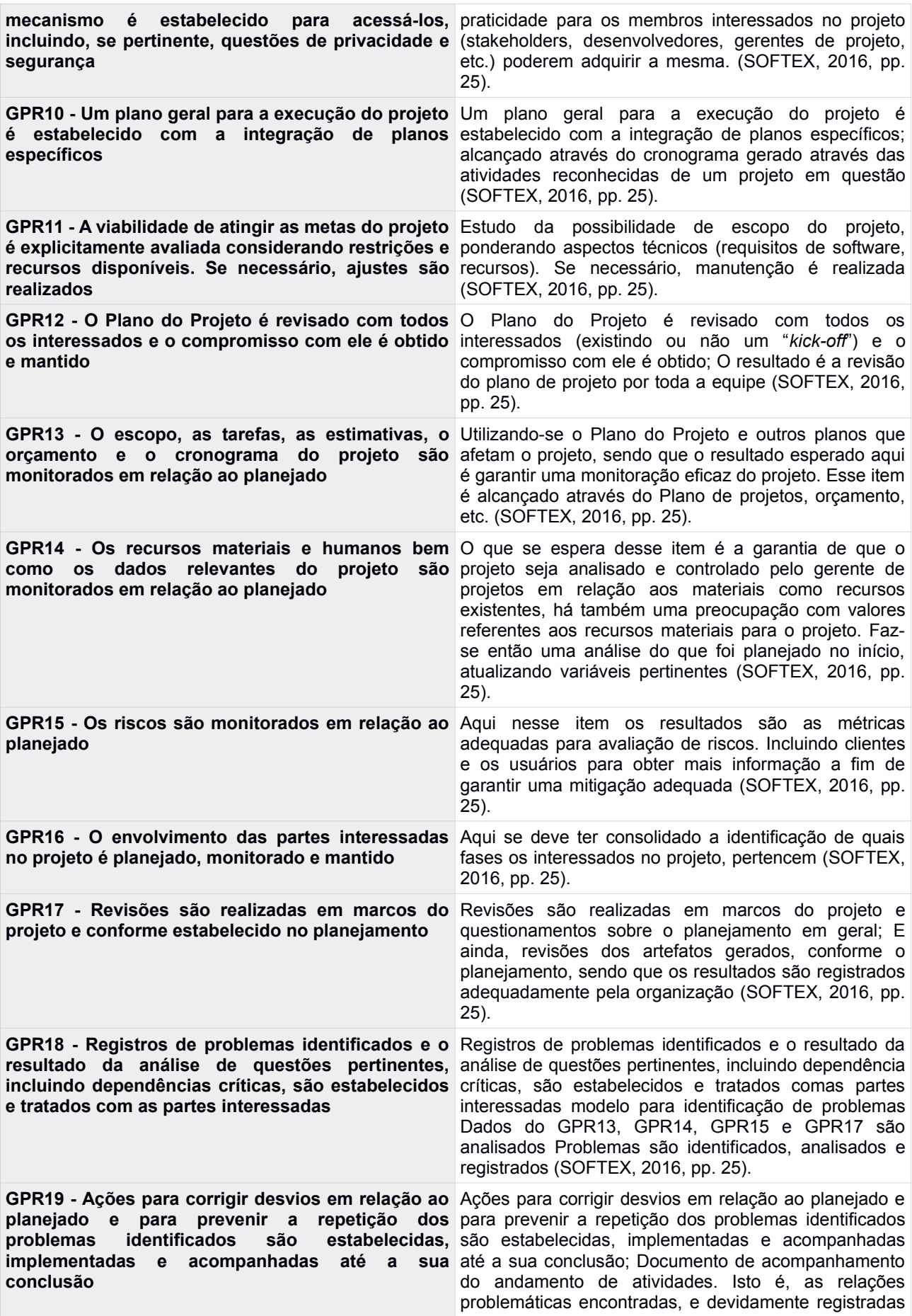

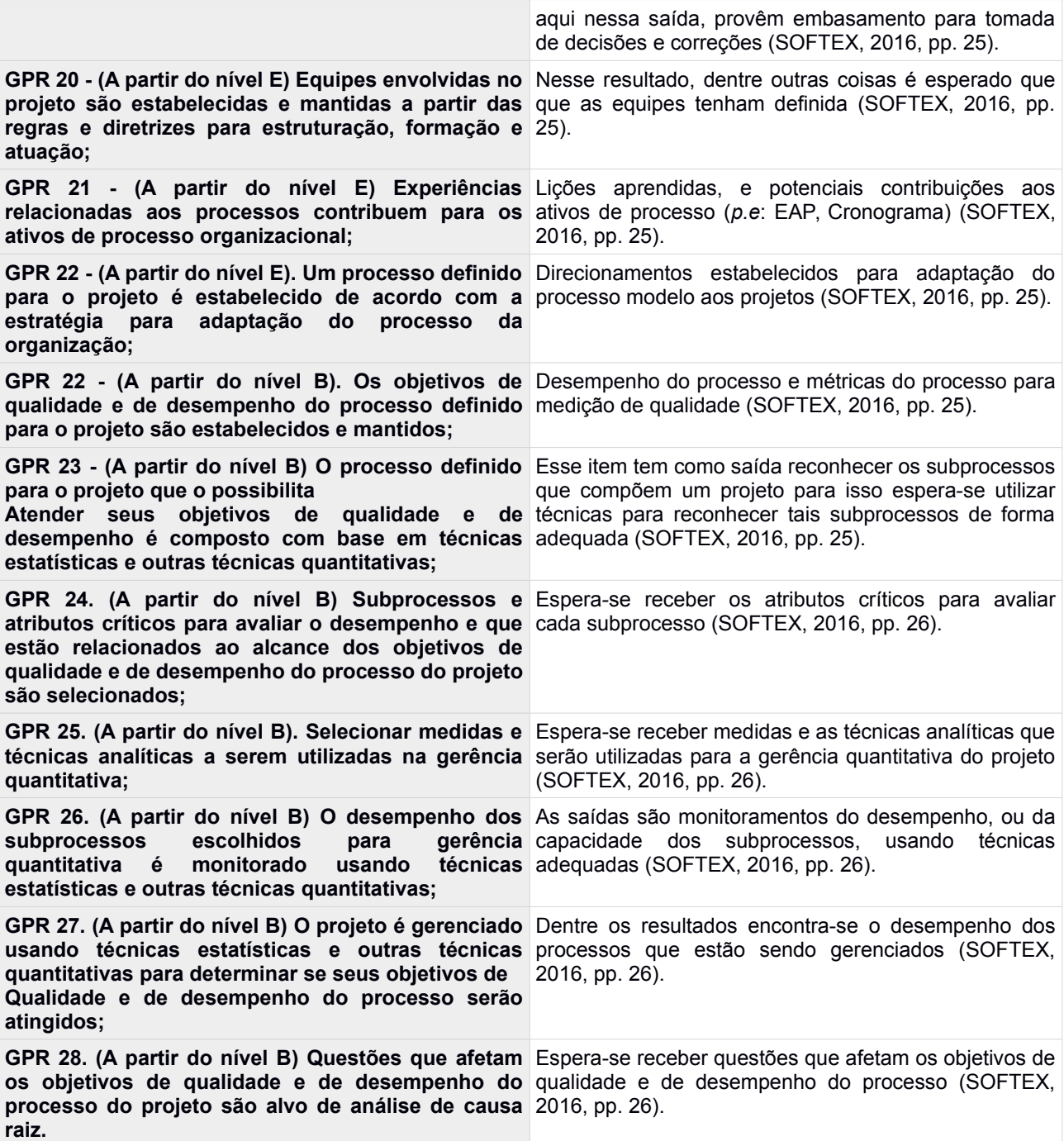

## **Anexo 3**

A seguir está anexado uma imagem para demonstrar a aprovação do comitê de ética e pesquisa com seres humanos, um órgão federal. Para saber mais sobre a aprovação desse projeto de pesquisa basta acessar http://aplicacao.saude.gov.br/plataformabrasil, uma vez carregada a página, acesse "Buscar Pesquisas Aprovadas", uma vez que aparecer o formulário de busca, preencha as entradas **Título da Pesquisa** com MÓDULO DE JOGO DE PERGUNTAS E RESPOSTAS ONLINE PARA APOIO AO ENSINO DE GERÊNCIA DE PROJETOS INTEGRADO AO MOODLE e em **Pesquisador Principal** preencha com Jean Carlo Rossa Hauck.

## *Figura 35 – Aprovação CEPESH.*

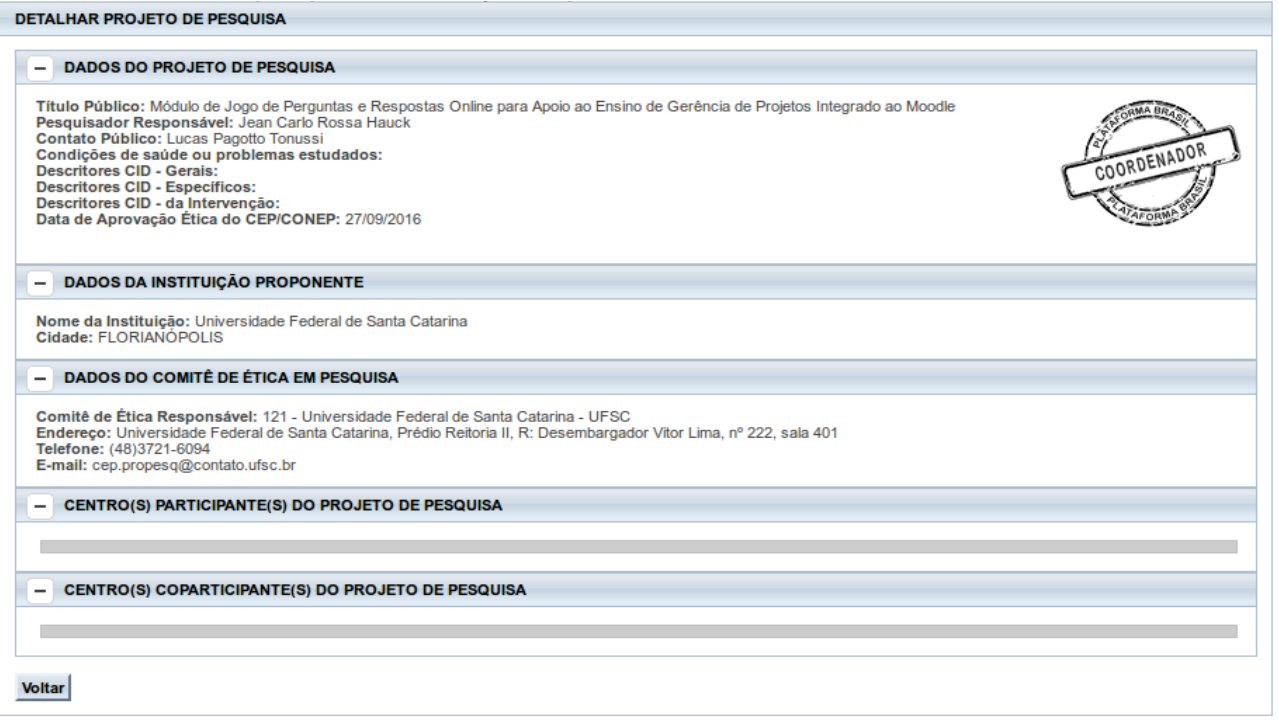

## **Anexo 4**

O que segue é a parte do questionário MEEGA+ (PETRI *et al.*, 2016), com as questões extras. Isto é, basta acessar o repositório oficial http://www.gqs.ufsc.br/meega-amodel-for-evaluating-educational-games/. E adicionar as questões abaixo no local correto ("Percepção da Aprendizagem"). Essas questões abaixo são específicas para essa aplicação do QuizGame integrado ao Moodle, e sob o ponto de vista desse trabalho.

*Figura 36 – Questões extras voltadas para a "Percepção da Aprendizagem".*

| Percepção da Aprendizagem                                                                                                    |                                         |                 |                                            |          |                        |
|----------------------------------------------------------------------------------------------------|-----------------------------------------|-----------------|--------------------------------------------|----------|------------------------|
|                                                                                                    | Marque uma opção conforme sua avaliação |                 |                                            |          |                        |
| Afirmações                                                                                                    | Disc ardo<br><b>Totalmente</b>          | <b>Discordo</b> | <b>Nem</b><br>discordo.<br>mem<br>concordo | Concordo | Concordo<br>Fortemente |
| O jogo contribuiu para a minha aprendizagem na disciplina.                                                                    |                                         |                 |                                            |          |                        |
| O jogo foi eficiente para minha aprendizagem, em<br>comparação com outras atividades da disciplina.                           |                                         |                 |                                            |          |                        |
| O jogo contribuiu para recordar conceitos sobre Gerência<br>de Riscos ensinados até o momento.                                |                                         |                 |                                            |          |                        |
| O jogo contribuiu para esclarecer as informações<br>necessárias para responder as questões sobre sobre<br>Gerência de Riscos. |                                         |                 |                                            |          |                        |
| O jogo contribuiu para interpretar bem as questões<br>propostas sobre sobre Gerência de Riscos.                               |                                         |                 |                                            |          |                        |
| O jogo contribuiu para distinguir meus conhecimentos<br>aplicados nas respostas sobre Gerência de Riscos.                     |                                         |                 |                                            |          |                        |